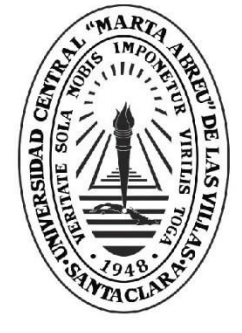

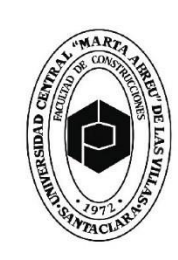

ultad de **Contrucciones**  i

**Departamento de Ingeniería Civil**

## **TRABAJO DE DIPLOMA**

# **Título: Aplicación de la calibración de modelos de elementos finitos a la detección y localización de daños en vigas.**

**Autor: Angel Amed Ortega Velaz.**

UCLV

**Universidad Central** 

"Marta Abreu" de Las Villas

**Tutor: Ing. Dairo Rafael Ballate Reina. Consultante:. Ing. Ernesto Luciano ChagoyénMéndez.**

> Santa Clara, junio 2018 Copyright©UCLV

Este documento es Propiedad Patrimonial de la Universidad Central "Marta Abreu" de Las Villas, y se encuentra depositado en los fondos de la Biblioteca Universitaria "Chiqui Gómez Lubian" subordinada a la Dirección de Información Científico Técnica de la mencionada casa de altos estudios.

Se autoriza su utilización bajo la licenciasiguiente:

### **Atribución- No Comercial- Compartir Igual**

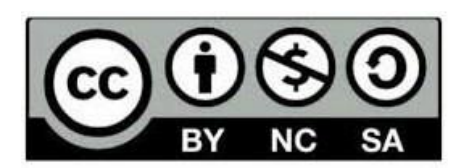

Para cualquier información contacte con:

Dirección de Información Científico Técnica. Universidad Central "Marta Abreu" de Las Villas. Carretera a Camajuaní. Km 5½. Santa Clara. Villa Clara. Cuba. CP. 54830

Teléfonos.: +53 01 42281503-1419

## **PENSAMIENTO**

<span id="page-2-0"></span>*"La verdadera ignorancia no esla ausencia de conocimientos, sino el hecho de negarse a adquirirlos"*

*Karl Popper.*

## **DEDICATORIA**

<span id="page-3-0"></span>A toda mi familia, en especial a mi madre Lourdes María y a mi tío JuanCarlos.

## **AGRADECIMIENTOS**

<span id="page-4-0"></span>A mi madre, por su constancia y sacrificio;

A mi tío, por su apoyo incondicional;

A mi abuela Norma y mi bisabuela Nimia, por sus sabios consejos;

A mi esposa, por su compresión y apoyo constante.

Un agradecimiento también a mi hermano y mi padrastro, a la familia de mi esposa, a mis amigos y compañeros, y a todo aquel que ha influido directa o indirectamente en mi formación personal y profesional.

Un agradecimiento especial a mi tutor el Ing. Dairo R. Ballate Reina, por su tiempo, asesoramiento y atención.

Un agradecimiento al Dr. Ing. Ernesto L. Chagoyén Méndez.

#### **RESUMEN**

<span id="page-5-0"></span>Son muchos los métodos y procedimientos desarrollados para la determinación de las condiciones en que se encuentran los sistemas estructurales. En las últimas décadas se ha apreciado un especial interés en el desarrollo de los métodos que utilizan los parámetros dinámicos para llevar a cabo el proceso de identificación de daño, esto se ha visto reflejado en el desarrollo de modernos sistemas de monitoreo estructural.

La presente investigación va dirigida a la detección y localización de daños en vigas, utilizando para ello la calibración de modelos de elementos finitos y aprovechando las posibilidades que ofrece el uso de la OAPI SAP2000 con el MATLAB para llevar a cabo el proceso de optimización utilizando los mínimos cuadrados no lineales, haciendo que el proceso de calibración sea eficiente.

Para ello se modelan las vigas objeto de estudio utilizando el SAP2000, luego se le induce el daño y se extraen las propiedades dinámicas mediante el uso de las funciones de la OAPI. Por último, se calibra el modelo para detectar el daño mediante el análisis del gráfico del factor de índice de daño.

A través del análisis de diferentes casos de estudio, con datos obtenidos a partir de la modelación,se llega a resultados excelentes en cuanto a la identificación, localización y cuantificación del daño. La comparación con otros métodos aplicados en investigaciones anteriores resalta a la calibración de modelos de elementos finitos como el método más eficiente.

### **ABSTRACT**

<span id="page-6-0"></span>There are many methods and procedures developed to determine the conditions in which structural systems are operating. In recent decades there has been a special interest in the development of methods that use dynamic parameters to carry out the damage identification process, this has been reflected in the development of modern structural monitoring systems.

The present investigation is intended to the detection and location of damages in beams, using for it the calibration of models of finite elements and taking advantage of the possibilities offered by the use of the OAPI SAP2000 with the MATLAB to carry out the optimization process using the nonlinear least squares, making the calibration process efficient.

To do this, the beams under study are modeled using the SAP2000, then the damage is induced and the dynamic properties are extracted through the use of the OAPI functions. Finally, the model is calibrated to detect the damage by analyzing the graph of the damage index factor.

Through the analysis of different cases of damage, with modelated data, very good results are obtained in terms of the identification, location and quantification of damage. The comparison with other methods applied in previous years in the UCLV shows Model Updating as the bestmethod.

## ÍNDICE

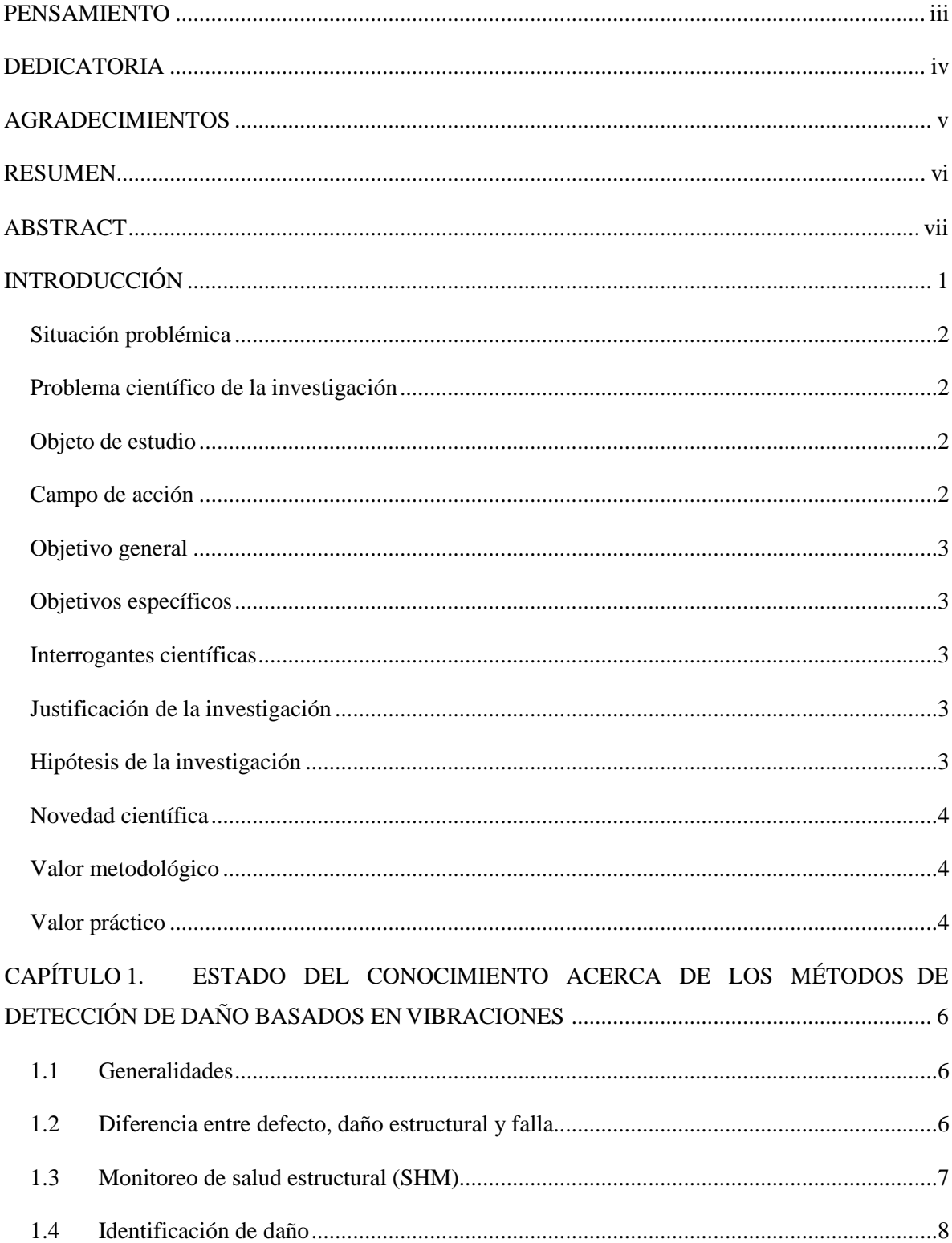

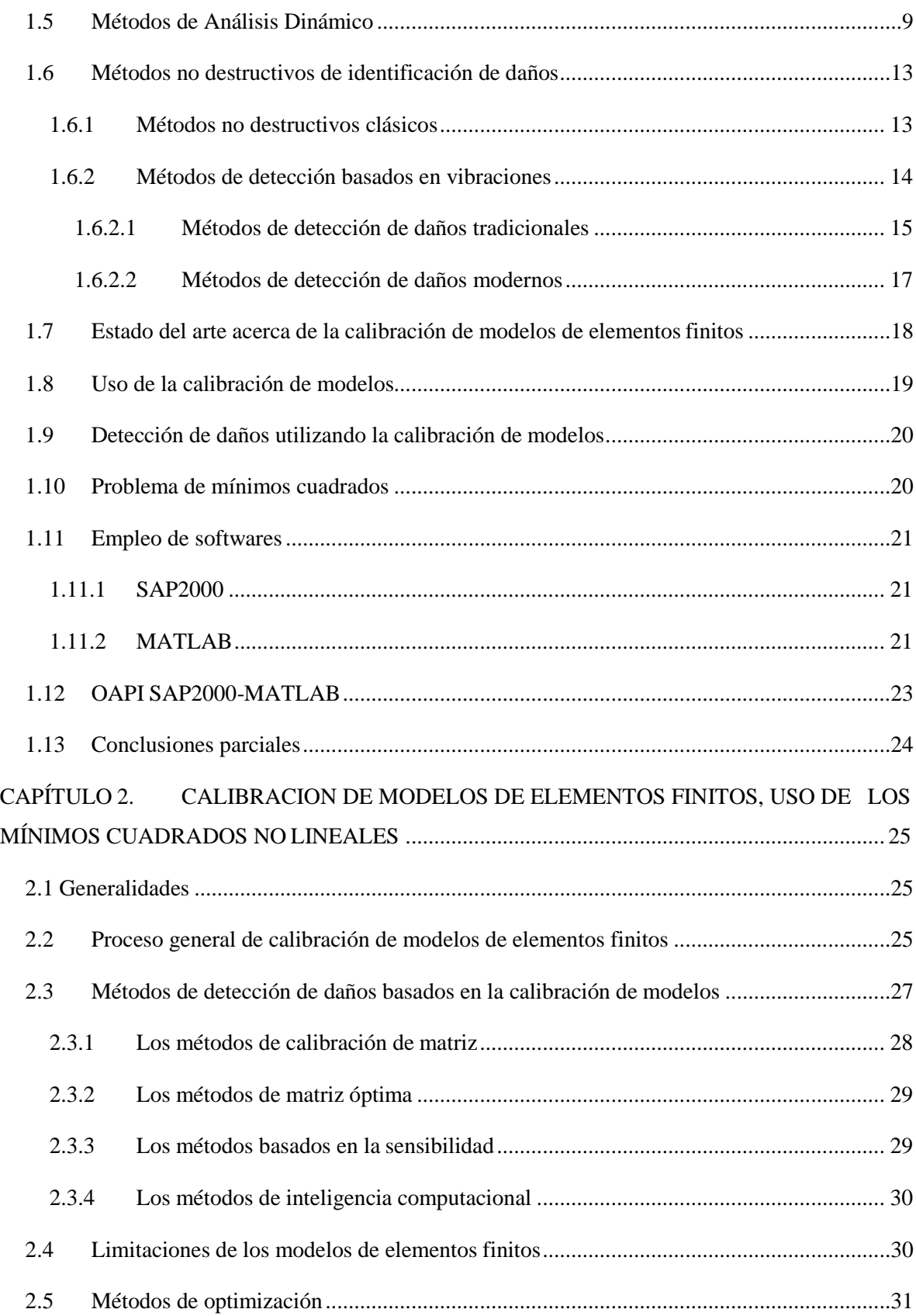

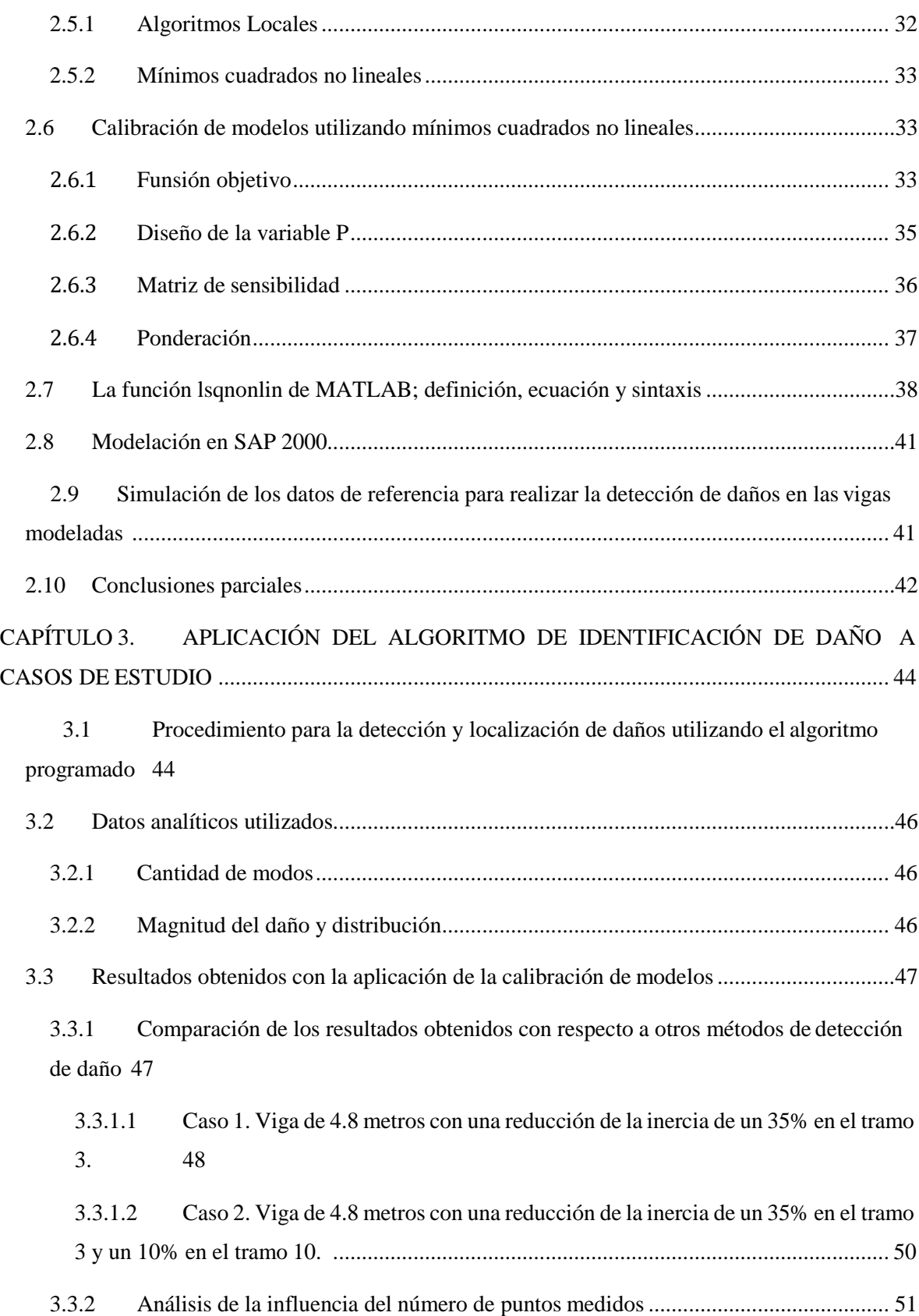

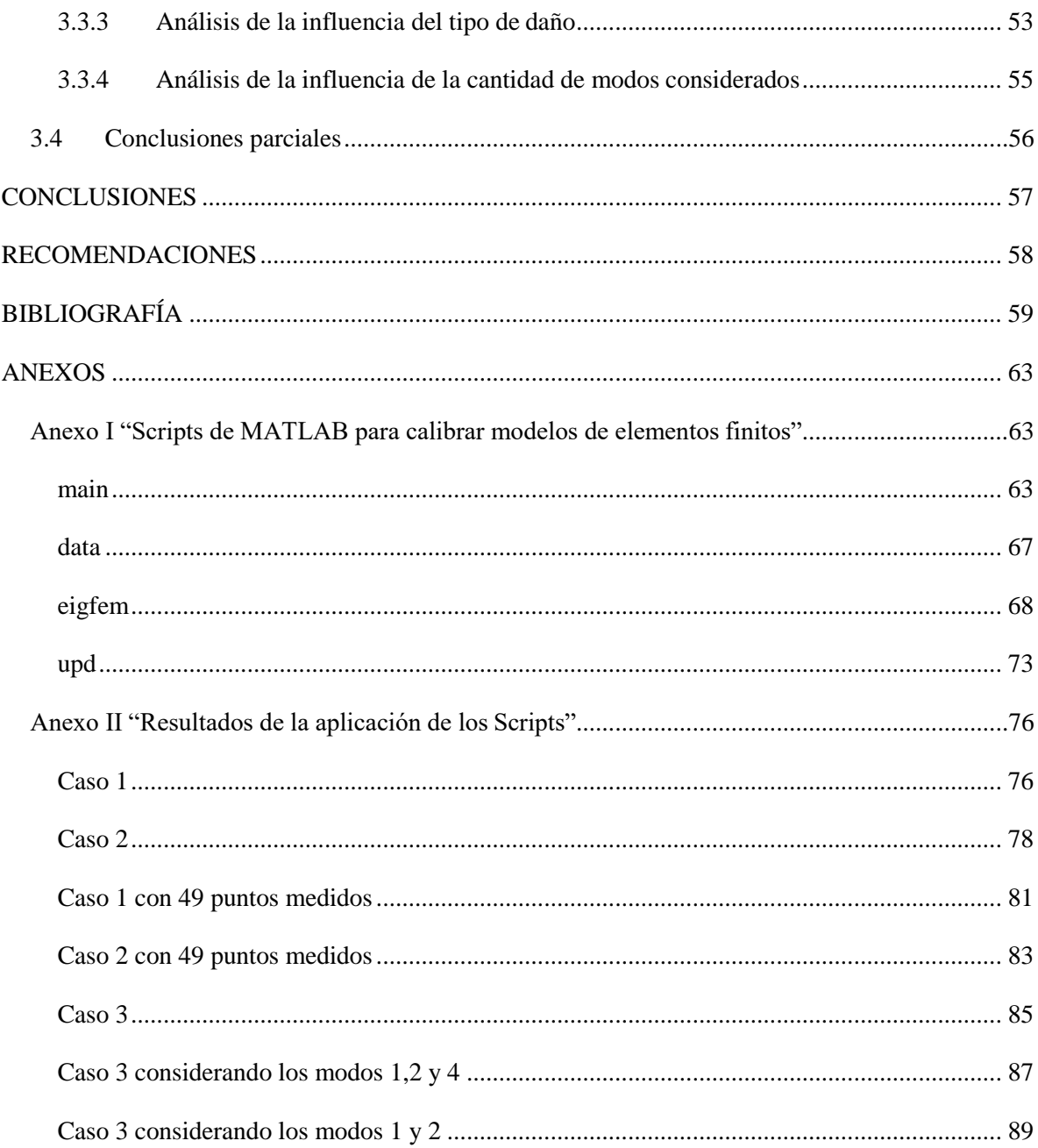

## <span id="page-12-0"></span>**INTRODUCCIÓN**

Las estructuras, tal y como se construyen actualmente, son diseñadas para que presten un adecuado servicio durante un tiempo de vida especifico sin tener en cuenta el aumento de la vida útil producto del mantenimiento. A medida que el tiempo transcurre dichas estructuras dejan de servir de la misma forma que cuando fueron construidas ya que sus propiedades mecánicas, geométricas y estéticas sufren un desgaste y continua degradación. Por otra parte, la estructura puede sufrir un acelerado desgaste mecánico, aun en plena capacidad de servicio, si es afectada por eventos meteorológicos extremos tales como sismos, huracanes, tornados, inundaciones o eventos especiales como explosiones y ataques (terrorismo, guerras). Las repercusiones de dichos eventos se pueden ver reflejadas de diversas formas en el comportamiento de la estructura y son causas de daño en las mismas.

Muchas de las estructuras que se encuentran hoy en el mundo han tenido una prolongada vida de prestación, durante la cual se han enfrentado a la agresión del medio circundante, éstas sin duda alguna no presentan las mismas propiedades físicas y mecánicas de cuando fueron construida, y en muchas no se sabe el nivel real de daño que tienen ni cuánto tiempo más puedan continuar en explotación. Cuba no está exenta de este problema, ya que en nuestro país existen estructuras que llevan más de 60 años en explotación continua, muchas de las cuales no han recibido ni siquiera un debido mantenimiento. Debido a lo anteriormente mencionado se hace evidente que existe el riesgo de la ocurrencia de colapsos que podrían atentar contra la integridad física de los seres humanos y provocar pérdidas materiales, por lo que se hace necesario realizar un control o inspección del estado en el que se encuentren las estructuras con dichas características.

La inspección para el diagnóstico de las condiciones en las que se encuentran las estructuras se puede llevar a cabo mediante métodos destructivos y no destructivos. Los primeros se realizan causándole daños a la estructura, aunque de forma local generalmente, requieren del conocimiento previo del lugar dañado o la vecindad del mismo, lo cual hace que la aplicación sea limitada y/o complementaria a otros métodos. Ello evidencia la necesidad de evaluar las estructurassin causarle dañosinnecesarios.

El desarrollo de pruebas de carácter no destructivo tiene un auge en las últimas décadas, los científicos han orientado su trabajo a métodos y técnicas de emisión acústica, procedimientos basados en análisis termal, y los métodos de análisis modal (Castellanos, 2017).

De los métodos no destructivos el que más ha resaltado es el fundamentado en el cambio en las propiedades dinámicas de la estructura (frecuencias naturales, modos de vibración y amortiguamiento) por la presencia de un defecto. Estos métodos modales son muy eficientes, además, el costo de operación es bajo (Torres, et al., n.d.).

Entre estos se encuentra la calibración de modelos de elementos finitos, el cual consiste en solucionar un problema de optimización, donde se correlaciona el estado actual ("dañado") de la estructura o elemento con un modelo de referencia (usualmente "estado sano").

Diversas razones justifican la realización de pruebas dinámicas en elementos estructurales como las vigas, ya sea para enriquecer el conocimiento del comportamiento dinámico de las estructuras o para evaluar la integridad estructural de las mismas; para ello resulta de gran ayuda las herramientas modernas de computo, las cuales han permitido el desarrollo de algoritmos que se utilizan para llevar a cabo una eficiente inspección estructural.

El análisis de los diferentes factores mencionados anteriormente arroja la siguiente situación problémica:

#### <span id="page-13-0"></span>**Situación problémica**

Debido a la constante degradación de las propiedades mecánicas, geométricas y estéticas de las estructuras, que se agudizan a través del tiempo, se hace necesario realizar la inspección y diagnóstico de las mismas mediante ensayos no destructivos, especialmente en elementos de gran importancia estructural como las vigas.

#### <span id="page-13-1"></span>**Problema científico de la investigación**

Qué eficiencia presenta el proceso de calibración de modelos de elementos finitos en el diagnóstico de vigas al variar algunos parámetros como el número de puntos medidos, la cantidad de modos y la magnitud del daño, y en comparación con otros métodos.

#### <span id="page-13-2"></span>**Objeto de estudio**

Métodos para la detección y localización de daños en vigas a partir de vibraciones.

#### <span id="page-13-3"></span>**Campo de acción**

Experimentación, Modelación y Análisis estructural aplicado a vigas.

#### <span id="page-14-0"></span>**Objetivo general**

Aplicar el procedimiento de calibración de modelos de elementos finitos a la detección y localización de daños mediante el uso de una herramienta programada en MATLAB.

#### <span id="page-14-1"></span>**Objetivos específicos**

- 1. Establecer el estado actual del conocimiento sobre los métodos basados en la calibración de modelos de elementos finitos para la detección de daños en estructuras.
- 2. Elaborar una herramienta computacional, programada en MATLAB, que permita la aplicación de la calibración de modelos a la detección de daños en vigas y arribar a conclusiones acerca de su aplicación.
- 3. Evaluar la influencia del número de puntos medidos, la cantidad de modos y la magnitud del daño en los resultados del proceso de calibración de modelos.
- 4. Comparar los resultados obtenidos mediante la calibración de modelos con los de otros métodos para llegar a conclusiones sobre su eficiencia.

#### <span id="page-14-2"></span>**Interrogantes científicas**

- 1. ¿Cuál es el estado actual del conocimiento sobre la aplicación de la calibración de modelos de elementos finitos a la detección de daños en estructuras?
- 2. ¿Qué resultados se obtienen con la aplicación de la calibración de modelos en vigas utilizando la herramienta computacional programada en MATLAB?
- 3. ¿Cuál es la influencia del número de puntos medidos, la cantidad de modos y la magnitud del daño en los resultados del proceso de calibración de modelos?
- 4. ¿Cuál es la eficiencia de la calibración de modelos con respecto a otros métodos en la detección, localización y cuantificación de daños?

#### <span id="page-14-3"></span>**Justificación de la investigación**

La investigación se justifica sobre la base del proyecto internacional VIBRAS, que nace a partir de la necesidad de implementar técnicas de monitoreo y diagnóstico de estructuras basados en ensayos dinámicos como una vía de solución al conocimiento del estado real de las estructuras de puentes en nuestro país.

#### <span id="page-14-4"></span>**Hipótesis de la investigación**

La aplicación de la calibración de modelos de elementos finitos a la detección y localización de daño que se desarrolla en el presente trabajo, arroja buenos resultados para casos de estudio con datos modelados.

#### <span id="page-15-0"></span>**Novedad científica**

En nuestro país existen trabajos que utilizan la calibración de modelos de elementos finitos para optimizar estructuras, algunos incluso la aplican manualmente; siendo una novedad el uso de herramientas programadas en MATLAB para estudiar la influencia del número de puntos, los modos medidos y la magnitud del daño en el proceso de calibración destinado a la detección y localización de daños.

#### <span id="page-15-1"></span>**Valor metodológico**

El valor metodológico del presente trabajo viene dado por el hecho de poder aplicar el algoritmo programado en MATLAB al estudio de la influencia de algunos parámetros en los resultados finales del proceso de calibración de modelos de elementosfinitos.

#### <span id="page-15-2"></span>**Valor práctico**

La programación en el MATLAB del algoritmo puede resultar beneficioso para la producción de empresas que prestan servicios de diagnóstico e inspección de estructuras. La detección de daños en elementos estructurales, como las vigas, nos permite la búsqueda y aplicación de soluciones que en última instancia contribuye a la preservación de la vida humana y la conservación del patrimonio constructivo.

En general, el trabajo queda conformado según la siguiente **estructura**:

- **- Resumen (Summary)**
- **- Índice**
- **- Introducción**
- **- Desarrollo**

**Capítulo I:** "ESTADO DEL CONOCIMIENTO ACERCA DE LOS MÉTODOS DE DETECCIÓN DE DAÑO BASADOS EN VIBRACIONES"

**Capítulo II**: "CALIBRACION DE MODELOS DE ELEMENTOS FINITOS, USO DE LOS MÍNIMOS CUADRADOS NO LINEALES"

**Capítulo III**: "APLICACIÓN DEL ALGORITMO DE IDENTIFICACIÓN DE DAÑO A CASOS DE ESTUDIO"

- **- Conclusiones**
- **- Recomendaciones**

IN T RODUCC I Ó N

### **- Bibliografía**

**- Anexos**

<span id="page-17-0"></span>En el presente capítulo se realiza la búsqueda y análisis de la bibliografía sobre los métodos de detección de daño no destructivos basados en vibraciones con el fin de proporcionar el conocimiento más actualizado sobre los mismos, haciendo énfasis en la calibración de modelos de elementos finitos y el uso de softwares para la solución de problemas de optimización por mínimos cuadrados.

#### **1.1Generalidades**

<span id="page-17-1"></span>Para garantizar el correcto desenvolvimiento de las estructuras durante su vida útil, así como para mantener y rescatar el patrimonio constructivo existente se requiere conocer el estado en el que se encuentran las mismas. Para ello se han desarrollado una amplia variedad de métodos de detección de daños, encaminados en ocasiones no solo a detectar los cambios en las propiedades del material y la geometría del elemento sino también su localización.

Dichos métodosse pueden clasificar de manera general en destructivos y no destructivos, los primeros se llevan a cabo provocando daño a la estructura, por lo que no son útiles si lo que se quiere es rehabilitar la misma, los segundos agrupan una gran variedad de métodos dentro de los que se encuentran los modernos métodos basados en vibraciones.

Estos métodos de detección de daño basados en vibraciones han ganado popularidad debido a los avances logrados en el análisis modal y en las tecnologías de monitoreo (Menache, et al., 2012).

#### **1.2 Diferencia entre defecto, daño estructural y falla**

<span id="page-17-2"></span>Para poder hablar de daño estructural hay primeramente que diferenciarlo de lo que es un defecto y una falla:

Los defectos se producen debido a la variabilidad de la composición y el proceso de fabricación, teniendo en cuenta que todos los materiales tienen microestructuras estadísticamente diferentes y números o formas variables de inclusiones, vacíos y otros defectos; aun así, la estructura funciona en su condición de diseño (Montanari, 2014).

El daño puede ser definido como los cambios introducidos en un sistema que afecta negativamente a su rendimiento actual o futuro (Sohn, et al., 2003). Esta definición plantea el daño basado en la

comparación de dos estados diferentes del sistema, uno de los cuales representa un estado inicial, y a menudo es un estado sin daño (Cruz, 2012).

Se puede ver también como el efecto de la evolución y el crecimiento de los defectos de la microestructura del material ante la acción de las cargas operacionales y ambientales que soporta la estructura. Dicho daño está asociado a cambios en el material (grieta, plasticidad local, delaminación o separación en materiales compuestos, etc.) y/o propiedades geométricas (por ejemplo, cambios en las condiciones de contorno) (Montanari, 2014).

Cuando se produce el daño la estructura ya no funciona de manera óptima ya que el comportamiento del sistema se modifica adversamente, pero puede funcionar satisfactoriamente de manera subóptima.

Por último, a medida que el daño continúa creciendo, el sistema alcanza un estado límite en el cual ya no es aceptable para el usuario. En este estado el daño se llama falla (Montanari, 2014).

#### **1.3 Monitoreo de salud estructural (SHM)**

<span id="page-18-0"></span>La implementación de estrategias de detección de daños en la ingeniería espacial, mecánica y civil es llamada Monitoreo del Salud Estructural (SHM, por sus siglas en inglés) (Sohn, et al., 2003). Para garantizar la seguridad estructural, el SHM se ha convertido en un enfoque fiable, eficaz y económico para la supervisión del rendimiento estructural, detectar posibles daños y la toma de decisiones correspondientes al mantenimiento. Algunas técnicas de SHM se basan en las variaciones de las propiedades dinámicas (frecuencias y formas modales) antes y después del daño (Doebling, 1996).

El proceso de SHM involucra la observación de un sistema en el tiempo utilizando periódicamente muestras de las mediciones de la respuesta dinámica de un conjunto de sensores, la extracción de características sensibles al daño en estas mediciones y el análisis estadístico de estas características para determinar el estado actual del sistema. Después de los eventos extremos, como los terremotos o explosiones el SHM se usa para la detección rápida de daño y tiene como objetivo proporcionar, en tiempo real, información fiable sobre la integridad de la estructura (Menache, et al., 2012).

Según Fernández (2014) los datos obtenidos pueden ser extraídos también de forma periódica; dichos datos pueden estar asociados a cambios de tipo corrosivo, deterioro, fatiga, reacciones químicas, humedad, ambientales, etc. y también a cambios físicos como cargas, esfuerzos, desplazamientos, deformaciones, agrietamientos, aceleraciones, vibraciones, dislocaciones o cualquier propiedad que se pueda analizar para evaluar correctamente el estado de la estructura.

Para una correcta monitorización e identificación de daños existen muchos aspectos críticos a tener en cuenta. Entre los aspectos más importantes se encuentran las condiciones de excitación y medición, incluyendo la selección del tipo de sensores y su localización, así como el tipo y localización del excitador. Otro punto fundamental es el procesado de la señal, que encuadra métodos como análisis de Fourier, análisis tiempo frecuencia o análisis wavelet (Morán Córdoba, 2011).

Dependiendo de las necesidades y los recursos de los administradores de la infraestructura, los datos del monitoreo estructural se pueden utilizar para alcanzar diferentes niveles de evaluación de daños como se explica a continuación (Menache, et al., 2012).

#### **1.4 Identificación de daño**

<span id="page-19-0"></span>Para poder llevar a cabo un correcto y eficiente monitoreo de la salud estructural se requiere almacenar datos que al ser analizados permitan tomar decisiones para mantener el óptimo funcionamiento del sistema, o por lo menos su seguridad e integridad. De ahí la importancia de la identificación de daño para la toma de decisiones.

La identificación de daños se puede concebir como un proceso jerárquico que consta de cinco niveles (Rytter, 1993):

- **1) Detección**: verifica la presencia de daño en la estructura;
- **2) Localización**: identifica la posición del daño;
- **3) Clasificación**: caracteriza el tipo de daño;
- **4) Valoración**: cuantifica la severidad del daño;
- **5) Predicción**: evalúa la vida residual de la estructura.

Cada nivel requiere la información relacionada con los inferiores. Existen básicamente dos enfoques complementarios para la identificación de daños estructurales:

-La identificación de daños se trata como un problema inverso

-La detección de daños se trata como un problema de reconocimiento de patrones

El primer enfoque usualmente adopta un modelo de la estructura y trata de relacionar los cambios en los datos medidos de la estructura con los cambios en el modelo (Friswell, 2007). Para simplificar el análisis, a veces se utilizan modelos linealizados localmente. La correlación entre el comportamiento de la estructura real y el modelo correspondiente se calcula a través de algoritmos basados en el álgebra lineal o en la teoría de la optimización. El segundo enfoque se basa en la idea de Reconocimiento de Patrones (PR).

#### **1.5 Métodos de Análisis Dinámico**

<span id="page-20-0"></span>El conocimiento de los distintos métodos aplicables al análisis dinámico de estructuras, es fundamental para definir la configuración y el procedimiento experimental a usarse en un caso determinado, así como para saber las limitaciones y alcances que tiene cada uno de estos (Carrión Viramontes, et al., 1999).

Como consecuencia de lo anterior, en esta sección se presenta una descripción general de algunos de los métodos más comúnmente empleados para el análisis dinámico de las estructuras. Estosmétodos pueden clasificarse, de manera muy general, de la siguiente manera (Carrión Viramontes, et al., 1999):

- a) Métodos para el análisis modal y vibraciones.
- b) Método de las funciones de respuesta en frecuencia (FRF).
- c) Métodos de análisis de sensibilidad.
- d) Métodos por simulación.
- e) Métodos de análisis por wavelets.

#### **Métodos para el análisis modal y vibraciones**

Durante los últimos años el análisis modal se ha estado convirtiendo en una tecnología de gran importancia en la investigación para la determinación, mejora y optimización de las características dinámicas en el ámbito de la ingeniería estructural. Se espera que el diseño de las actuales estructuras civiles sea más ligeras, más flexibles e igual de fuertes. Por todo ello, el modelado computacional no puede, por sí solo, determinar completamente el comportamiento dinámico de las estructuras ya que ciertas propiedades estructurales como el amortiguamiento y el carácter no lineal no se ajustan con los tratamientos de modelación tradicionales (Fernández, 2014).

El análisis modal se basa en el hecho de que la respuesta de vibración de un sistema dinámico lineal invariante en el tiempo se puede expresar como la combinación lineal de un conjunto de movimientos armónicos simples llamados modos naturales de vibración. Este concepto está relacionado con el uso de la combinación de Fourier de ondas senoidales y cosenoidales para representar una onda compleja. Los modos naturales de vibración son inherentes al sistema dinámico y son determinados completamente como propiedades físicas (ejemplo: la masa, la rigidez y el amortiguamiento) (Fernández, 2014).

En el análisis modal se estudian las señales de vibración medidas en la estructura, aplicando dos enfoques. El primero consiste en la generación de una imagen de cómo la estructura se está

deformando durante su respuesta dinámica, lo cual se lleva a cabo mediante la medición simultánea de los desplazamientos en diversos puntos de la estructura, efectuando un monitoreo de los desplazamientos. De esta manera, realizando este seguimiento de las señales de respuesta durante un tiempo igual al período correspondiente a la frecuencia ya identificada, es posible identificar el modo de vibración a esa frecuencia, pudiendo quedar registrada en una imagen. Elsegundo enfoque consiste en el empleo de la correlación cruzada de las diferentes señales, utilizando el Análisis de Fourier para obtener las funciones de coherencia y ángulo de fase, de los cuales se infieren los modos de vibración (Carrión Viramontes, et al., 1999).

Los métodos de análisis de Fourier constituyen las primeras herramientas matemáticas empleadas para modelar el comportamiento de sistemas dinámicos. Así, empleando estos métodos es posible identificar las frecuencias o periodos característicos de vibración de un sistema, es importante destacar que el Análisis de Fourier se basa en el hecho de que la función en el tiempo es periódica,y que representa el comportamiento dinámico de un sistema lineal. De esta forma, al tratar con funciones transitorias o aleatorias, o al estar asociadas estas funciones a sistemas no lineales, el Análisis de Fourier es aproximado y requiere de consideraciones adicionales (Carrión Viramontes, et al., 1999).

#### **Método de las Funciones de Respuesta en Frecuencia (FRF)**

Las FRF son utilizadas para hallar las propiedades dinámicas de un sistema estructural en términos de sus modos de vibración y frecuencias naturales (análisis modal experimental). Para utilizar el método de las funciones de respuesta en frecuencia se requiere de la excitación transitoria (impulsiva o aleatoria) del elemento en cuestión. En la figura 1-1 se muestra el equipamiento necesario para realizar las mediciones en el laboratorio.

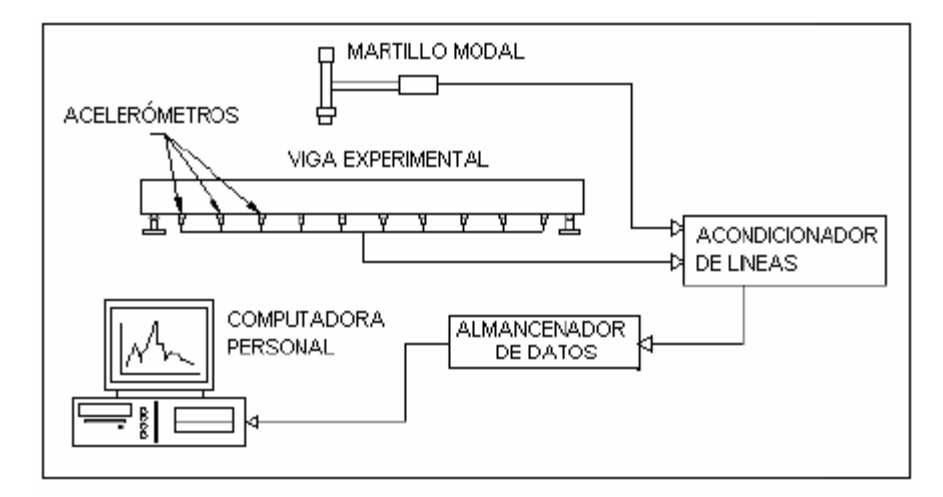

*Fig. 1-1" Modelo de equipo de laboratorio necesario para medir las FRF (Torres, et al., n.d.)"*

La manera más simple de obtener las frecuencias naturales es graficando el módulo (o amplitud) o la parte imaginaria de una de las Funciones Respuesta en Frecuencia. Las frecuencias naturales son aquellas en donde el módulo o la parte imaginaria tienen un pico. De igual forma se podría graficar la parte real de la función, y en este caso las frecuencias naturales están en los puntos donde la curva intercepta el eje de frecuencias, o sea donde la parte real es cero (Ewins, 2000).

#### **Métodos de análisis de sensibilidad**

Las características de una estructura pueden ser estudiadas a partir de sus parámetros modales (frecuencias naturales y sus modos dinámicos asociados), o mediante sus parámetros estructurales (masa, amortiguamiento y rigidez). Tomando en cuenta que las características de vibración de una estructura son de naturaleza global, las propiedades y variaciones de los parámetros estructurales de la misma pueden ser analizados a través de estas características de vibración de la estructura. En este caso, el problema fundamental es saber cómo es que se relacionan los parámetros modales con los estructurales, y determinar qué tanto cambian unos con respecto a las variaciones de los otros. Mientras que el primer aspecto está resuelto con las funciones de respuesta en frecuencia, el segundo se aborda mediante el análisis de sensibilidad. Es importante destacar que los estudios de sensibilidad se emplean para seleccionar las variables dinámicas importantes del sistema, contando así con criterios para simplificar el análisis de estructuras complejas, definiendo estrategias consecuentes de instrumentación para la realización de pruebas. Asimismo, estas pruebas de sensibilidad sirven para caracterizar el efecto que los errores en la medición o las variaciones estadísticas de eventos aleatorios tienen sobre los datos obtenidos experimentalmente (Li & Houghton, 1995).

#### **Métodos por simulación**

El estudio del comportamiento dinámico de estructuras se ha visto beneficiado en los últimos años, como consecuencia del desarrollo de los sistemas de cómputo y métodos numéricos. En general, los métodos de simulación consisten en resolver numéricamente las ecuaciones diferenciales que resultan del desarrollo del modelo matemático que representa el sistema físico en estudio. El modelo matemático puede tener diferentes características, dependiendo del objeto de estudio (Carrión Viramontes, et al., 1999).

Para resolver el conjunto de ecuaciones diferenciales anteriormente mencionado es posible emplear distintos esquemas numéricos, uno de ellos consiste en la simplificación de parámetros concentrados, utilizando métodos numéricos (Runge-Kutta, Euler, etc) para la solución de las ecuaciones diferenciales ordinarias resultantes (B. Carnahan, 1969). Otra forma de resolver las ecuaciónes es con esquemas de diferencias finitas, que fundamentalmente discretizan las ecuaciones en el espacio y tiempo, lo que conduce a un sistema de ecuaciones no lineales que se pueden resolver por esquemas iterativos (Roache, 1976). Un tercer esquema para la solución de las ecuaciónes y, de hecho, el más empleado, es el que se basa en el Método de Elementos Finitos (MEF) (Carrión Viramontes, et al., 1999).

En general, la ventaja de los métodos de simulación respecto a las aproximaciones experimentales, es que los primeros permiten realizar estudios en condiciones muy variadas e incluso extremas. De igual manera, estos métodos posibilitan el mejoramiento de los diseños o re-estructuraciones, lo cual se realiza de manera versátil y a un costo relativamente bajo. Actualmente, los estudios de simulación forman parte importante de cualquier estudio de ingeniería y son el complemento a los trabajos de diseño y experimentación (Carrión Viramontes, et al., 1999).

#### **Método de análisis por wavelets**

Debido a la falta de técnicas de tiempo-frecuencia para analizar adecuadamente las señales no estacionarias, en las últimas décadas se ha desarrollado la teoría wavelet. La Transformación Wavelet Continua (CWT), la Transformación Wavelet Discreta (DWT), la Transformación Wavelet Estacionaria (SWT) y la transformada discreta de paquete wavelet son las herramientas de análisis de wavelet más conocidas, utilizadas hoy en día en campos de aplicación muy diversos, como la compresión de imágenes, procesamiento del habla, química, neurofisiología, evaluación no destructiva y economía (Castellanos, 2017).

El procedimiento de análisis con wavelets comienza con la definición de una función analizadora, la cual toma valores finitos en un dominio determinado y cero fuera de ese dominio. Esta función cumple con ciertos requisitos y, sobretodo, sirve como función generadora de una base ortogonal en

el espacio de funciones, la cual se obtiene contrayendo o dilatando la función analizadora, hasta obtener las componentes de alta y baja frecuencia, respectivamente. En la práctica no es necesario tener definida matemáticamente la función analizadora,siendo posible demostrar que para representar una señal en términos de su expansión wavelet, son necesarios únicamente los coeficientes de la combinación lineal de las funciones wavelet. Esto último significa que una vez definidos los coeficientes antes referidos, ya sea para una familia o para varias familias de wavelets, es posible realizar el análisis de cualquier función o señal para esas familias, sin necesidad de tener explícitamente definida la función analizadora, pudiéndose realizar todas las operaciones utilizando sólo estos coeficientes (Carrión Viramontes, et al., 1999).

#### **1.6 Métodos no destructivos de identificación de daños**

<span id="page-24-0"></span>En la actualidad se encuentran disponibles múltiples métodos no destructivos para la detección de daños; pasando por los métodos clásicos, los métodos basados en vibraciones han aparecido con un gran desarrollo en las últimas décadas.

Muchos de estos métodos vasados en vibraciones se basan en datos obtenidos por sensores, su procesamiento y la comparación de los resultados obtenidos con los parámetros de la estructura saludable en condiciones operacionales para luego definir las características del daño (presencia, ubicación, extensión, etc).

#### **1.6.1 Métodos no destructivos clásicos**

<span id="page-24-1"></span>Los métodos de detección de daños no destructivos clásicos son los primeros métodos desarrollados por los investigadores para este fin. En la tabla 1-1 se muestran las técnicas más utilizadas actualmente, así como su principio y aplicación.

*Tabla 1-1 "Características de algunas técnicas no destructivas empleadas en la evaluación de estructuras de hormigón (Cruz, et al., 2014)"*

| TÉCNICAS PARA EVALUAR PRESENCIA DE CORROSIÓN Y UBICAR BARRAS DE |                       |                                   |                    |
|-----------------------------------------------------------------|-----------------------|-----------------------------------|--------------------|
| <b>REFUERZOS</b>                                                |                       |                                   |                    |
|                                                                 |                       |                                   | <b>DESCRIPCIÓN</b> |
| <b>TÉCNICA</b>                                                  | <b>APLICACIÓN</b>     | <b>PRINCIPIO</b>                  | <b>DEL EQUIPO</b>  |
|                                                                 | Localización de       |                                   | Dispositivo con    |
|                                                                 | barras, medición del  | Se basa en la medición del cambio | panel de           |
|                                                                 | diámetro y espesor de | de un campo electromagnético      | operación, sonda   |
|                                                                 | recubrimiento del     | causado por el acero embebido en  | universal y el     |
| Profometer                                                      | refuerzo.             | el hormigón.                      | ScanCar.           |
| TÉCNICAS PARA EVALUAR LA RESISTENCIA DEL HORMIGÓN               |                       |                                   |                    |
|                                                                 |                       |                                   | <b>DESCRIPCIÓN</b> |
| <b>TÉCNICA</b>                                                  | <b>APLICACIÓN</b>     | <b>PRINCIPIO</b>                  | <b>DEL EQUIPO</b>  |

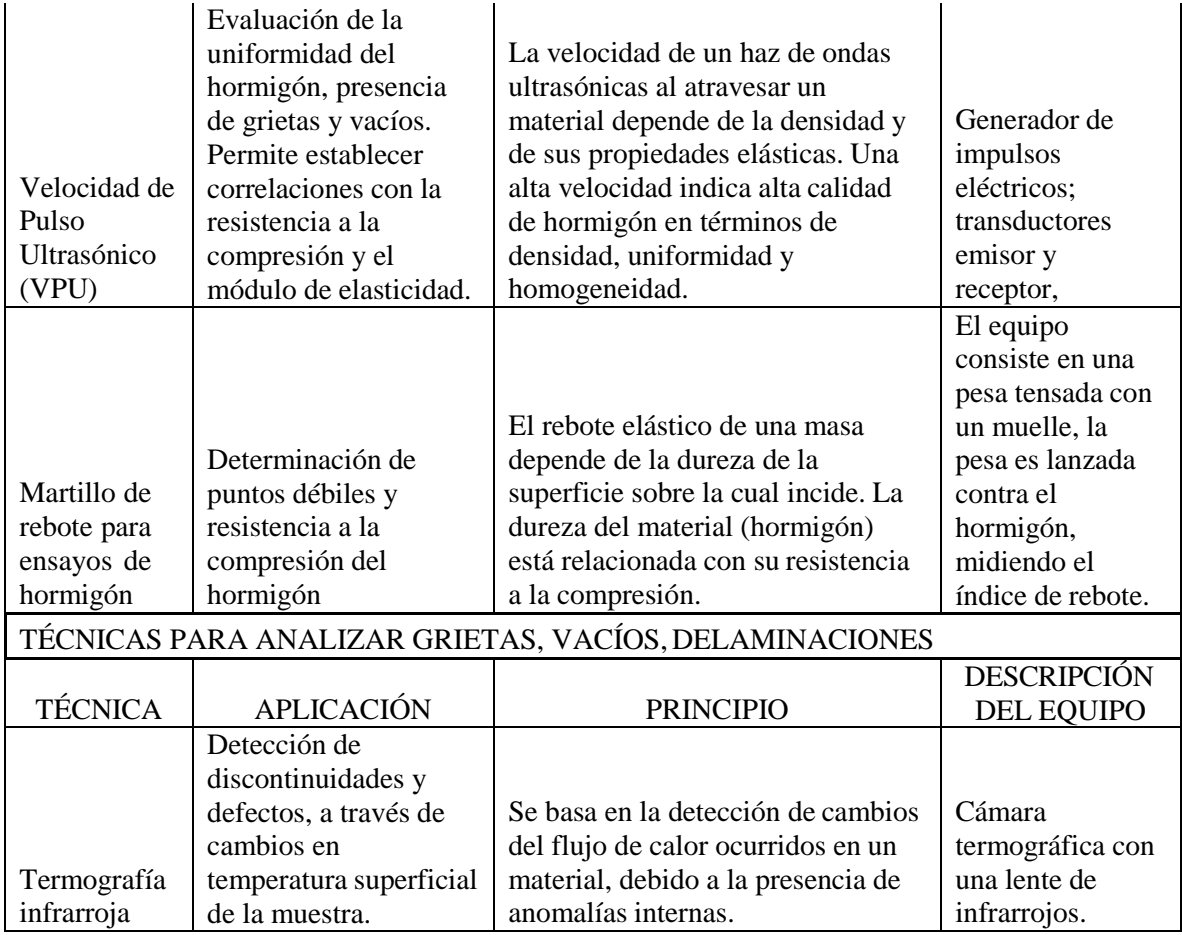

Estos métodos de detección de daños no necesitan datos de referencia ni modelos teóricos de la estructura no dañada y evalúan directamente la estructura dañada. Su aplicación requiere de conocer a priori la parte dañada de la estructura a inspeccionar y ser fácilmente accesible. El daño se analiza principalmente en o cerca de la superficie de la estructura y, en consecuencia, la investigación de daños es esencialmente local (Montanari, 2014).

#### **1.6.2 Métodos de detección basados en vibraciones**

<span id="page-25-0"></span>El diagnóstico de daños con métodos no destructivos clásicos resulta muy eficaz para estructuras pequeñas y regulares, como recipientes a presión, o algunos componentes especiales de una estructura, mientras que es difícil de aplicar para estructuras grandes y complejas. La necesidad de investigar el comportamiento global de estructuras de mayores dimensiones y complejidad ha llevado al desarrollo de métodos basados en vibraciones.

La idea básica de la detección de daños basada en la vibración es que el daño altera las propiedades físicas del sistema estructural (rigidez, amortiguación y masa) y consecuentemente, su respuesta dinámica y estática medida. A menudo, los métodos de detección de daños investigan el cambio de

las propiedades modales del sistema (especialmente frecuencias naturales, relaciones de amortiguación, formas modales) (Montanari, 2014).

<span id="page-26-0"></span>Según Yan (2007) los métodos de detección de daño basados en vibraciones pueden clasificarse en métodos modernos y métodos tradicionales.

## **1.6.2.1 Métodos de detección de daños tradicionales**

Los métodos tradicionales de detección de daños basados en vibraciones se fundamentan principalmente en las características estructurales de las vibraciones naturales, como las frecuencias naturales, las formas modales y el amortiguamiento modal. La localización y severidad del daño se puede determinar encontrando la diferencia de características dinámicas entre las condiciones estructurales intactas y dañadas (Montanari, 2014).

Dentro de los métodos tradicionales podemos encontrar lossiguientes:

 $\checkmark$  Métodos basados en la frecuencia natural

La observación de que los cambios en la rigidez estructural y las propiedades de la masa causan cambios en las frecuencias de vibración provocó el uso de métodos modales para la identificación de daños y el monitoreo de la salud estructural. Los métodos de identificación de daños basados en cambios de frecuencia naturales son uno de los primeros métodos que se desarrollaron basados en la modalidad, dada la facilidad para medir las frecuencias naturales (sólo se necesita un solo sensor en muchas aplicaciones). Como lo demuestran muchos investigadores, los cambios de frecuencia naturales para la identificación del daño se pueden utilizar con éxito en pequeñas estructuras de laboratorio simples con un solo lugar de daño (Kessler, et al., 2002).

Métodos basados en la forma del modo

Muchas técnicas de análisis modal están disponibles para la extracción de formas de modo a partir de los datos medidos en el dominio del tiempo (Heylen, 1997). Los métodos de detección de daños se desarrollan para la identificación de daños basados directamente en formas de modo medidas o curvas de forma de modo.

Dos métodos comúnmente utilizados para comparar dos conjuntos de formas de modo son el Criterio de Garantía Modal (MAC) desarrollado por Allemang y Brown (1982) y el Criterio de Garantía Modal de Coordenadas (COMAC) desarrollado por Lieven y Ewins (1988). El valor MAC puede considerarse como una medida de la similitud de dos formas de modo (Castellanos, 2017).

#### $\checkmark$  Métodos basados en energía de deformación modal

Cuando un modo de vibración dado almacena una gran cantidad de energía de deformación parauna trayectoria de carga estructural particular, la frecuencia y la forma de ese modo son altamente sensibles a cambios en la trayectoria de carga. En consecuencia, los cambios en la energía de deformación modal pueden considerarse como indicadores de la localización del daño (Castellanos, 2017).

#### $\checkmark$  Métodos basados en flexibilidad medidos dinámicamente

La matriz de flexibilidad se define como la inversa de la matriz de rigidez y, por tanto, relaciona las fuerzas estáticas aplicadas con los desplazamientos estructurales resultantes (Castellanos, 2017). Cada columna de la matriz de flexibilidad representa los desplazamientos asociados con una fuerza unitaria aplicada a un determinado grado de libertad. Los cambios en la Matriz de rigidez brindan más información que los de la matriz de masa ante la ocurrencia de daño en una estructura; sin embargo, si el daño es pequeño, este método no es efectivo.

Métodos basados en la función de respuesta de frecuencia

Algunos autores investigan el uso de las mediciones de la función de respuesta de frecuencia, como una alternativa a los datos modales extraídos de las mediciones de la misma. Según (Lee & Shin, 2002) hay dos ventajas principales de usar los datos de la FRF. En primer lugar, los datos modales son datos derivados y, por lo tanto, pueden estar contaminados por errores de extracción. En un segundo lugar, un conjunto completo de datos modales sólo puede medirse en estructuras simples. Además, los datos de la FRF pueden obtener mucha más información sobre el daño en un rango de frecuencias deseado en comparación con los datos modales que se extraen de un rango muylimitado alrededor de las resonancias. El inconveniente de los métodos de FRF es que la precisión de la detección de daños depende en gran medida de la cantidad y la posición de los puntos de medición (Castellanos, 2017).

 $\checkmark$  Modelos basados en la calibración de modelos

Estos métodos tienen como objetivo efectuar correcciones paramétricas en los modelos de elementos finitos con el fin de que los resultados numéricos se asemejen a los resultados reales de la estructura. Este proceso se lleva a cabo efectuando modificaciones en el modelo analítico de diseño para adecuar su comportamiento frente a solicitaciones diferentes y obtener una respuesta que represente más fielmente la respuesta real de la estructura. Además, esta calibración del modelo numérico también

<span id="page-28-0"></span>permite la reevaluación de los coeficientes de seguridad considerados en la fase de diseño (Morán Córdoba, 2011) y la detección de daños.

## **1.6.2.2 Métodos de detección de daños modernos**

Los métodos modernos de detección de daños estructurales se basan en las señales de respuesta medidas en las estructuras durante su etapa de servicio. Estos métodos utilizan principalmente técnicas modernas de procesamiento de señal e inteligencia artificial para analizar la respuesta estructural y extraer información del estado real de la estructura.

Los métodos de tipo moderno consideran la detección de daños tanto lineal como no lineal (Castellanos, 2017).

Dentro de los métodos modernos podemos encontrar los siguientes:

 $\checkmark$  Métodos de identificación de daños no lineales

Un sistema estructural inicialmente lineal, consecuentemente a la ocurrencia de daños, puede responder a sus cargas operativas y ambientales de una manera no lineal. Ejemplos típicos son: las grietas que se abren y cierran bajo carga operacionales, produciendo componentes estructurales que, debido a tensiones cíclicas, tienen comportamiento histérico; también está la delaminación en materiales compuestos (introducidos, por ejemplo, por carga de impacto). En todos estos casos, los métodos de identificación de daños para SHM, basados en la hipótesis del comportamiento lineal del sistema (por ejemplo, los métodos basados en parámetros modales, los métodos basados en la calibración de modelos y los métodos basados en la FRF) son pobres y por lo tanto no son adecuados para la mayoría de las casos que se presentan en la realidad (Montanari, 2014).

Técnicas de tiempo-frecuencia

Las técnicas de tiempo y frecuencia han demostrado ser herramientas de análisis para la identificación de daños debido a su capacidad multitarea en el preprocesado de datos, extracción y selección de características, reconocimiento de patrones y fusión de datos e información. Entre estas técnicas, el análisis wavelet y la Transformada Hilbert-Huang (HHT) son las más potentes en la detección de daños (Staszewski & Robertson, 2007).

 $\checkmark$  Métodos de redes neuronales artificiales

Las redes neuronales artificiales son una técnica de inteligencia artificial moderna y poderosa que funciona como una herramienta de caja negra, libre de modelos y adaptable para capturar yaprender

estructuras significativas en los datos. Son adecuados especialmente para problemas demasiado complejos para ser modelados y resueltos por la matemática clásica y procedimientos tradicionales (Castellanos, 2017).

 $\checkmark$  Métodos de algoritmos genéticos

Los Algoritmos Genéticos (GA) es un poderoso método de optimización universal basado en la teoría de Darwin de la evolución y la supervivencia del más apto. Análogamente a los genes en genética, los GA representa los parámetros en un problema dado por la codificación en una cadena. Diferentemente de los métodos de optimización convencionales que encuentran el óptimo desde un solo punto, el GA utiliza un conjunto de puntos, es decir, una población de cadenas codificadas, para buscar la solución óptima (Montanari, 2014).

#### **1.7 Estado del arte acerca de la calibración de modelos de elementosfinitos**

<span id="page-29-0"></span>Aunque los modelos de elementos finitos se hayan utilizado satisfactoriamente en el diseño ingenieril y el desarrollo de productos, la evolución posterior ha llevado a un punto en el que modelos de elementos finitos cada vez más detallados pueden no ser capaces de implicar las mejoras en el comportamiento de los productos que se les demanda. Es decir, como toda aproximación numérica, la predicción del comportamiento de un sistema físico está limitada por las hipótesis utilizadas en el desarrollo de modelo matemático subyacente. Con el objetivo último de corregir esas suposiciones erróneas o imprecisas surgen las técnicas de calibración de modelos. Estas técnicas se desarrollaron inicialmente para el análisis del comportamiento modal de elementos y estructuras, aunque su desarrollo posterior permitió generalizar su utilización (López & Pablo, 2013).

La calibración de modelos de elementos finitos adquiere gran importancia a finales del siglo XX y tuvo un gran impacto en el diseño, construcción y mantenimiento de sistemas mecánicos y estructuras de ingeniería civil (Friswell & Mottershead, 1995). En la actualidad se utiliza principalmente como método de optimización estructural y en la detección de daños.

De forma general, los métodos de calibración de modelos pueden ser clasificados, teniendo en cuenta la forma de desarrollar el proceso de calibración, de la forma siguiente:

-Métodos directos: en estos métodos se espera que el modelo ajuste una serie de datos de referencia (generalmente un conjunto de valores y vectores propios derivados de medidas). De hecho, forzar el procedimiento de calibración para que reproduzca exactamente los datos modales medidos provoca que los errores en dichas mediciones se propaguen a los parámetros (Friswell & Mottershead, 2001). Por esta razón, estos métodos no suelen ser utilizados (Friswell & Mottershead, 1995).

-Métodos de sensibilidad: el problema de calibración se plantea como un problema de optimización. Se crea una función objetivo que evalúa el error entre los datos analíticos y los experimentales y se trata de minimizar dicha función haciendo cambios en unos parámetros físicos del modelo de elementos finitos seleccionado previamente. Para alcanzar la solución óptima se requiere un proceso iterativo. Esta aproximación es capaz de calibrar parámetros físicos relevantes y localizar zonas erróneas del modelo (Zhang, et al., 2007) o daños estructurales.

Por otra parte, si tenemos en cuenta el tipo de datos o parámetros a los que se les realiza la calibración, los métodos pueden ser clasificados del siguiente modo (López & Pablo, 2013):

-Métodos globales: Calibran directamente los elementos de las matrices estructurales. Dichas matrices podrán reproducir las características de la estructura real de forma precisa, pero las correcciones hechas sobre ellas no tienen por qué tener un significado físico. Como resultado, se pueden perder ciertas propiedades matemáticas esenciales del sistema, como la conectividad, o pueden crearse frecuencias falsas en el rango de interés del modelo calibrado, haciendo que las matrices de masas y rigidez puedan dejar de ser definidas positivas.

-Métodos locales: solo consideran la estimación de parámetros físicos cuyo valor no esté completamente definido (como el módulo de Young) y por tanto preserva las propiedades matemáticas del modelo inicial.

#### **1.8 Uso de la calibración de modelos**

<span id="page-30-0"></span>La calibración de modelos de elementos finitos está basada en modelos más acertados en términos de evaluación de cargas, detección de desperfectos y daños estructurales, rehabilitación, etc., facilitando la toma de decisiones acerca del comportamiento de la estructura ante situaciones de carga o estados de la misma que no puedan ser experimentalmente ensayados (Yervilla Herrera, 2017).

Actualmente se desarrollan nuevos procedimientos que son más precisos a la hora de utilizar herramientas y recursos de tecnología avanzada que admiten satisfacer las necesidades de aplicación dentro de la Ingeniería Civil. Además, existe un grupo de procedimientos disponibles que son confiables, pero con la incorporación de los métodos computacionales se mejora ampliamente el desarrollo de dicho proceso y se obtiene mayor calidad y rendimiento a la hora de calibrar modelos mecánicos de estructuras. (Yervilla Herrera, 2017).

La calibración de modelos ha sido utilizada para la optimización de estructuras, la detección de daño y la revisión de los coeficientes de seguridad en campos de la ciencia e ingeniería tan variados como la ingeniería aeroespacial, aeronáutica, mecánica y civil.

#### **1.9 Detección de daños utilizando la calibración de modelos**

<span id="page-31-0"></span>Como se planteó en el epígrafe anterior la calibración de modelos es utilizada (entre otras cosas) para la detección y localización de daños en estructuras y elementos. A continuación, se exponen algunos ejemplos:

Marwala y Heyns (1998) utilizan un método de calibración de criterio múltiple que minimiza el error; basado en propiedades modales y funciones de respuesta de frecuencia. Aplicando el método para detectar daño en estructuras se comprobó que el método de calibración de criterio múltiple detecta la presencia, posición, y extensión del daño.

Jaishi y Ren (2006) aplican la calibración de modelo a la detección de daño. Para ello, una función objetivo basada en la flexibilidad modal residual fue creada y su gradiente fue computado. Los parámetros calibrados se usaron entonces como indicadores de daño. El procedimiento se probó primero numéricamente en una viga simplemente apoyada con el ruido agregado y los resultados encontrados fueron buenos. Después, el método se llevó a cabo en una viga de hormigón armado y los resultados fueron satisfactorios.

Otros ejemplos del uso de la calibración de modelos de elementos finitos en la detección de daños según Marwala (2010) son:

• en cables:

• en estructuras de acero;

- en estructuras compuestas;
- en armaduras;

<span id="page-31-1"></span>• en vigas y en una carretera de hormigón (pavimento rígido).

#### **1.10 Problema de mínimos cuadrados**

La calibración de modelos resulta en la solución de un problema de optimización, el cual puede ser solucionado por mínimos cuadrados. El problema de mínimos cuadrados no lineales es un caso especial del problema general de optimización (Fuentes Díaz, 2017).

Los problemas de mínimos cuadrados pueden ser lineales o no lineales; la diferencia entre estos es que la optimización lineal se utiliza si la función objetivo es una suma de funciones lineales, de lo contrario (la función objetivo es una suma de funciones no lineales) se utiliza la optimización por mínimos cuadrados no lineales.

Según plantea Maes (2017) los algoritmos de mínimos cuadrados pueden clasificarse como:

- algoritmos de primer orden
- algoritmos de primer y segundo orden
- algoritmos de segundo orden

Para los algoritmos de primer orden su utilizan principalmente los métodos de Gauss-Newton, Levenberg-Marquardt, para los de segundo orden el método de Newton y para los algoritmos de primer y segundo orden el método de Newton híbrido.

#### **1.11 Empleo de softwares**

<span id="page-32-0"></span>La disponibilidad de ordenadores de elevada potencia de cálculo y bajo coste, junto con el desarrollo de técnicas basadas en la inteligencia artificial, así como el desarrollo de potentes softwares ha permitido que en las últimas décadas haya crecido de forma importante el diseño de estructuras óptimas (Gonzáles Pérez, 2015).

En el caso de la presente investigación se utiliza el software SAP2000 conectado mediante la OAPI con el MATLAB, el cual incluye en su toolbox algunas de las técnicas más avanzadas de optimización, con el objetivo de calibrar modelos de elementosfinitos.

#### **1.11.1 SAP2000**

<span id="page-32-1"></span>SAP2000 es un programa estructural basado en el método de elementos finitos para el análisis y diseño de las estructuras civiles. Ofrece una interfaz de usuario intuitiva y potente con muchas herramientas para ayudar en la construcción rápida y exacta de modelos (Computers & Structures, 2013).

En él se pueden modelar puentes, edificios, estadios, presas, estructuras industriales, estructuras marítimas y todo tipo de infraestructura que necesite ser analizada y dimensionada. El programa cuenta con una interfaz gráfica 3D orientado a objetos.

Desde sencillos modelos estáticos utilizados para análisis 2D, a los modelos complejos y de grandes dimensiones que requieren análisis avanzados no lineales, el programa SAP2000 es la solución más eficiente y productiva para los ingenieros de estructuras en general (Computers & Structures, 2017).

#### **1.11.2 MATLAB**

<span id="page-32-2"></span>MATLAB es el nombre abreviado de "MATrix LABoratory". MATLAB es un programa para realizar cálculos numéricos con vectores y matrices. Como caso particular puede también trabajar con números escalares −tanto reales como complejos−, con cadenas de caracteres y con otras estructuras de información más complejas. Una de las capacidades más atractivas es la de realizar una amplia

variedad de gráficos en dos y tres dimensiones. MATLAB tiene también un lenguaje de programación propio. (García de Jalón, et al., 2005).

El MATLAB cuenta con un toolbox de optimización, el mismo consta de un conjunto de funciones que resuelven problemas de extremos, con o sin condiciones, de funciones reales las cuales son generalmente multivariables y no lineales (Bacuilima G, 2011).

Según el autor anteriormente citado, algunas de las herramientas más importantes contenidas en el toolbox son las siguientes:

- *Curve fitting*: Ajustes de modelos y análisis.
- *Data Acquisition*: Adquiere y envía datos a un instrumento electrónico conectado al computador. (sólo para Windows)
- *Excel link*: Permite usar MATLAB con datos leídos directamente desde planillas Excel.
- *Image processing*: Realiza el procesamiento de imágenes, análisis y desarrollo de algoritmos.
- MACEC: Es un *toolbox* programado sobre MATLAB para el análisis modal operacional y experimental.
- *Partial differential equation*: Soluciona y analiza sistema de ecuaciones diferenciales parciales.
- *Signal Processing*: Posibilita el procesamiento de señales, análisis y desarrollo de algoritmos.
- *Spline*: Crea y manipula modelos de aproximación de datos Spline.
- StaBIL-2.0: *Toolbox* para el análisis por MEF de estructuras (Dooms et al., 2010).
- *Statistics*: Aplica modelos estadísticos y modelos de probabilidades.
- *Structural Dynamics*: Analiza modelos de elementos finitos y lleva a cabo análisismodales de sistemas mecánicos.
- *Wavelet*: Analiza, comprime y saca el ruido de señales e imágenes usando técnicas de wavelet.
- *Optimization*: Consta de un conjunto de funciones que resuelven problemas de extremos, con o sin condiciones, de funciones reales las cuales son generalmente multivariables y no lineales.

Formando parte de las herramientas de optimización se encuentran las siguientes funciones (Alfonso Aspiro, 2016):

 fminbnd: Esta función resuelve los problemas de optimización de funciones de una variable sin restricciones, se la conoce también como optimización escalar.

- fminsearch: Resuelve los problemas de optimización de funciones de más de una variable sin restricciones.
- fminunc: Esta al igual que la anterior proporciona el mínimo de una función de variables sin restricciones, pero, con la diferencia que utiliza información del gradiente y el hessiano de la función objetivo.
- fmincon: Determina el mínimo de una función multivariable con restricciones de igualdad y desigualdad, lineales y no lineales.
- quadprog: Realiza la minimización de una función cuadrática con restricciones de igualdad y desigualdad lineales.
- linprog: Esta función realiza la optimización de problemas de programación lineal.
- **lsqnonlin**: Resuelve por mínimos cuadrados problemas no lineales de funciones o de ajuste de datos.

Actualmente en el mundo industrial, este software es utilizado como una de las principales herramientas de investigación para la resolución de complejos problemas planteados en la realización y aplicación de modelos matemáticos en ingeniería (Yervilla Herrera, 2017).

#### **1.12 OAPI SAP2000-MATLAB**

<span id="page-34-0"></span>La Interfaz de Programación de Aplicaciones Abiertas (OAPI) es una poderosa herramienta que le permite al usuario apropiarse de numerosos procedimientos requeridos para construir, analizar y diseñar modelos y obtener resultados optimizados de los mismos. Además, permite al usuario crear vínculos entre SAP 2000 y softwares de última generación, suministrando una guía para el intercambio de flujos de información del modelo con estos programas (Computers & Structures, 2013).

En cuanto a la programación informática, consiste en una biblioteca de software que ofrece acceso a una colección de funciones capaces de controlar a «distancia» la forma en que se comporta el SAP2000, por lo tanto, anula el procedimiento de hacer clic sobre el SAP2000 para poder trabajar en él. La OAPI SAP2000 ofrece además una amplia gama de lenguajes de programación que se pueden utilizar, estos cubren la gran mayoría de las modernas opciones de desarrollo de software, incluyendo Visual Basic.NET, Visual Basic para Aplicaciones (VBA), Visual C #, Visual C ++, visual Fortran y MATLAB (Sextos & Balafas, 2011).

Según los autores anteriormente citados los aspectos más relevantes de las principales características que ofrece la OAPI son las siguientes:

- Directo, acoplamiento rápido y sólido con los métodos de diseño y análisis del SAP2000.
- El flujo de datos es de dos vías, ya que puede ser utilizado para facilitar ambos procedimientos pre y post-procesamiento.
- No hay necesidad de usar archivos intermedios, lo que reduce significativamente el tiempo necesario para el intercambio de datos cuando se trabaja en modelos de gran tamaño.
- Compatibilidad con la mayoría de los lenguajes de programación más importantes.
- Transferencia de datos y el control simultáneo de un modelo estructural por diferentes aplicaciones de terceros.
- **EXECUTE:** Desarrollo de aplicaciones de terceros que permanecerán compatible con futuras versiones de SAP2000.
- Capacidad para desarrollar una interfaz personalizada para SAP2000, calibrado para las necesidades del usuario, o para incorporarla en una aplicación que permite la programación del usuario.

#### **1.13 Conclusiones parciales**

- <span id="page-35-0"></span> $\checkmark$  El daño en estructuras se entiende como los cambios en las propiedades y características del material que la componen, así como las variaciones en las propiedades geométricas de las secciones que conforman los diversos elementos de la estructura.
- $\checkmark$  El monitoreo de salud estructural (SHM) es un proceso que se basa en el análisis de los datos obtenidos por medio de sensores colocados en la estructura, lo cual permite la correcta detección de anomalías.
- $\checkmark$  Los métodos de detección de daños han sufrido una evolución que los han llevado desde los métodos clásicos que presentan un alcance limitado hasta los métodos basados en vibraciones que son utilizados para procesar los datos obtenidos en el SHM con el objetivo de detectar y localizar daños en estructuras que presentan un alto nivel de complejidad.
- $\checkmark$  La calibración de modelos de elementos finitos es una herramienta con demostrada potencialidad para la detección y localización de daños en estructuras, la misma ha sido utilizada con éxito en varios campos de la ingeniería.
- La OAPI SAP2000-MATLAB permite llevar a cabo el procedimiento de calibración de modelos de elementosfinitos resolviendo el problema de optimización de mínimos cuadrados de forma automatizada.
En este capítulo se abordan aspectos relacionados con la calibración de modelos de elementos finitos y la solución de problemas de optimización por mínimos cuádranos no lineales mediante el uso de la OAPI SAP2000-MATLAB, haciendo énfasis en el algoritmo a utilizar en la presente investigación.

### **2.1 Generalidades**

La identificación modal en estructuras requiere de la validación del modelo de elementos finitos usado para predecir el comportamiento estructural estático y dinámico en la fase de diseño o rehabilitación (Cunha & Caetano, n.d.).

Para calibrar estos modelos, es necesario contar con datos, a partir de pruebas dinámicas, de la estructura objeto de estudio (frecuencias propias de oscilación, formas modales y radios de amortiguamiento), realizar la modelación de las mismas tratando de seguir correctamente todos las invariantes de la modelación y representar lo más exacto posible la realidad, para así, poder aplicar el procedimiento automatizado que permita estimar los parámetros reales de la estructura minimizando las diferencias entre la respuesta real y la del modelo (Fuentes Díaz, 2017).

Mediante este proceso se relacionan parámetros para estados dañados y no dañados de la estructura, correlacionando los resultados numéricos con los experimentales, pudiendo así detectar la presencia de daño, su localización y su cuantificación.

#### **2.2 Proceso general de calibración de modelos de elementos finitos**

Mediante la calibración de modelos se ajustan los valores de los parámetros de la estructura, de forma que el modelo numérico se ajuste a la estructura real o a un modelo de referencia. En el proceso de iteración los coeficientes de correlación se minimizan hasta que la iteración converge (Morán Córdoba, 2011).

El proceso de calibración consta de las siguientes etapas:

1) Modelado de la estructura.

Se han de definir algunos parámetros como la densidad del mallado, la densidad del material, los espesores, las secciones transversales y el módulo de elasticidad. En esta definición se puede cometer errores de precisión.

2) Cálculo de sus características dinámicas.

A partir de los parámetros definidos se calculan las frecuencias y modos de vibración numéricos.

3) Correlación del modelo numérico y experimental.

Se realiza la correlación entre las frecuencias y los modos de vibración obtenidos numérica y experimentalmente. El estudio de la correlación proporcionara una primera indicación sobre la validez del modelo de elementos finitos. El objetivo que se persigue es obtener en la correlación unas frecuencias naturales con el mínimo error.

4) Ajuste mediante iteración.

Aquí es donde aparece el problema de optimización. Se minimiza la diferencia de respuesta dinámica entre los dos modelos de manera que se haga coincidir el modelo con la respuesta real o con el modelo de referencia.

5) Estudio de los valores finales

A partir del modelo calibrado, mediante cambios en sus características dinámicas, se pueden detectar daños.

Este proceso se puede ver ilustrado de la siguiente forma:

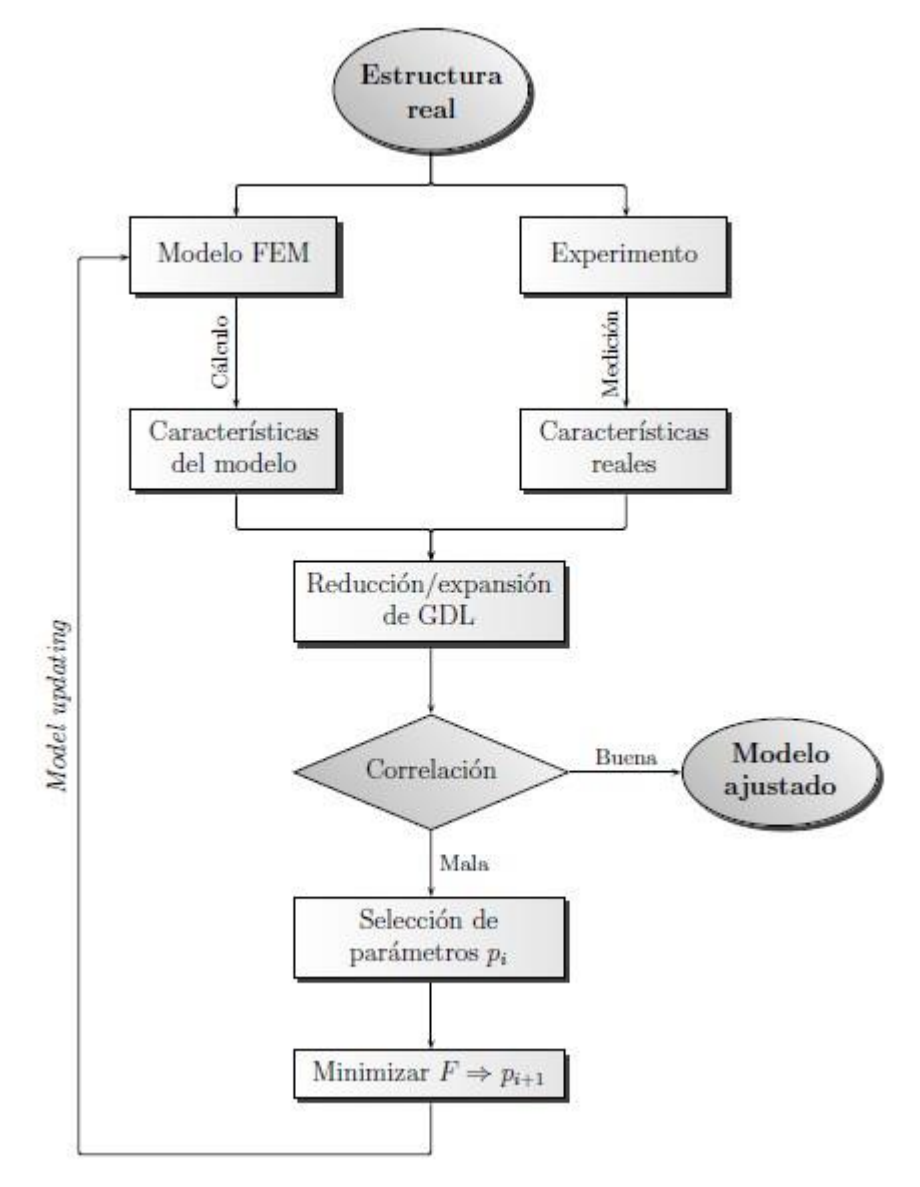

*Fig. 2-1: "Proceso general de calibración de modelos. Tomado de (López & Pablo, 2013)"* Donde los P<sub>i</sub>son los parámetros a calibrar y F la función objetivo.

#### **2.3 Métodos de detección de daños basados en la calibración de modelos**

La técnica de calibración de modelos es esencialmente un problema de optimización basado normalmente en las ecuaciones estructurales de movimiento, un modelo base de la configuración no dañada de la estructura y los datos medidos (por ejemplo, frecuencias naturales, formas de modo, FRF). Una vez que el modelo numérico calibrado reproduce los datos medidos con un grado de precisión suficiente, la identificación de la localización y el alcance del daño se logra comparando los parámetros calibrados del modelo con los correspondientes parámetros del modelo de referencia (Marwala, 2010).

Tras el proceso de calibración a partir de los datos experimentales, se espera que los resultados de las posteriores simulaciones sean más precisos, aunque no se puedan comparar con los resultados experimentales correspondientes en todos los casos (López & Pablo, 2013).

La calibración de modelos presenta dificultades en el proceso asociadas tanto a inexactitudes en el modelo como a errores en los datos experimentales. Aunque los datos experimentales posean errores que provocaran una baja correlación entre estos datos y las predicciones, la teoría de ajuste de modelos supone que los principales causantes del desacuerdo teórico-experimental son los errores en el modelo (Morán Córdoba, 2011).

En los últimos años se han desarrollado varios métodos que utilizan la técnica de calibración de modelos de elementos finitos. Estos métodos difieren básicamente en la función objetivo que se minimiza, en las restricciones impuestas, y en el esquema numérico utilizado para llevar a cabo la calibración (Montanari, 2014).

Algunos de estos métodos son los siguientes (Marwala, 2010):

- $\checkmark$  Los métodos de calibración de matriz;
- $\checkmark$  Los métodos óptimos de matriz;
- Los métodos basados en la sensibilidad;
- $\checkmark$  Los métodos de inteligencia computacional.

#### 2.3.1 **Los métodos de calibración de matriz**

Los métodos de calibración de matriz están basados en las modificaciones de las matrices del modelo estructural, por ejemplo la masa, la rigidez y la matriz humedecimiento, para identificar el daño en estructuras (Baruch). El objetivo del método es minimizar la norma del Vector de Fuerza Residual (RFV) mediante la calibración de parámetros físicos, M, C y K del modelo como se muestra en la siguiente ecuación:

### $\bullet = (-\bullet \bullet \Delta \bullet + \bullet \bullet \Delta C + \Delta \bullet) \varphi \bullet$  (2.1)

Donde M, G y K son las matrices de la masa ol humedecimiento y la rigidez respectivamente,  $\bigcirc$ la La diferencia entre las matrices calibradas y las matrices originales son índices de daño. Estas técnicas están clasificadas como iterativas, consecuentemente las misma emplean iteraciones que cambian los parámetros relevantes hasta que el error de la función del RFV es minimizado (Montanari, 2014).

D'Ambrogio y Zobel (1994) desarrollaron un método de calibración de matrices mediante la minimización de la norma Euclidiana del RFV en el dominio de la frecuencia. Esta metodología es computacionalmente costosa y además, es difícil encontrar un mínimo global a través de técnicas de optimización, debido a la presencia de puntos estacionarios múltiples (Janter & Sas, 1990).

#### **2.3.2 Los métodos de matriz óptima**

Los métodos de matriz óptima utilizan una solución directa de forma cerrada para calcular las matrices del modelo dañado o las matrices de perturbación. El problema se formula generalmente como un multiplicador de LaGrange o una optimización basada en la penalización (Castellanos, 2017); dicho problema puede ser formulado de la siguiente manera:

### $\bigotimes_{\mathbf{Q}\in\mathcal{L},\Delta}\mathbf{\mathcal{A}}\mathbf{\mathcal{U}}\mathbf{\mathcal{A}}\mathbf{Q}\mathbf{\mathcal{L}},\Delta\mathbf{\mathcal{A}}\mathbf{\mathcal{Y}}$  (2.2) Donde J es la función objetivo, R es la función de restricción y  $\lambda$  es el multiplicador de LaGrange o constante de penalización (Montanari, 2014).

En la ecuación anterior, diferentes combinaciones de perturbaciones son experimentadas hasta que las diferencias entre el modelo de elementos finitos y los resultados medidos sean minimizadas (Marwala, 2010).

#### **2.3.3 Los métodos basados en la sensibilidad**

Estos métodos están basados en el cálculo de las derivadas de cualquiera de las propiedades modales o de la función de respuesta en frecuencia (Marwala, 2010).

Los métodos basados en la sensibilidad explotan refinadas técnicas que se basan en que el aumento de los datos experimentales son perturbaciones de los datos de diseño sobre el modelo numérico de base. Estos métodos apuntan a evaluar un vector del parámetro modificado,

$$
\mathbf{\bullet}^{(\Phi+1)} = \mathbf{\bullet}^{(\Phi)} + \delta \mathbf{\bullet}^{(\Phi+1)} \tag{2.3}
$$

Donde el vector de perturbación de parámetro δ��+1) es calculado minimizando la función objetivo<br>a través de iteraciones Newton-Raphson

$$
\mathbf{Q}(\mathbf{P} + \delta \mathbf{Q}^{(1)}) \approx \mathbf{Q}(\mathbf{P}) + [\mathbf{Q}^{(1)} \otimes \delta \mathbf{Q}^{(1)}] = 0 \tag{2.4}
$$

Donde J(p) es la función objetivo (Montanari, 2014).

��

Los diversos métodos de calibración basados en sensibilidad difieren en el esquema utilizado para estimar la matriz de sensibilidad. Básicamente, las propiedades modales experimentales o analíticas, o las funciones de respuesta en frecuencia se utilizan en la diferenciación (Montanari, 2014).

#### **2.3.4 Los métodos de inteligencia computacional**

Los métodos de inteligencia computacional utilizan modernos métodos de optimización en aras de minimizar la diferencia entre los datos del modelo y los datos recopilados de mediciones. Algunos de estos métodos son: el Nelder-Mead simple (Bűrmen, 2006), la red neuronal artificial y los algoritmos genéticos.

#### **2.4 Limitaciones de los modelos de elementos finitos**

Para llevar a cabo la calibración de modelos se requiere previamente de la construcción del modelo matemático inicial de la estructura no dañada. Muchos son los problemas que se presentan al desarrollar dicha tarea; a continuación se exponen algunos de los más frecuentes (Carden & Fanning, 2004):

- El tamaño y complejidad del modelo: A pesar del constante incremento del poder computacional disponible que nos permite tratar con modelos más grandes y complejos que antes, el tamaño y la complejidad del mismo es una preocupación y puede no ser factible computacionalmente su calibración.

- La no singularidad del modelo resultante en relación con los datos medidos: Es una preocupación importante en la identificación de daño. Berman (1979), defiende que cuando una estructura real tiene un número infinito de grados de libertad, entonces existe un número infinito de modelos físicamente razonables con finitos grados de libertad, que predicen adecuadamente el comportamiento de la estructura sobre un adecuado rango de frecuencias. Por consiguiente, puede no haber un modelo dinámico únicamente correcto de la estructura. Él concluye que la identificación de los verdaderos cambios en las características físicas debido al daño es mucho más importante que la predicción del modelo.

- El número de parámetros a calibrar: El número teórico de parámetros utilizados para la calibración de los valores propios es igual al número de frecuencias de resonancias medidas. Cuando se utilizan formas modales, el número de parámetros tiene un límite superior que depende del número de grados de libertad medidos.

- Los datos escogidos de las mediciones para ser emparejados con el modelo.

Se tiene además el efecto de humedecimiento en el elemento. En el estudio de Casas y Aparicio (1994), una técnica de calibración de modelos es usada para la identificación de daño en una viga de hormigón de laboratorio y el efecto del humedecimiento fue investigado. Los autores concluyen que el humedeciendo puede descuidarse como parámetro espacial a la hora de calibrar. De hecho,

generalmente la matriz humedeciendo es abandonada en los métodos de calibración de modelos debido a la dificultad de una modelación precisa de la misma (Montanari, 2014).

De manera general se puede afirmar que el modelo de elementos finitos puede contener una variedad de errores producto a inexactitudes derivadas de suposiciones que no siempre se cumplen en la realidad. Además de las mencionadas anteriormente se pueden agregar:

- Estimación incorrecta de las propiedades físicas de los materiales que componen la estructura.

- Errores de mallado y/o malla de mala calidad.

- Pobre aproximación de las condiciones de contorno o variabilidad de las mismas con la respuesta.

- Modelado inadecuado de uniones.

- Introducción de errores numéricos adicionales.

#### **2.5 Métodos de optimización**

Como ya se ha mencionado antes, el proceso de calibración de modelos da origen a un problema de optimización. El tema de la optimización tiene una amplia aplicación en el campo de la ingeniería y en consecuencia existe un amplio conjunto de métodos para ello. A continuación se aborda lo expuesto por (Roeck, 2003) sobre el tema.

Los métodos de optimización pueden clasificarse en dos grandes grupos: Optimización Local y Optimización Global en este trabajo solo se resumen las principales características de los primeros, por ser los utilizados para la calibración de modelos de elementos finitos. Los algoritmos que convergen más rápidamente resultan solo en una solución local. Un *mínimo local* es un punto en el cual la función objetivo alcanza su valor más pequeño de los posibles, aunque los algoritmos de optimización local no siempre encuentran el mínimo absoluto (*el mínimo global*). El óptimo global es difícil de identificar porque el conocimiento de la función es usualmente solo local y el comportamiento de esta es desconocido en la región que no ha sido probada por el algoritmo.

También los problemas de optimización pueden clasificarse en restringidos y no restringidos. En la optimización con restricciones, la cual es el caso de muchos problemas prácticos, las variables de diseño no pueden ser escogidas arbitrariamente, ellas más bien tienen que satisfacer algún requerimiento explícito. Estos requerimientos pueden ser limitaciones físicas en las variables formulados por restricciones o, de manera más general, relaciones entre las variables representadas por restricciones de igualdades o desigualdades lineales o no.

Los algoritmos empleados en la búsqueda del mínimo (o el máximo, según el caso al que se aplique) están relacionados a una de dos estrategias de búsqueda fundamentales, búsqueda lineal y región de confianza.

Estas dos aproximaciones, difieren en el orden en el que escogen la dirección y la distancia del paso hasta la siguiente iteración. Un algoritmo de búsqueda lineal comienza por fijar la dirección y luego identifica una distancia apropiada, llamada distancia del paso. Un algoritmo de región de confianza, en cambio, primero escoge una distancia máxima, llamada radio de la región de confianza, y luego busca una dirección y una distancia de paso que contenga la mejor vía posible dentro de ese radio. Si este paso prueba ser insatisfactorio, la distancia es reducida y se prueba con otra.

La figura 2-2 muestra ambas aproximaciones en una función de dos dimensiones f con un valle curvo. En esta se entiende que la dirección que toma la aproximación lineal permite una reducción pequeña de la función f incluso si un paso óptimo de iteración fue escogido, y por el otro lado el método por la región de confianza itera hasta la minimización dentro de la región de confianza lo cual resulta en una reducción más significante y por lo tanto en un mejor paso.

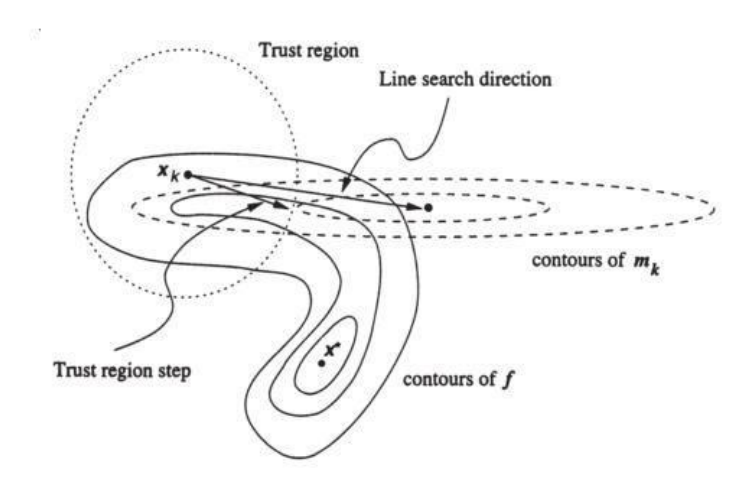

*Fig. 2-2 "La minimización de una función f caracterizada por un valle curvo. En el punto actual*  $x_k$ *,* la dirección de búsqueda lineal apunta hacia el minimizador del modelo cuadrático (su contorno elíptico es mostrado con líneas discontinuas). El paso de la región de confianza se queda dentro de la región (circulo con líneas de punto) *(Roeck, 2003)*"

#### **2.5.1 Algoritmos Locales**

Un espectro muy amplio de algoritmos existe para optimizaciones sin restricciones. Esos métodos pueden ser ampliamente clasificados en tres categorías, en términos de la información de la derivada que es usada. Se distinguen los métodos de búsqueda directa (direct search methods), los métodos de primer orden (first-order methods) y los métodos de segundo orden (second-order methods).

Los métodos de búsqueda directa usan solo valores de la función objetivo. Son más convenientes para problemas no lineales o que presentan discontinuidades.

Los métodos de primer orden, también llamados métodos de gradiente (gradient methods), requieren además de los valores de la función objetivo, las derivadas de primer orden. Generalmente son más eficientes cuando la función objetivo es continua en su primera derivada.

Los métodos de segundo orden, son verdaderamente convenientes cuando la información de segundo orden está disponible y puede ser fácilmente calculada. También el uso de diferenciaciones numéricas es computacionalmente extensivo.

#### **2.5.2 Mínimos cuadrados no lineales**

Para resolver el problema de mínimos cuadrados no lineales en el presente trabajo se tiene en cuenta que tanto los métodos de Gauss-Newton y Levenberg-Marquardt se encuentran incorporados en la función lsqnonlin de MATLAB y se utilizaran indistintamente en losscripts.

El método Gauss-Newton requiere solo los cálculos de las derivadas de primer orden. Para residuos pequeños este método se comporta similar al método de Newton, mientras que para residuos largos o moderados la velocidad de convergencia es menor.

Por otra parte, el método de Levenberg-Marquardt puede verse como una modificación del Gauss-Newton con región de confianza, evadiendo la principal debilidad del mismo y estabilizándolo. La convergencia de este método es muy similar a la de Gauss-Newton.

#### **2.6 Calibración de modelos utilizando mínimos cuadrados no lineales**

En este epígrafe se explica matemáticamente el proceso a seguir para realizar la calibración de modelos de elementos finitos utilizando los mínimos cuadrados no lineales con el objetivo de detectar y localizar daño en elementos estructurales.

#### **2.6.1 Funsión objetivo**

La minimización de la función objetivo es declarada como un problema de mínimos cuadrados no lineal (Teughels & De Roeck, 2004) expresándola de la siguiente forma:

1 
$$
2 = 1 || \mathbf{W} \mathbf{Q}||^2
$$
,  $\mathbf{W} \mathbf{R} \rightarrow \mathbb{R}^2$ 

�  $\hat{\mathbf{\Theta}}$  $\hat{\mathbf{\Theta}}$  =  $\frac{1}{2}$   $\hat{\mathbf{\Theta}}$  =  $\hat{\mathbf{\Theta}}$  =  $\hat{\mathbf{\Theta}}$  =  $\hat{\mathbf{\Theta}}$  =  $\hat{\mathbf{\Theta}}$  =  $\hat{\mathbf{\Theta}}$  =  $\hat{\mathbf{\Theta}}$  =  $\hat{\mathbf{\Theta}}$  =  $\hat{\mathbf{\Theta}}$  =  $\hat{\mathbf{\Theta}}$  =  $\hat{\mathbf{\Theta}}$  =  $\hat{\mathbf{\Theta}}$  =  $\hat{\mathbf{\Theta}}$  =  $\hat{\mathbf{\Theta}}$  =  $\hat{\mathbf$ (2.5) Ďonde II denóta la viima Euclidiana. El vekvi residual Reservector par econtiene la frecuencia residual Ambos residuos pueden formularse respectivamente como (Teughels, et al., 2002):

 $(2.6)$ 

Donde  $\lambda_{\bullet}$ se resuelve de la siguiente forma:

 $\lambda_0$ 

$$
\lambda_{\bullet} = (2\pi \bullet)^2
$$
  
\n
$$
\bullet^l (\bullet - \frac{\phi^l}{\phi^0 \bullet} - \frac{\phi^l}{\phi^l})
$$
  
\n
$$
\bullet \bullet \bullet
$$
  
\n
$$
\bullet \bullet \bullet
$$
  
\n(2.8)

Donde l y r denotan respectivamente un grado de libertad de las formas modales  $\phi_{\bullet}$ (o  $\tilde{\phi}_{\bullet}$ ) arbitrario y uno de referencia; lo cual se ilustra en la figura 2-3.

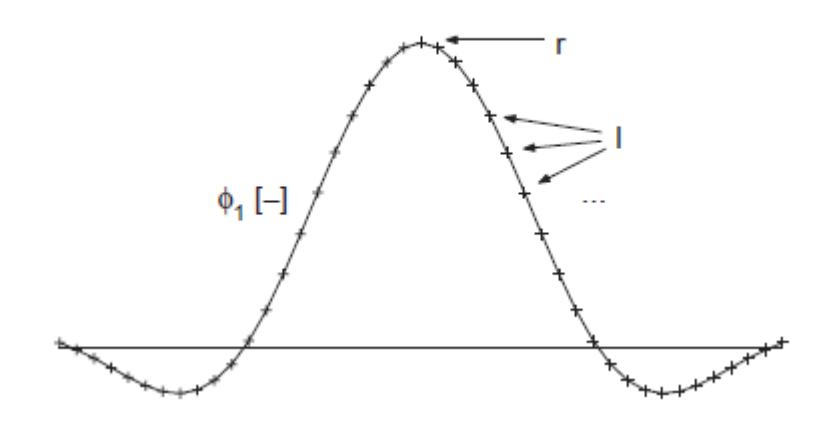

Fig. 2-3 "Forma modal  $\phi_1$ con sus componentes l y un componente de referencia r (Teughels & De Roeck, 2004)"

La pendiente y el Hessiano de la función objetivo tiene la siguiente estructura:

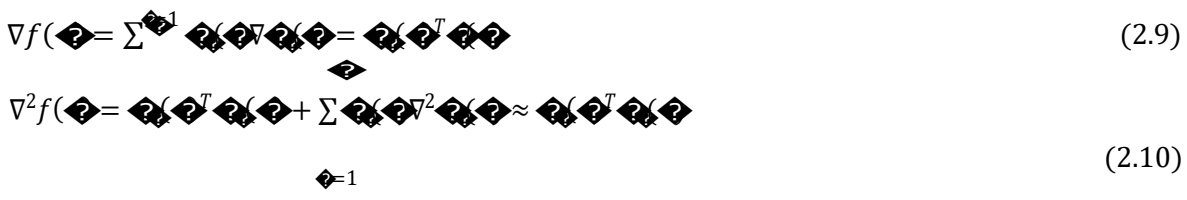

Donde J<sub>p</sub> es la matriz jacobina (o matriz de sensibilidad), que contiene le primera derivada parcial del residual r<sub>j</sub> (r<sub>f</sub> y r<sub>s</sub>) con respecto a p: en el método de Gauss-Newton (MATLAB, 2000)

El Hessian es aproximadamente un término de primer orden, que es equivalente a resolver el siguiente problema de mínimos cuadrados no lineales con kiteraciones:

$$
\frac{1}{2}
$$
\n
$$
\oint \oint \oint f(z) = \frac{1}{2} \|\oint f(z)\|^2 \, dz
$$
\n2

\n2

\n2

\n2

\n2

\n2

\n2

\n2

\n2

\n2

\n2

\n2

\n2

\n2

\n2

\n2

\n2

\n2

\n2

\n2

\n2

\n2

\n2

\n3

\n4

\n5

\n5

\n6

\n7

\n8

\n9

\n1

\n1

\n1

\n1

\n1

\n1

\n1

\n1

\n2

\n2

\n3

\n4

\n5

\n5

\n6

\n7

\n8

\n9

\n1

\n1

\n1

\n1

\n1

\n1

\n1

\n1

\n2

\n2

\n3

\n4

\n5

\n5

\n6

\n8

\n9

\n1

\n1

\n1

\n1

\n1

\n1

\n1

\n1

\n1

\n1

\n1

\n1

\n1

\n1

\n1

\n1

\n1

\n1

\n1

\n1

\n2

\n2

\n3

\n4

\n5

\n5

\n6

\n8

\n9

\n1

\n1

\n1

\n1

\n1

\n1

\n1

\

$$
\mathbf{Q}_{\phi+1} = \mathbf{Q}_{\phi} + z_{\phi} \tag{2.12}
$$

 $q_k(z)$  es la función cuadrática del modelo que aproxima f(p) al vector  $\triangle$ ; z denota el vector de paso a

### $\clubsuit$ .

=

En aras de prevenir que las iteraciones avancen en casos de mala aproximación de las funciones, el algoritmo determina en cada iteración k una región de confianza  $p_k$  donde la función  $q_k$  sea confiable. Dicha región de confianza es una esfera definida por  $||z|| \leq \Delta$ ; donde  $\Delta > 0$  es el radio de la región de confianza. El radio  $\Delta_k$  es ajustado entre iteraciones según concuerde la reducción predicha y la real

en la función f, lo cual es medido por el radio �k (Teughels & De Roeck, 2004):

$$
\frac{f(\mathbf{\hat{Q}}_{\mathbf{\hat{Q}}}) - f(\mathbf{\hat{Q}}_{\mathbf{\hat{Q}}} + z_{\mathbf{\hat{Q}}})}{f(\mathbf{\hat{Q}}_{\mathbf{\hat{Q}}}) - f(\mathbf{\hat{Q}}_{\mathbf{\hat{Q}}})}
$$
(2.13)

$$
\bullet \qquad f(\bullet) - (z_{\bullet})
$$

��

Si la concordancia es buena ( $\bigotimes \{ \infty \}$ ); entonces  $\Delta_k$  se incrementa; si a la concordancia es pobre ( $\bigotimes$ 

pequeño o  $\bigotimes$  negativo), entonces  $\Delta_k$  disminuye, de otra forma,  $\Delta_k$  permanece inalterado. En la calibración de modelos de elementos finitos la región de confianza es una medida adicional para mejorar la calidad del proceso.

#### **2.6.2 Diseño de la variable P**

Si una o más propiedades físicas Oson indeterminadas (ej. el módulo de Young) se calibra , en cado<br>elemento a diferencia relativa del valor calibrado de la propiedad Ocon respecto a su valor inicial O<sup>s</sup>.<br>expresa la difere � en el elemento en cuestión (Teughels & De Roeck, 2004):

$$
a^{\phi} = -\frac{\stackrel{\leftarrow}{\leftarrow}}{\stackrel{\leftarrow}{\leftarrow}} \stackrel{\leftarrow}{\bullet} \Rightarrow \stackrel{\leftarrow}{\phi} = \stackrel{\leftarrow}{\phi} (1 - a^{\phi})
$$
\n
$$
(2.14)
$$

El factor de correlación puede afectar un elemento o puede ser asignado a un grupo de elementos. Si la propiedad física indeterminada esta linealmente relacionada a la matriz de rigidez del elemento (o grupo de elementos), entonces:

$$
\hat{\mathcal{O}} = \hat{\mathcal{O}} \hat{\mathcal{O}} \left( 1 - a^{\hat{\mathcal{O}}} \right) \tag{2.15}
$$

$$
\bigotimes_{\Phi} \bigotimes_{i=1}^{\infty} (1-a)
$$
\n(2.16)

Donde  $\bigotimes$  y �� es la matriz rigidez del elemento inicial y del calibrado respectivamente, *K* es la matriz rigidez global y es la matriz rigidez del elemento (o grupo) cuyas propiedades permanecen

Ajustar las propiedades de todos los elementos del modelo por separado puede resultar en un numero alto de variables *{a <sup>e</sup> }* a calibrar; lo cual causa que la matriz de sensibilidad J se convierta en incondicionada para el mismo vector residual r. Además, un resultado de optimización con significado físico que no se garantiza en la vecindad del elemento puede ser ajustado de forma independiente. Por consiguiente, la distribución del factor de correlación *{a <sup>e</sup> }* que define la distribución de las propiedades físicas *X* calibradas sobre el modelo de elementos finitos es aproximada y se aproxima combinando un grupo limitado de funciones de daño global  $N_i$  (Teughels, et al., 2002).

El factor de correlación en el elemento *e* es obtenido con la siguiente combinación lineal:

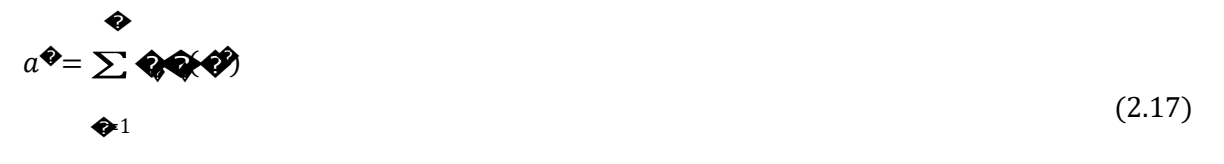

Donde  $\otimes$ s el número de funciones de daño  $\otimes$  $\otimes$  ( $\otimes$ < $\otimes$ );  $\otimes$ su factor de multiplicación; y  $\otimes$ las coordenadas del centro del elemento *e*.

Las funciones de daño pueden usarse para la selección de subconjuntos, por ejemplo, si no hay conocimiento previo sobre los parámetros erróneos del modelo. Esas regiones (o elementos dañados) en el modelo de elementos finitos se seleccionan de las columnas correspondientes de la matriz de sensibilidad que mejor representan el vector residual r (Lallement & Piranda, 1990). El modelo de elementos finitos puede entonces ser calibrado utilizando una malla fina de funciones de daño sobre la región seleccionada. En el caso particular de la identificación de daño primero debe usarse una malla tosca para localizar el daño y simultáneamente evaluar su severidad en el ancho del contorno. De ser requerido, un modelo de daño más detallado puede ser identificado en un segundo procesode calibración corrigiendo sólo el elemento en las zonas dañadas usando una malla más fina (Teughels & De Roeck, 2004).

#### **2.6.3 Matriz de sensibilidad**

La sensibilidad modal con respecto al factor de correlación *{a <sup>e</sup> }* se calcula usando las fórmulas de (Fox & Kapoor, 1968); la cual puede ser simplificada si el parámetro a correlacionar es larigidez:

$$
\begin{array}{ll}\n\bigcircled{\hspace{0.8cm}} & \text{if } \mathbf{\hat{Q}}\text{ is the same as } \mathbf{Q} \text{ is the same as } \mathbf{Q} \text{ is the same as } \mathbf
$$

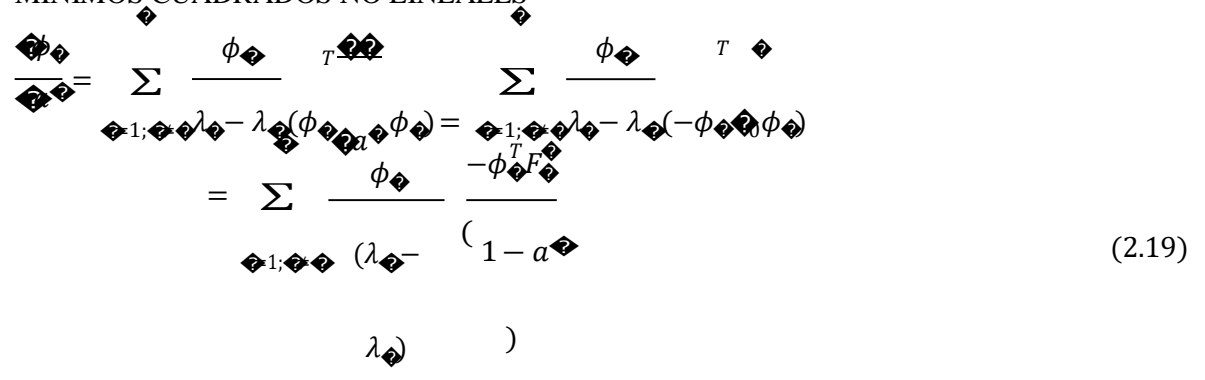

representa la fuerza en los nodos del elemento correspondiente con la forma modal  $\phi_{\bigotimes}$ Donde

#### $F^{\bigcirc}$

La sensibilidad modal es sustituida por la sensibilidad del vector residual  $r_i$ :

$$
\frac{\partial \phi_{\phi}}{\partial \phi_{\phi}} = \frac{1}{2} \frac{\partial \lambda_{\phi}}{\partial \phi_{\phi}} \tag{2.20}
$$

$$
\mathbf{Q} = \frac{1}{\phi} \mathbf{Q} \mathbf{Q} + \frac{1}{\phi} \mathbf{Q} \mathbf{Q} \mathbf{Q} + \frac{1}{\phi} \mathbf{Q} \mathbf{Q} \mathbf{Q} \mathbf{Q} + \frac{1}{\phi} \mathbf{Q} \mathbf{Q} \mathbf{Q} \mathbf{Q} + \frac{1}{\phi} \mathbf{
$$

que es usado para calcular la matriz de sensibilidad  $J_a$  del vector residual r con respecto al factor de correlación a. En el procedimiento de optimización, sin embargo, es necesaria la sensibilidad de r con respecto a l

componente de la matriz de sensibilidad  $J_p$  es calculado como (Teughels & De Roeck, 2004):

Lo que se expresa en notación matricial de la siguiente forma.

$$
\left[\mathbf{Q}\right]_{\mathbf{Q}\mathbf{Q}} = \left[\mathbf{Q}\right]_{\mathbf{Q}\mathbf{Q}} \mathbf{Q}_{\mathbf{Q}\mathbf{Y}} \mathbf{Q} \tag{2.23}
$$

Donde  $\bigotimes y \bigotimes$  son las matrices de sensibilidad con respecto a las variables de diseño p y los factores de correlación del elemento respectivamente. N es la matriz que contiene la función de daño global.

#### 2.6.4 Ponderación

El problema de mínimos cuadrados no lineales formulado permite ponderar por separado los residuos en correspondencia con su importancia y la cantidad de ruido. Los factores de ponderación solo influyen en el resultado en caso de que el juego de ecuaciones sea indeterminado, (ej. mas residuos que variables de diseño) y solo la proporción relativa de los factores de ponderación es importante, no sus valores absolutos. El problema descrito se resuelve de la siguiente forma (Teughels & De Roeck, 2004)

$$
\big|\mathbf{Q}\mathbf{Q}\big|\big|\big|\mathbf{Q}\mathbf{Q}\mathbf{Q}\big|\big|^2
$$

#### MÍNIMOS CUADRADOS NO LINEALES

Donde *W* es la matriz de ponderación. Si la matriz es diagonal, la ecuación puede ser escrita de la siguiente forma:<br> $\overline{1}$ 

$$
\frac{1}{2}\sum_{i}[\mathbf{Q}(\mathbf{Q})]^2
$$

 $\bigoplus_{\Delta=1}$ 

Donde *wj* es el factor ponderado del residual*rj*.

Generalmente, las frecuencias propias experimentales del sistema son buenos indicadores de daño y pueden medirse con precisión. Sin embargo, es difícil detectar zonas con daño local usando solo éstas, para determinar las zonas dañadas es necesario contar con coordenadas modales, las cuales son más delicadas en su obtención. (Teughels & De Roeck, 2004).

#### **2.7 La función lsqnonlin de MATLAB; definición, ecuación y sintaxis**

En investigaciones recientes se ha utilizado el MATLAB para programar scripts que utilizan la función lsqnonlin del toolbox para resolver los problemas de mínimos cuadrados no lineales y calibrar modelos de elementos finitos. La calibración de una torre de telecomunicación autosoportada por parte de Fuentes Díaz (2017) y la calibración de un puente de acero por Yervilla Herrera (2017) son solo algunos ejemplos. En el presente trabajo se utiliza dicha función para resolver el problema de mínimos cuadrados no lineales y calibrar modelos de vigas con el objetivo primordial de evaluar la eficiencia del método en la detección, localización y cuantificación de daños.

Formando parte de la función lsqnonlin se encuentran los métodos Gauss-Newton y Levenberg-Marquardt para algoritmos de mediana escala.

En el primero la dirección de búsqueda es calculada resolviendo:

 $\mathbf{\hat{\Phi}}^{\mathbf{\hat{\Phi}}}$  $\mathbf{\hat{\Phi}}^{\mathbf{\hat{\Phi}}}$  (2.26)

Mientras que en el segundo una dirección regularizada:

 $(88 + 6) = -88$  $=-\ddot{\phi}\dot{\phi}$  (2.27)

�)��� Donde:

 $\bigotimes$ -MatrizJacobiana.

 $\bigotimes$  – Residuos.

�– Matriz idéntica (1 en la diagonal principal, 0 fuera de la diagonal principal).

 $\mathbf{\hat{\Phi}}^N$  – Distancia del paso de Gauss-Newton.

 $\mathbf{\hat{Q}}^{\text{PL}}$  – Distancia del paso de Levenberg-Marquardt.

 $\bullet$ =1 (2.25)

 $\hat{\mathbf{\otimes}}$  – Parámetro que limite el tamaño de p; si u<sub>k</sub>=0 entonces  $\hat{\mathbf{\otimes}}^N = \hat{\mathbf{\otimes}}^N$ .

Para algoritmos de gran escala se utilizan métodos basados en la estrategia de regiones de confianza. En particular, el algoritmo es implementado tal que la dirección de *Gauss-Newton* se usa para definir el subespacio de dos dimensiones. En esta dirección es la solución de (Yervilla Herrera, 2017):

 $\n **22**$ (2.28) A diferencia de los algoritmos de mínimos cuadrados de mediana escala, los de larga escala pueden resolver problemas con restricciones. En este caso una dirección modificada de *Gauss-Newton* es calculada, tomando las restricciones en cuenta. También, en este caso, el Jacobiano puede ser especificado por el usuario o aproximado con una diferencia finita de cálculos (Teughels, 2003).

De manera general la **ecuación** queda definida de la siguiente forma:

2 2 2 2

$$
\text{QQH}f(\text{QH}_2 = \text{QQ}\Sigma f \text{d}(\text{Q}
$$

$$
\bullet
$$

De tal manera que  $lb \le x \le ub$ .

O también replanteada de forma vectorial

$$
\hat{\mathbf{Q}} \cdot \hat{\mathbf{Q}} || f(\hat{\mathbf{Q}} ||_2 = \hat{\mathbf{Q}} \cdot \hat{\mathbf{Q}} \cdot (f_1(\hat{\mathbf{Q}}) + f_2(\hat{\mathbf{Q}} + \dots + f_{\hat{\mathbf{Q}}}(\hat{\mathbf{Q}}))
$$
\nCon I (2.30)

(2.29)

Con límites opcionales inferior (lb) y superior (ub) sobre los componentes de x.

#### **Sintaxis**

- $\bullet$   $x =$  lsqnonlin (fun, x0)
- $\bullet$   $x =$  lsqnonlin (fun, x0, lb, ub)
- $x =$  lsqnonlin (fun, x0, lb, ub, options)
- $x =$  lsqnonlin(problem)
- $[x, resnorm] = 1$ sqnonlin $(...)$
- $[x, resnorm, residual] = lsqnonlin(...)$
- $[x, resnorm, residual, exitflag] = lsgnonlin(...)$
- $[x, resnorm, residual, exit flag, output] = lsgnonlin(...)$
- $[x, resnorm, residual, exit flag, output, lambda] = lsgnonlin(...)$
- $[x, resnorm, residual, exit flag, output, lambda, jacobian] = lsgnonlin(...)$

### **Explicación de la sintaxis**

- $\bullet$   $x = l$ *sqnonlin* (fun, x0) comienza en el punto x0 y encuentra un mínimo de la suma de los cuadrados de las funciones descritas en *fun*. Se devuelve en *fun* un vector de valores y no la suma de los cuadrados de los valores. (El algoritmo implícitamente suma y eleva al cuadrado  $fun(x)).$
- $\bullet$   $x =$  *lsqnonlin* (fun, x0, lb, ub) define un conjunto de límites inferior y superior en las variables de diseño en x, por lo que la solución siempre está en el rango de l $b \le x \le ub$ . Cuando no existan límites se pasan matrices vacías en lb y ub.
- $\bullet$   $x = \text{Ispan}$  (fun, x0, lb, ub, options) reduce al mínimo con las opciones de optimización especificadas en la estructura de options. Se utiliza *optimset* para establecer estas opciones. Para este trabajo se va utilizar la optimización mediante el Jacobiano definido por el usuario en *fun*. La función *fun* debe devolver, en el segundo argumento de salida, el valor del Jacobiano en una matriz *J*.

 $J =$  Jacobiano de la función evaluada en el último valor de x.

Si *fun* devuelve un vector (matriz) de m componentes y x tiene una longitud n, donde n es la longitud de x0, el Jacobiano J es una matriz de m -por- n en donde J (i, j) es la derivada parcial de F(i) con respecto a x(j). El Jacobiano J es la transpuesta del gradiente de F, es decir, la metodología que se puede emplear para determinar los valores óptimos de la función que se requiere minimizar, es aproximar los valores de su gradiente a cero (Alfonso Aspiro, 2016).

- x = *lsqnonlin* (*problem*) encuentra el mínimo del problema, donde el problema es una estructura descrita en argumentos de entrada. Crea la estructura del problema exportando un problema de Optimization APP.
- [x, *resnorm*] = *lsqnonlin* (...) devuelve el valor de la potencia 2 del residuo en x: suma (fun  $(x).^{2}$ .
- [x, *resnorm*, *residual*] = *lsqnonlin* (...) devuelve el valor residual de *fun*(x) en la solución x.
- [x, *resnorm, residual, exitflag*] = *lsqnonlin* (...) devuelve un valor *exitflag* que describe la condición de salida. Los posibles valores de *exitflag* y las condiciones de salida correspondientes son:

1 lsqnonlin converge a una solución.

2 El cambio en x fue más pequeño que la tolerancia especificada.

3 El cambio en los residuos fue más pequeño que la tolerancia especificada.

4 Dirección de búsqueda de cómputo muy pequeña.

0 Demasiadas evaluaciones de funciones o iteraciones.

-1 Parado por *output/plot* de la función.

-2 Los límites son incongruentes.

-4 La búsqueda de línea no podía reducir suficientemente el residual a lo largo de la dirección de búsqueda actual.

- [x*, resnorm, residual, exitflag, output*] = *lsqnonlin* (...) devuelve una estructura output que contiene información acerca de la optimización.
- [x*, resnorm, residual, exitflag, output, lambda*] = *lsqnonlin* (...) devuelve una estructura lambda cuyos campos contienen los multiplicadores de Lagrange en la solución x.
- [x, *resnorm, residual, exitflag, output, lambda, jacobian*] = *lsqnonlin* (...) devuelve el Jacobiano de *fun* en la solución x.

Si los límites de entrada especificados por un problema son incompatibles, la salida de x es x0 y las salidas *resnorm* y residuales son []. Los componentes de x0 que violan los límites lb  $\leq x \leq$  ub se restablecen en el interior del rango definido por los límites. Los componentes con respeto a los límites no se modifican.

Todo lo anteriormente expuesto se encuentra en las ayudas que posee el MATLAB y ha sido tomado de (Alfonso Aspiro, 2016).

#### **2.8 Modelación en SAP 2000**

Dado la simplicidad de los modelos (vigas) que son empleados en el presente trabajo se omite el proceso de modelación por el que pasan los mismos, de manera general cada una de las vigas son modeladas de acuerdo a las especificaciones del software.

### **2.9 Simulación de los datos de referencia para realizar la detección de daños en las vigas modeladas**

Los datos de referencia se modelan a través de la misma programación de la interface OAPI SAP2000-MATLAB, a partir de un modelo de referencia o dañado se obtienen las frecuencias naturales y las coordenadas de cada modo, la cantidad de modos y el número de coordenadas dependen de la cantidad de nodos que se lean de la viga, esto tiene una semejanza con el número de

sensores imaginarios, de manera que estas variables siempre estén en los valores que permite la ingeniería.

Las funciones de la OAPI que permiten obtener las frecuencias y las coordenadas modales se presentan a continuación:

[ret, NumberResults, LoadCase, StepType, StepNum, Period, Frequency, CircFreq, EigenValue] =... SapModel.Results.ModalPeriod(NumberResults, LoadCase, StepType, StepNum, Period, Frequency, CircFreq, EigenValue);

A la izquierda delsigno igual se encuentran las variables en las cuales se almacenan los datostomados del modelo; en rojo está señalada la variable frecuencia.

[ret, NumberResults, Obj, Elm, ACase, StepType, StepNum, U1, U2, U3, R1, R2, R3] = ... SapModel.Results.ModeShape('ALL', GroupElm, NumberResults, Obj, Elm, ACase, StepType, StepNum, U1, U2, U3, R1, R2, R3);

Las variables señaladas en rojo se corresponden con las coordenadas modales para cada modo en el grado de libertad correspondiente, U1, R1 se corresponden con el eje "x", U2, R2 con el eje "y" y U3, R3 con el eje "z". U para los desplazamientos lineales y R para los giros, cada uno en sus respectivos ejes.

Vale aclarar que estas funciones no trabajan de forma solitaria, todo esto lleva un procedimiento de programación que es propio de la interface, para un mejor entendimiento de las mismas puede dirigirse al Anexo I "Scripts de [MATLAB](#page-74-0) para calibrar modelos de elementos finitos", [\(eigfem\)](#page-79-0), y/o la ayuda de la interface.

#### **2.10 Conclusiones parciales**

- $\checkmark$  En los últimos años se ha apreciado un fuerte interés por la calibración de modelos de elementosfinitos, debido a esto se han desarrollado varios métodos que utilizan dicha técnica; estos difieren básicamente en la función objetivo que se minimiza, en las restricciones impuestas, y en el esquema numérico utilizado para llevar a cabo la calibración.
- $\checkmark$  Los modelos de elementos finitos pueden contener una variedad de errores producto a inexactitudes derivadas de suposiciones que no siempre se corresponden con la realidad; esto pueden afectar los resultados de la calibración y volverla ineficiente.
- La solución de problemas de mínimos cuadrados no lineales para calibrar modelos de elementos finitos ha sido exitosamente usada en varias investigaciones; en muchas se ha utilizado el SAP2000 (para modelar la estructura) unido mediante la OAPI con el MATLAB

(en el cual se han programado scripts, usando para ello la función lsqnonlin contenida en el toolbox) para llevar a cabo el proceso.

# **CAPÍTULO 3. APLICACIÓN DEL ALGORITMO DE IDENTIFICACIÓN DE DAÑO A CASOS DE ESTUDIO**

En el presente capítulo se aplica la calibración de modelos de elementos finitos a casos de estudio con el objetivo de detectar y localizar daño, utilizando para ello un parámetro de índice de daño. Se compara además la eficiencia del algoritmo con respecto a otros métodos de detección de daño abordados en trabajos anteriores ( (Castellanos, 2017), (Ramírez Cabrera, 2017), (O'Relly, 2016)) y se evalúa la influencia del número de puntos, los modos medidos y la magnitud del daño en los resultados del proceso.

### **3.1 Procedimiento para la detección y localización de daños utilizando el algoritmo programado**

El procedimiento elaborado en el trabajo se basa en la comparación de dos modelos que representan estados diferentes de la estructura, uno de referencia y uno dañado. De forma general lo que se hace es variar la rigidez de los elementos de la viga que intervienen en la calibración (número limitadode elementos) y se evalúa la influencia de esta variación en la respuesta modal de la estructura; cuando la respuesta dinámica de los dos modelos coincide el proceso de calibración ha terminado, a partir de ahí se evalúan los cambios en la rigidez y se determina un índice de daño para cada elemento de la estructura.

Para realizar la detección de daño es necesario trabajar con 4 scripts *(main\_case, data\_case, eigfem\_case, upd\_case)*, a continuación, se refieren los principales pasos a seguir en cada uno de ellos para correr un caso.

Script *main\_case*: este es el fichero principal como su nombre lo indica, los parámetros que son variables en dependencia del caso se describen a continuación.

- E\_0: esta variable se corresponde con el Módulo de deformación de Young del elemento en cuestión.
- file upd: se corresponde con la dirección del fichero del modelo de la estructura que se optimiza.
- DOF sensors: son los grados de libertad que se consideran (grados de libertad medidos) en los **nodos**, de manera que para tomar en cuenta las coordenadas modales en "x" de un vector que contenga los nodos del 1 al 20 sería, **[1:20] . ' +0.01**
- num\_beam\_secc: esta variable es el número de secciones o elementos en que se encuentra dividida la viga para identificar, localizar y cuantificar los daños.

Script *data case:* este es el encargado de simular los datos que se usan de referencia.

- n\_upd\_param: esta variable define el número de parámetros que serán modificados, en nuestro caso la cantidad de módulos que van a ser asignados a la estructura.
- x ref: se define como un vector que contiene los módulos de deformación que se le van a asignar a los elementos que posteriormente se especifiquen en el script *eigfem\_data*
- file: esto no es más que una cadena de caracteres que contiene la dirección del fichero del cual se van a obtener la información modal de referencia.

Script *eigfem\_data:* este es llamado por la función *eigfem\_data* para obtener los datos de referencia con el objetivo de llevar a cabo el proceso de calibración.

- x moduli: este es el vector que contiene los módulos que se le asignan al modelo y que intervienen en el proceso de optimización.
- Se deben crear en el modelo la cantidad de materiales según el número de parámetros a optimizar, para esto se usa la función SapModel.PropMaterial.SetMaterial de la interface.
- Una vez creados los materiales se le asignan las propiedades mediante la función SapModel.PropMaterial.SetMIsotropic, en donde se le asigna la variable x\_moduli a los diferentes materiales, es decir que quedarían creados varios hormigones con los módulos especificados en la variable x\_moduli.
- Cuando todos los materiales que van a intervenir en el proceso están creados solo resta asignárselos a los elementos correspondientes.
- La selección de los modos considerados es un paso fundamentar ya que la cantidad que se consideren deben estar de acuerdo con la cantidad de puntos de medición que se tengan, o en nuestro caso, con la cantidad de nodos de los cuales se obtienen las coordenadas modales. Por ejemplo, si tenemos una viga con diez nodos medidos no se pueden considerar los modos que tengan más de dos cruces en el eje horizontal.
- Seleccionar los grados de libertad y los nodos a los que se les toman lectura; debe haber una cantidad suficiente de nodos para crear un nivel de información que permita resolver el problema de optimización, de otra manera el proceso no converge.

*eigfem\_case:* Este es similar al anterior, la diferencia radica en que es llamado por la función *upd\_case* e interviene en cada iteración para obtener las formas modales y los valorespropios.

Script *upd* case: contiene el método de optimización de mínimos cuadrados no lineales y la función objetivo que no es más que la norma de la diferencia de la respuesta en coordenadas modales y frecuencias naturales.

- File: se introduce la dirección del modelo a calibrar en formato *string.*
- DOF\_sensors: se definen los grados de libertad que se consideran, estos deben coincidir con los que se toman de referencia en *eigfem\_data y eigfem\_case.*

#### **3.2 Datos analíticos utilizados**

Los datos analíticos utilizados para modelar las vigas en el SAP2000 fueron extraídos de (O'Relly, 2016). Las vigas en cuestión son simplemente apoyadas con una luz de 4.8 m y sección transversal de 0.25x0.40m, el hormigón tiene una resistencia a la compresión de 25 MPa y módulo de Young E=23 500 MPa.

#### **3.2.1 Cantidad de modos**

<span id="page-57-0"></span>Para analizar los modos se comparan casos con diferencia en la cantidad de modos medidos, con el objetivo de evaluar la influencia que tiene dicho parámetro en el resultado final del proceso de calibración.

#### **3.2.2 Magnitud del daño y distribución**

Para realizar el análisis de la magnitud de los daños se inducen cambios en las rigideces de los elementos de tal manera que, al ser aplicados los scripts a los distintos casos de estudio se pueda definir si el algoritmo es capaz de identificar las zonas donde se encuentran dichos cambios y evaluar la severidad de los mismos.

Se continua trabajando bajo la misma línea que (O'Relly, 2016), en cuanto al tipo de daño se refiere, con el objetivo de poder efectuar una comparación entre los métodos abordados por dicho autor, (Ramírez Cabrera, 2017), (Castellanos, 2017) y el método de sensibilidad aplicando en la presente investigación (calibración de modelos de elementos finitos); de manera general se evalúan tres estados de daños:

**Caso 1**: 35% de reducción de la rigidez desde 0.8 m hasta 1.2 m de la viga, tramo 3 o CD en los modelos del SAP2000.

**Caso 2**: 35% de reducción de la rigidez desde 0.8 m hasta 1.2 m de la viga, tramo 3 o CD en los modelos del SAP2000 y reducción de un 10% desde 3.6 m hasta 4 m, tramo 10 o KL en losmodelos SAP2000.

**Caso 3**: Este caso trata de reproducir un daño variable en la longitud de la viga, de manera que se asemeje con el agrietamiento que se produce en una viga simplemente apoyada producto de las cargas. Los daños inducidos son: 8% de reducción desde 1.2 m hasta 1.6 m y desde 3.2 m hasta 3.6 m, tramos

#### CAPÍTULO III: APLICACIÓN DEL ALGORITMO DE IDENTIFICACIÓN DE DAÑO A CASOS DE ESTUDIO 47

3 y 9 respectivamente; 20% de daño desde 2.8 m hasta 3.2 m, tramo 8; 22% desde 1.6 m hasta 2 m, y desde 2.4 m hasta 2.8 m, tramos 5 y 7 respectivamente; 30% desde 2 m hasta 2.5 m, tramo 6. El patrón de daño está representado en la Fig. [3-25.](#page-66-0)

En la tabla 3-1 se encuentran resumidos los casos que anteriormente fueron descritos.

| Casos  | No. de ptos<br>medidos          | Elemento(s) (Longitud)             | Reducción de       |  |
|--------|---------------------------------|------------------------------------|--------------------|--|
|        |                                 |                                    | la rigidez $(\% )$ |  |
| Caso 1 | 13                              | 3(0.4m)                            | 35                 |  |
| Caso 2 | 13                              | 3(0.4m)                            | 35                 |  |
|        |                                 | 10(0.4m)                           | 10                 |  |
| Caso 1 | 49                              | $21 - 24$ (0.4m)                   | 35                 |  |
| Caso 2 | 49                              | $21 - 24$ (0.4m)                   | 35                 |  |
|        |                                 | $49 - 52(0.4m)$                    | 10                 |  |
| Caso 3 | 13                              | $4(0.4m)$ ; 9 $(0.4m)$             | 8                  |  |
|        |                                 | 8(0.4m)                            | 20                 |  |
|        |                                 | $5(0.4m)$ ; $7(0.4m)$              | 22                 |  |
|        |                                 | $6(0.4m)$ :                        | 30                 |  |
| Caso 4 |                                 | Caso 3 con solo los modos 1; 2 y 4 |                    |  |
| Caso 5 | Caso 3 con solo los modos 1 y 2 |                                    |                    |  |

*Tabla 3-1 "Casos de estudio"*

#### **3.3 Resultados obtenidos con la aplicación de la calibración de modelos**

A continuación, se exponen los resultados obtenidos para los casos de estudio antes planteados, los cuales se comparan con los obtenidos mediante el uso de otros métodos con el objetivo de conocer el desempeño de la aplicación del algoritmo implementado. Se realiza también un análisis de la influencia de algunos factores en el proceso de detección, localización y cuantificación del daño.

### **3.3.1 Comparación de los resultados obtenidos con respecto a otros métodos de detección de daño**

(O'Relly, 2016) utiliza los métodos de Cambio de la Matriz de Flexibilidad (medida dinámicamente), el de Cálculo de la Rigidez Directa y el de Curvatura de las Formas Modales; (Ramírez Cabrera, 2017) implementó el método del Operador Laplaciano y (Castellanos, 2017) utilizó la transformada wavelet en dos variantes para detectar y localizar daños. A continuación, se presentan los dos casos

#### CAPÍTULO III: APLICACIÓN DEL ALGORITMO DE IDENTIFICACIÓN DE DAÑO A CASOS DE ESTUDIO 48

que se resuelven con los métodos usados por los mencionados autores y los resultados que arroja el uso de la calibración de modelos.

Métodos tomados para el análisis:

- 1) Método del Cambio de la Matriz de Flexibilidad (medida dinámicamente) (FM Flexibility Method).
- 2) Método de Cálculo de la Rigidez Directa.
- 3) Método de Curvatura de las Formas Modales.
- 4) Método del Operador Laplaciano.
- 5) Primer algoritmo basado en Transformada Continua Wavelet.
- 6) Segundo algoritmo basado en Transformada Continua Wavelet.
- 7) Calibración de Modelos de Elementos Finitos (basado en la sensibilidad).

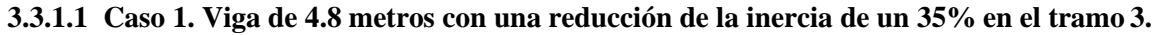

<span id="page-59-0"></span>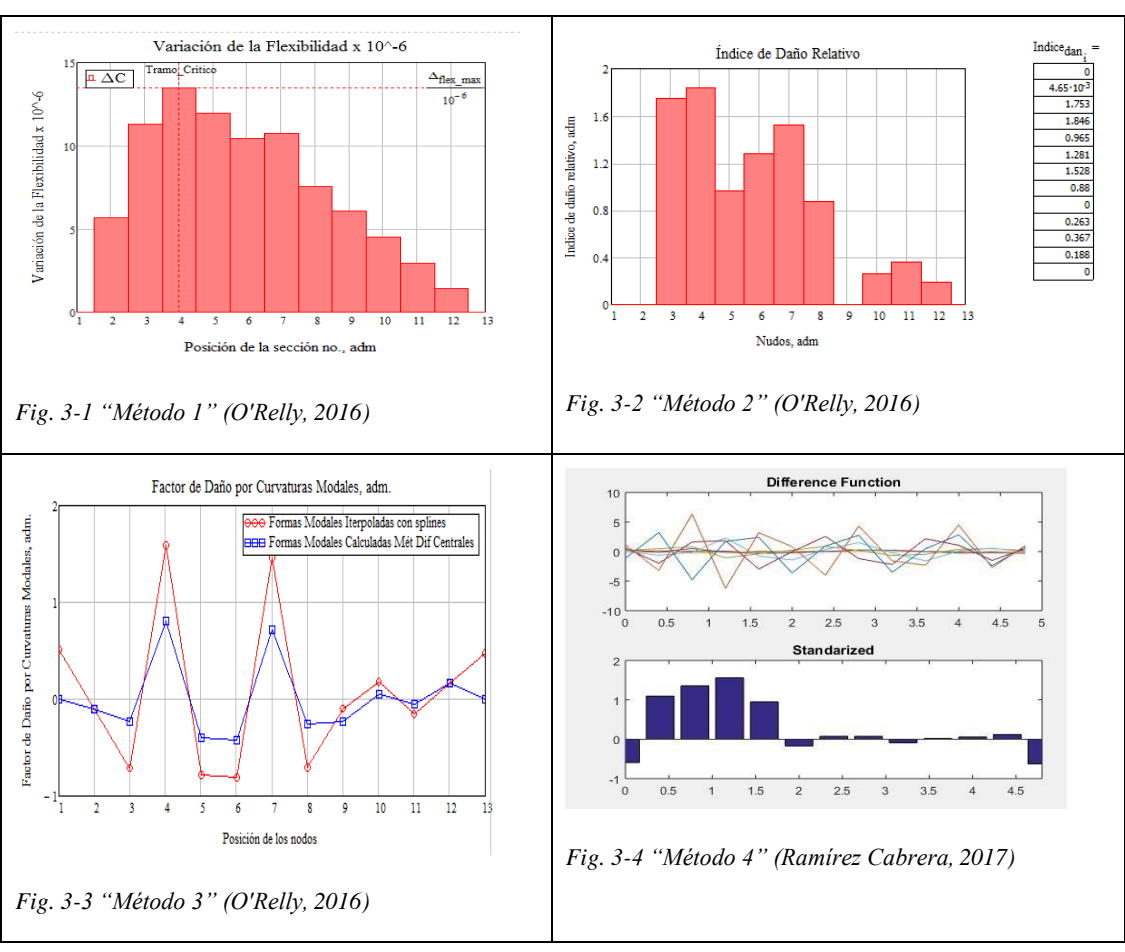

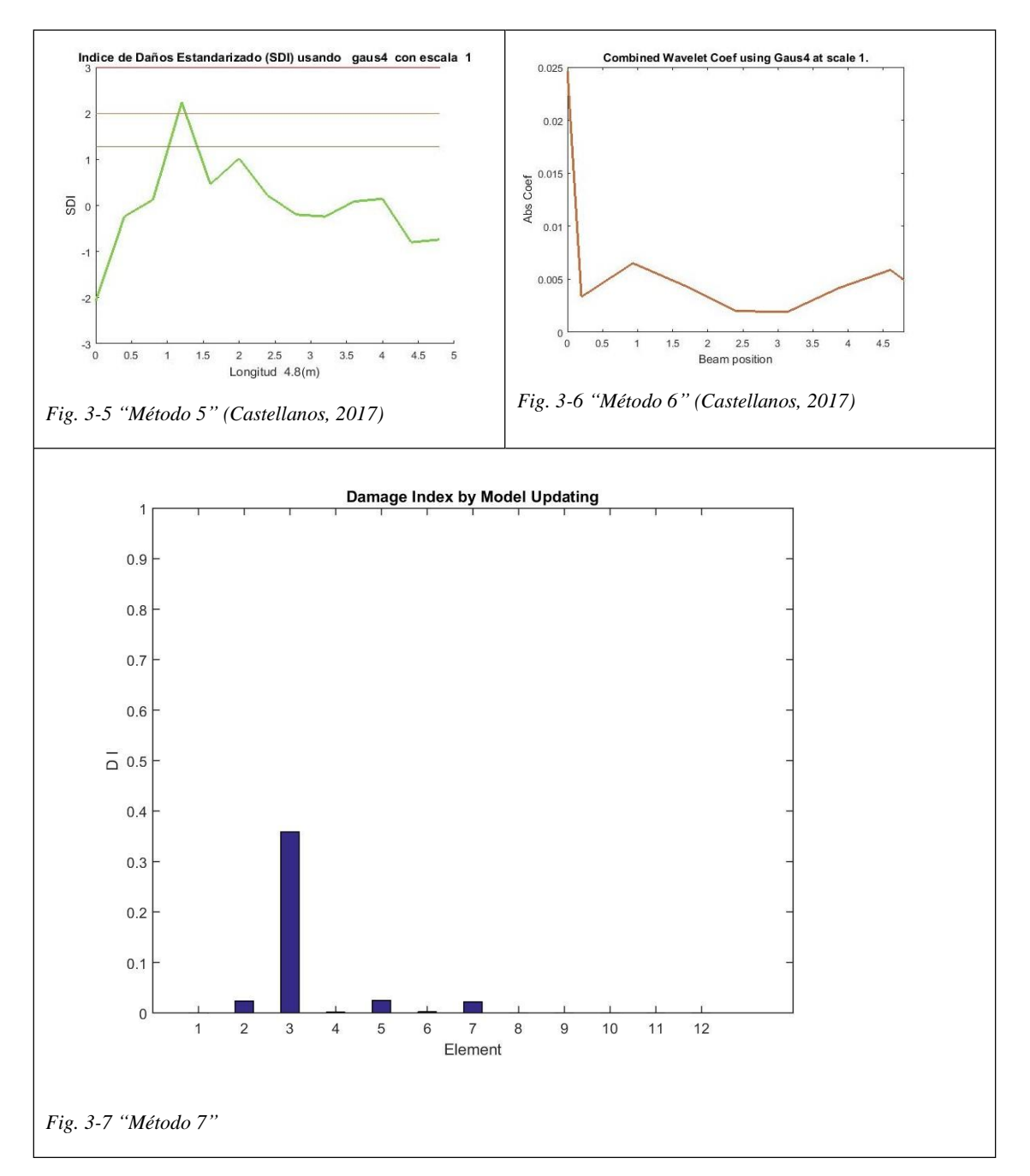

<span id="page-60-0"></span>A partir de los resultados que se muestran de la [Fig. 3-1 "Método 1"](#page-59-0) a la [Fig. 3-7](#page-60-0) se puede decir que para el caso 1 el método empleado en el presente trabajo es mucho más preciso.

El método de Curvatura de las Formas Modales detecta el daño inducido en el modelo; el método de Cambio de la Matriz de Flexibilidad, el de Cálculo de la Rigidez Directa, el del Operador Laplaciano y el primer algoritmo basado en la Transformada Continua Wavelet detectan y localizan dicho daño; el segundo algoritmo basado en la Transformada Continua Wavelet no logra ni siquiera detectar la presencia del daño. Sin embargo, la calibración de modelos muestra

resultados precisos ya que no solo detecta y localiza el daño, sino que también logra cuantificarlo de forma precisa.

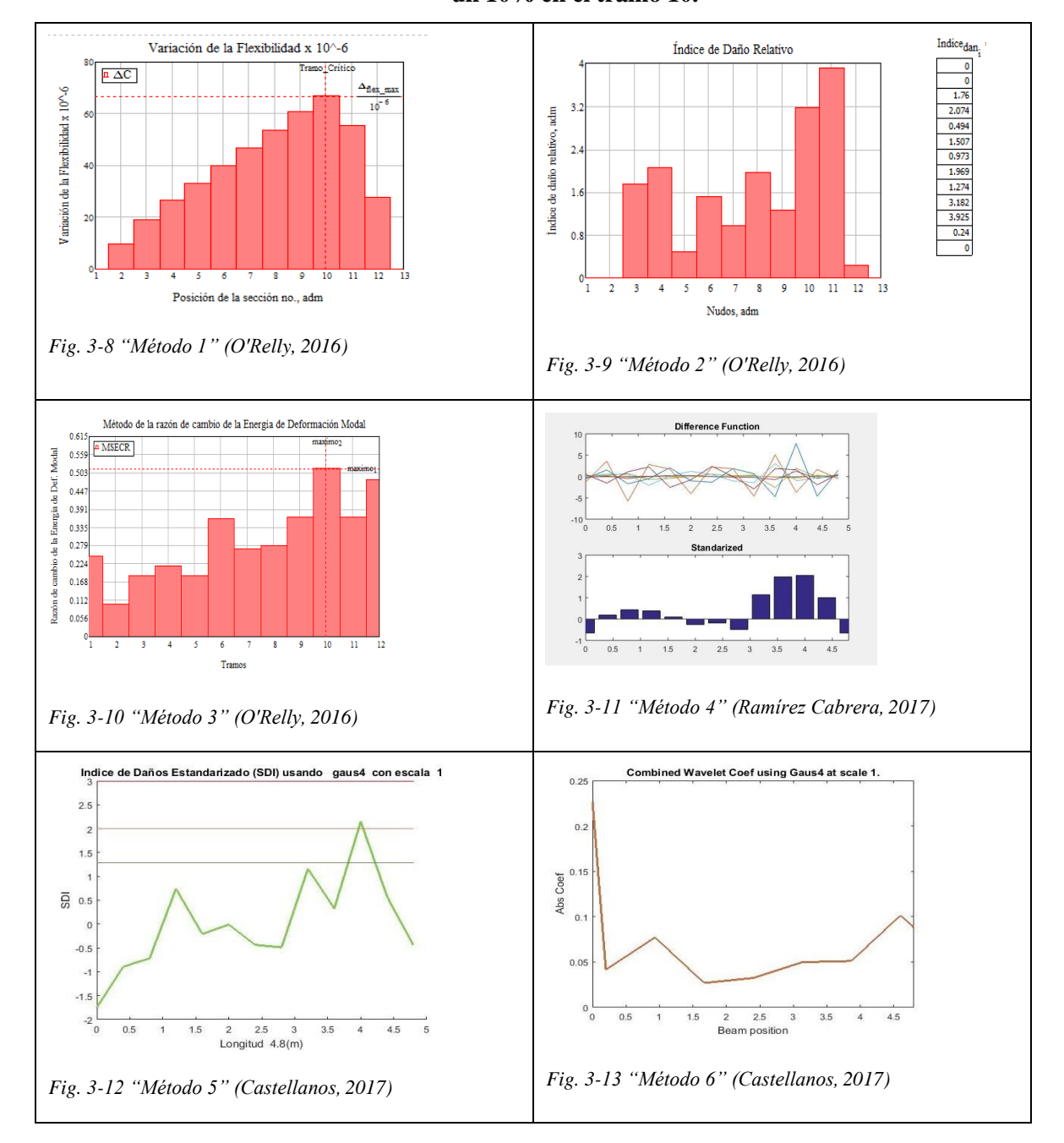

### **3.3.1.2 Caso 2. Viga de 4.8 metros con una reducción de la inercia de un 35% en el tramo 3 y un 10% en el tramo 10.**

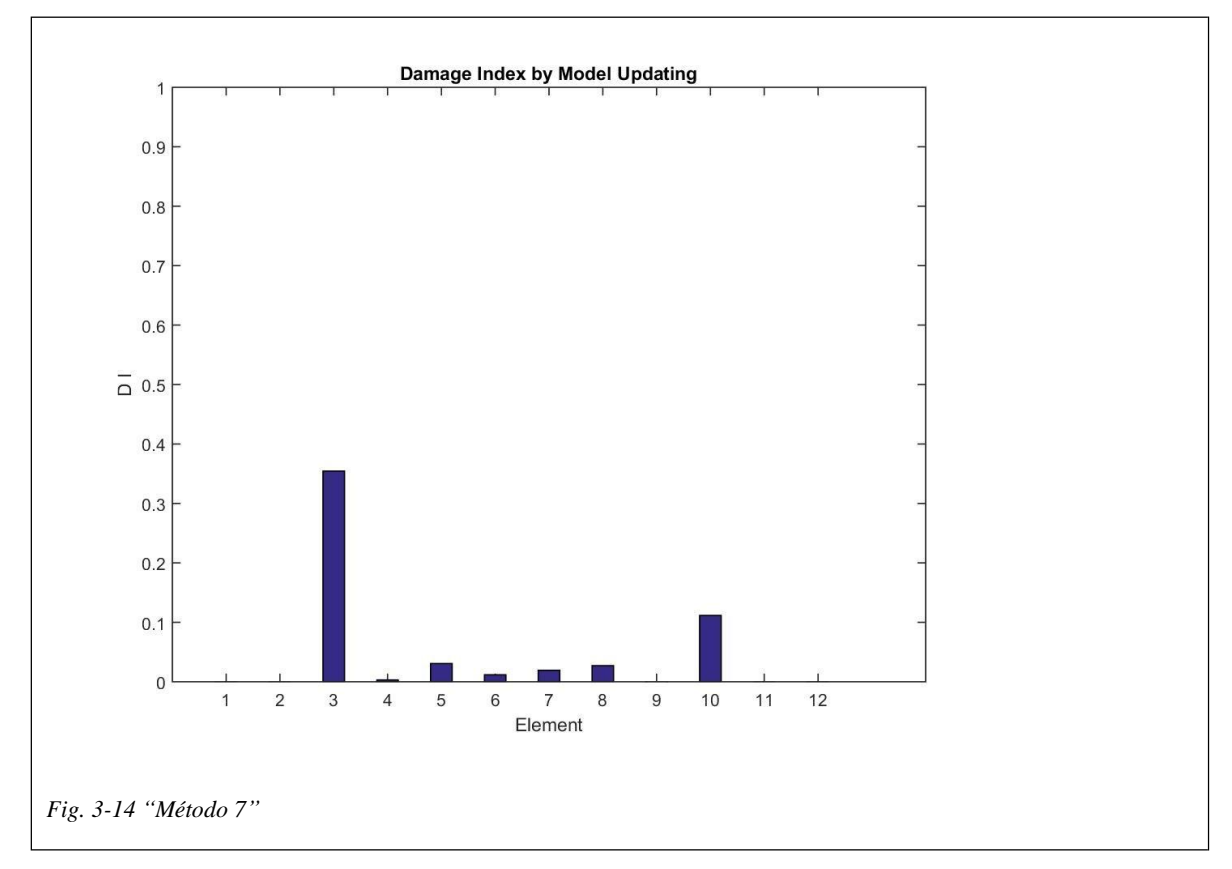

Al igual que en el epígrafe anterior los daños son detectados, localizados y cuantificados con exactitud por la calibración de modelos.

El método de Cálculo de la Rigidez Directa detecta los daños inducidos en el modelo; el método del Cambio de la Matriz de Flexibilidad, el de Relación de Cambio de la Energía de Deformación Modal, el del Operador Laplaciano y el primer algoritmo basado en la Transformada Continua Wavelet detectan y localizan el daño de mayor magnitud, mientras que para el segundo algoritmo basado en la Transformada Continua Wavelet los daños siguen sin ser reconocidos.

#### <span id="page-62-0"></span>**3.3.2 Análisis de la influencia del número de puntos medidos**

En Cuba, debido a la limitación que supone el alto coste de los equipos necesarios para realizar las mediciones experimentales requeridas para desarrollar los métodos basados en vibraciones, los elementos suelen ser medidos utilizando la menor cantidad de puntos posibles para alcanzar un resultado adecuad[o.3.3.2](#page-62-0)

A continuación, se analiza el Caso 1. (Viga de 4.8 metros con una reducción de la inercia de un 35% en el tramo 3) con 13 y 49 puntos medidos. Se debe aclarar que no se representa para una menor cantidad de puntos puesto que en el intento con 7 el algoritmo no converge, es decir que se necesita medir una cantidad de puntos que aporten una cantidad de información suficiente como para poder

#### CAPÍTULO III: APLICACIÓN DEL ALGORITMO DE IDENTIFICACIÓN DE DAÑO A CASOS DE ESTUDIO 52

resolver el problema de optimización que plantea la calibración de modelos. En las figuras (Fig. [3-15](#page-63-0) ["Caso 1 \(13 puntos\)](#page-63-0) y [Fig. 3-16 "Caso 1 \(49 puntos\)\)](#page-63-1) se observa que tanto para 13 puntos como para 49 el resultado es similar, el daño es identificado correctamente en el elemento tres, con un valor de índice de daño de 0.3587 (35.87%) para 13 puntos y de 0.3487 (34.87) para 49 puntos, el daño real es de 35%, para 49 puntos tiene algo más de precisión en cuanto a la estimación de la magnitud del daño, pero hay una mayor cantidad de elementos que muestran un índice de daño pequeño que no se corresponde con daños reales.

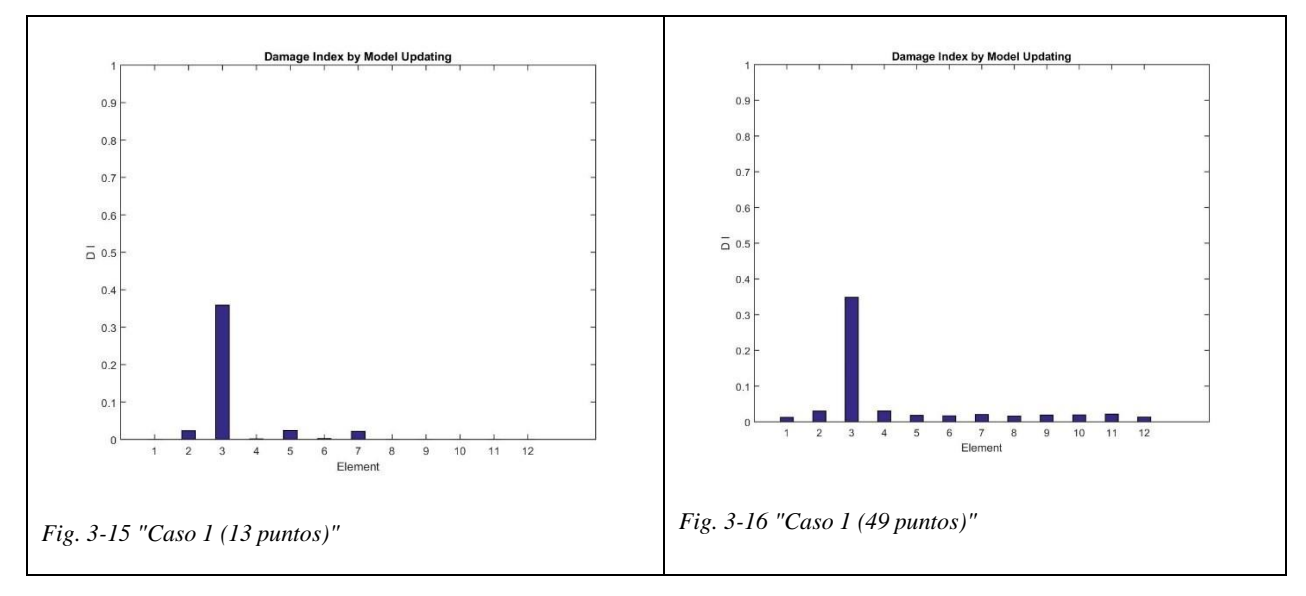

<span id="page-63-1"></span><span id="page-63-0"></span>En cuanto al tiempo de procesamiento computacional como es de esperar el proceso demora más para 49 puntos (52min) que para 13 puntos (43min) pues existe un mayor volumen de información a procesar por el ordenador.

El porciento de diferencia entre las frecuencias medidas y las del modelo calibrado para 13 puntos es 0.09, 0.02, -0.13 y 0.07 para los modos 1,2,3,4 respectivamente. Para 49 puntos y los mismos modos el porciento de diferencia es -0.05, -0.08, 0.08 y -0.07. En ambos casos la diferencia es despreciable.

En cuanto a las iteraciones realizadas y los residuos, el modelo analizado con 49 puntos es más eficiente, solo requiere de 9 iteraciones mientras que el de 13 puntos requiere el doble de iteraciones, esto no se refleja de igual forma en el tiempo total de ejecución ya que la cantidad de veces que se evalúa la función (13 veces) en una iteración con 49 puntos es mayor que con 13 puntos (8 veces). Ver [Fig. 3-17"Residuos, Caso 1 con 13 puntos"](#page-64-0) y [Fig. 3-18"Residuos, Caso 1 con 49](#page-64-1) puntos".

#### CAPÍTULO III: APLICACIÓN DEL ALGORITMO DE IDENTIFICACIÓN DE DAÑO A CASOS DE ESTUDIO 53

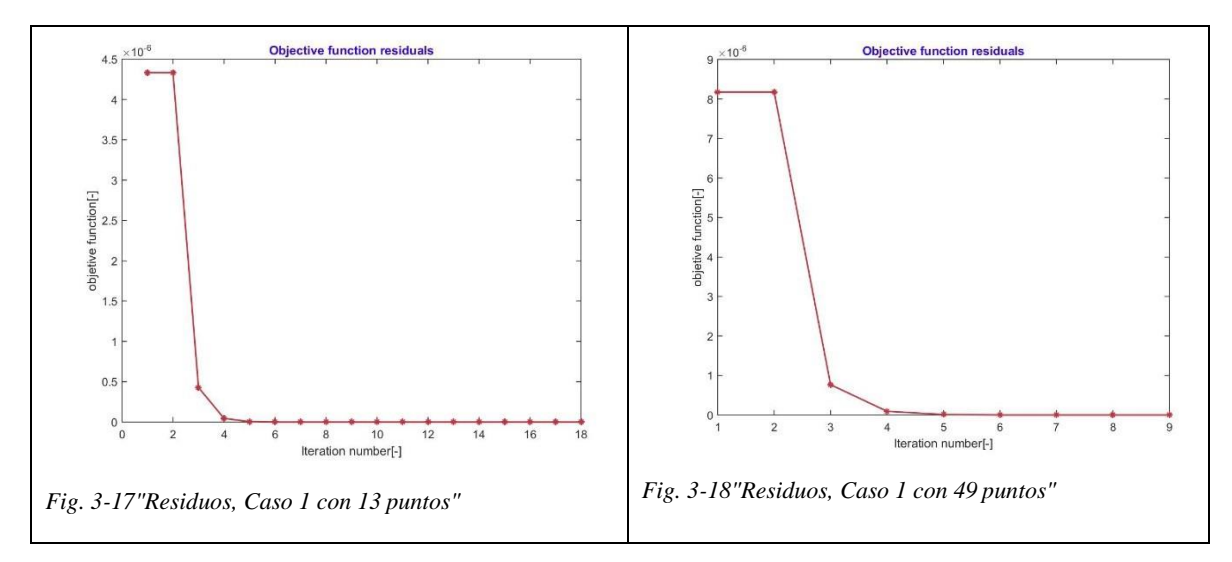

<span id="page-64-1"></span><span id="page-64-0"></span>En las figuras (Fig. [3-19"Caso](#page-64-2) 2 (13 puntos)" y Fig. 3-20 "Caso 2 (49 [puntos\)"\)](#page-64-3) se representa el Caso 2 (Viga de 4.8 m con una reducción de la rigidez de un 35% en el tramo 3 y una reducción del 10% en el tramo 10) para 13 y 49 puntos respectivamente, los parámetros que se analizan en los párrafos anteriores, aquí presentan la misma tendencia.

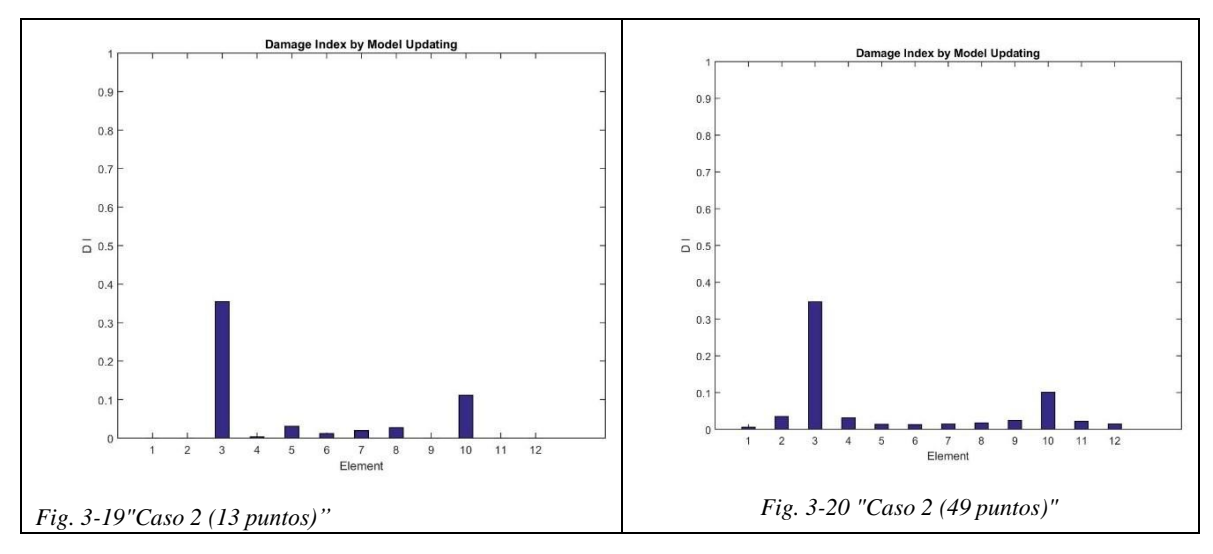

<span id="page-64-3"></span><span id="page-64-2"></span>**3.3.3 Análisis de la influencia del tipo de daño**

Para evaluar la capacidad del método se somete a la evaluación de los tres casos de daño expuestos en el epígrafe [3.2.1.](#page-57-0) En las figuras [\(Fig. 3-21,](#page-65-0) [Fig. 3-22,](#page-65-1) [Fig. 3-23,](#page-65-2) [Fig. 3-24,](#page-65-3) [Fig. 3-25](#page-66-0) y Fig. [3-26\)](#page-66-1) se presentan los resultados, dando una mirada a estas se corrobora que el daño es identificado, localizado y cuantificado con exactitud en los tres casos, incluso para el caso 3 que contiene varios elementos dañados con un grado de reducción variable.

Caso 1 Viga de 4.8 m con daño en el tramo 3

CAPÍTULO III: APLICACIÓN DEL ALGORITMO DE IDENTIFICACIÓN DE DAÑO A <sub>54</sub> CASOS DE ESTUDIO

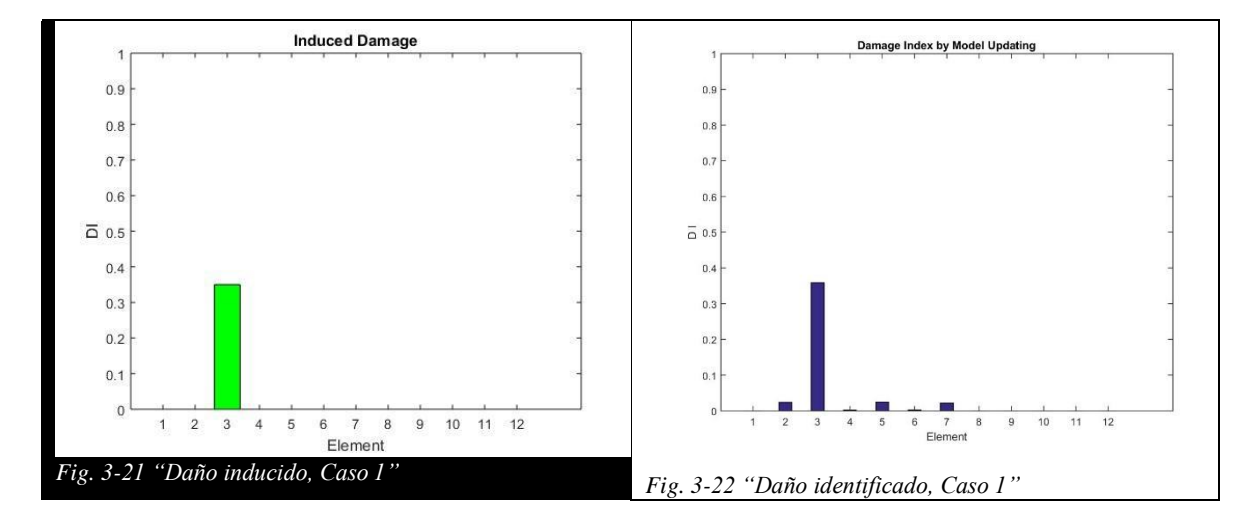

<span id="page-65-1"></span><span id="page-65-0"></span>Caso 2 Viga de 4.8 m con daño en el tramo 3 y en el tramo 10

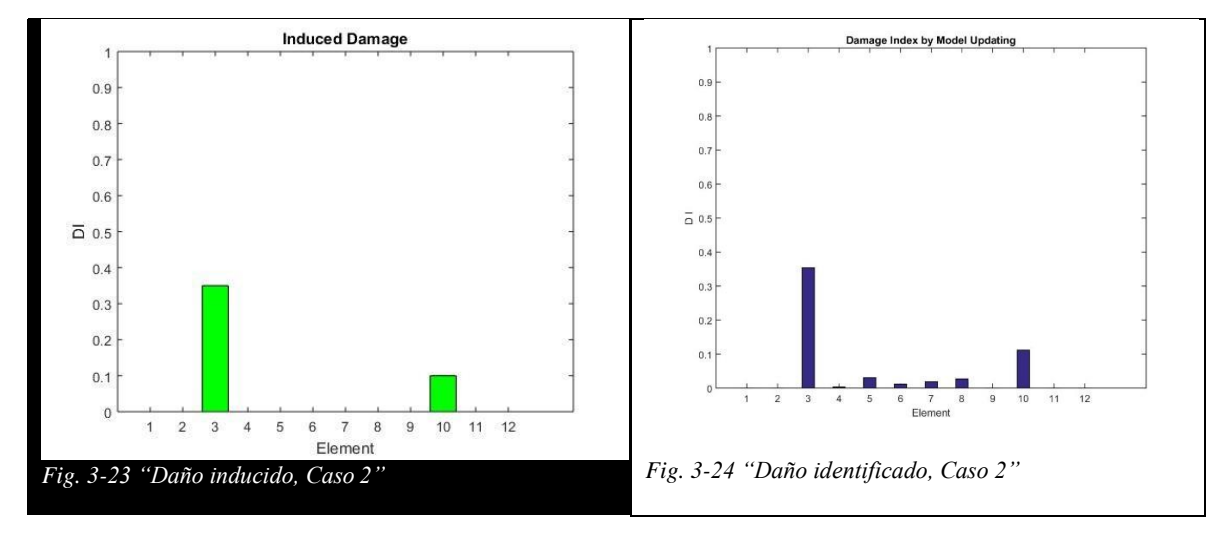

<span id="page-65-3"></span><span id="page-65-2"></span>Caso 3. Viga de 4.8 metros con daño variable.

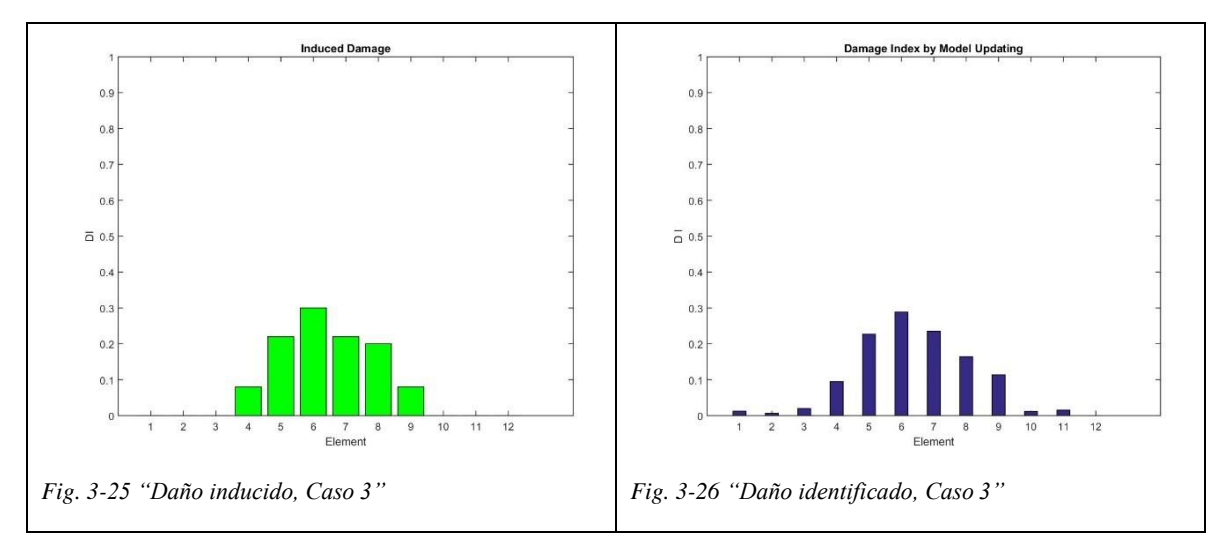

#### <span id="page-66-1"></span><span id="page-66-0"></span>**3.3.4 Análisis de la influencia de la cantidad de modos considerados**

Para el análisis de la cantidad de modos considerados se toma el caso 3 por las características del daño, se deben observar las figuras (Fig. 3-27 "Caso 3, Daño [inducido",](#page-66-2) Fig. 3-28 ["Caso](#page-66-3) 3, daño [identificado](#page-66-3) con modos 1,2,3,4", Fig. 3-29 "Caso 3, daño [identificado](#page-67-0) con modos 1,2,4"Fig. [3-30](#page-67-0) ["Caso 3, daño identificado con modos 1,2"\)](#page-67-1) para notar que los modos que proporcionan la información para una correcta detección, localización y cuantificación del daño en este caso son los modos 1, 2 y 4, estos son los modos que se corresponden con el plano vertical de la viga. Al considerar solo los modos 1 y 2 se identifica y se localizan los tramos dañados, pero no se logra cuantificar con precisión los daños.

<span id="page-66-3"></span><span id="page-66-2"></span>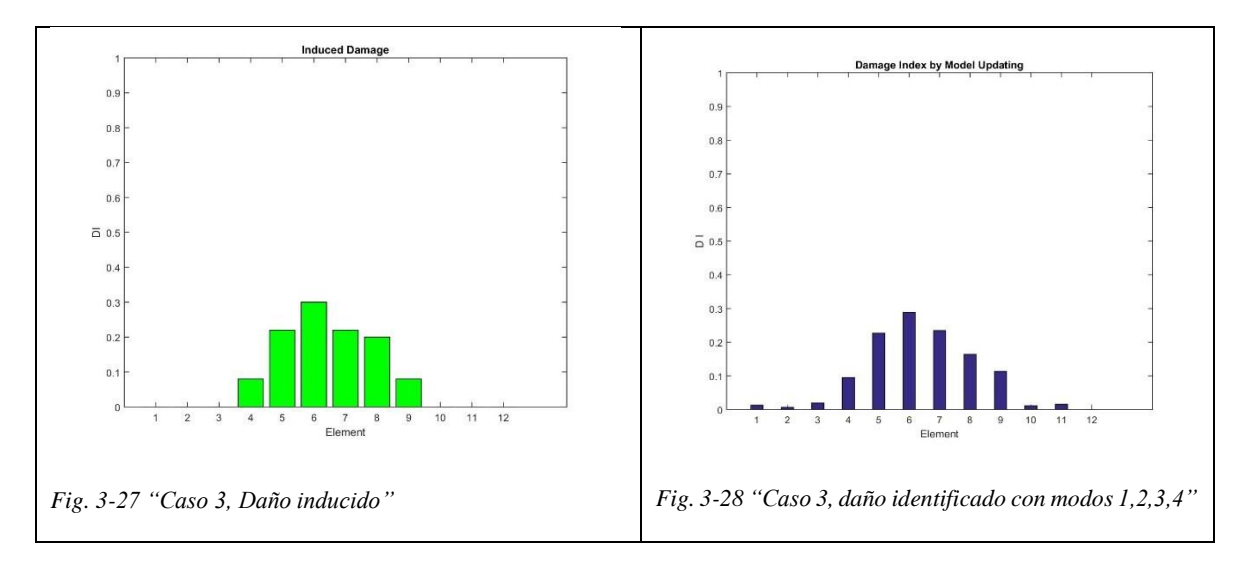

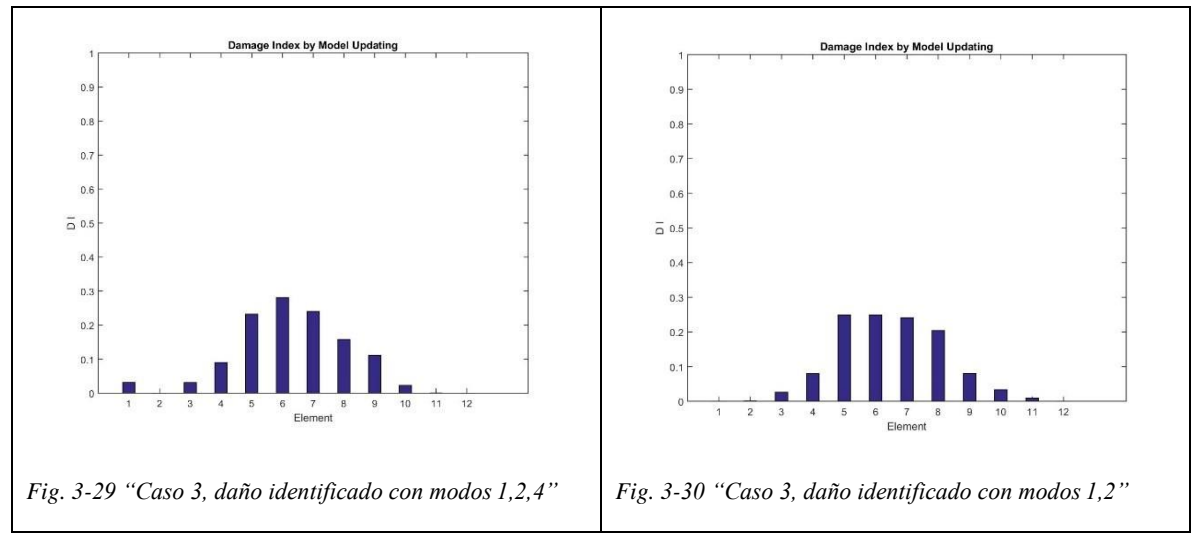

#### <span id="page-67-1"></span>**3.4 Conclusiones parciales**

- <span id="page-67-0"></span> $\checkmark$  La herramienta computacional programada en MATLAB muestra ser eficiente en la aplicación del algoritmo de calibración de modelos a los diferentes casos de estudio tratados en la presente investigación.
- $\checkmark$  Existe un número mínimo de modos requeridos para que el proceso de calibración pueda desarrollarse de forma eficaz, no obstante, al aumentar la cantidad de modos medidos puede llegar el punto en el que dicho aumento no implique necesariamente un resultado final más preciso.
- $\checkmark$  Una vez identificado los modos necesarios para llevar a cabo el proceso de calibración, el aumento del número de puntos medidos no ofrece una marcada mejoría en los resultados finales.
- $\checkmark$  La magnitud del daño en el elemento no afecta la calidad de los resultados del proceso, pues el algoritmo es capaz de detectarlo, identificarlo y localizarlo con precisión.
- $\checkmark$  La comparación de los resultados obtenidos con la aplicación del algoritmo de calibración de modelos con respecto a los de otros métodos demuestran que el procedimiento en cuestión es mucho más eficiente ya que logra detectar, localizar y cuantificar el daño con precisión.

## **CONCLUSIONES**

- $\checkmark$  El monitoreo de salud estructural (SHM) es un proceso que se basa en el análisis de los datos obtenidos por medio de sensores colocados en la estructura (dicho análisisse realiza mediante métodos basados en vibraciones) con el objetivo de llevar a cabo un proceso de identificación de daños.
- $\checkmark$  La calibración de modelos de elementos finitos es una herramienta con demostrada utilidad para la optimización de modelos estructurales y la detección de daños. La misma resulta en un problema de optimización que puede ser resuelto mediante el uso de los mínimos cuadrados no lineales.
- $\checkmark$  A pesar de la variedad de errores que pueden afectar los resultados del proceso de calibración, en los últimos años se ha apreciado un fuerte interés por dicha técnica, debido a esto se han desarrollado varios métodos que la utilizan.
- $\checkmark$  El proceso de calibración de modelos utilizando los mínimos cuadrados no lineales ha sido aplicado exitosamente en varias investigaciones mediante el uso de la función lsqnonlin contenida en el toolbox del software MATLAB, el cual, vinculado con el SAP2000 mediante la OAPI hace que el proceso de calibración pueda desarrollarse de forma automatizada.
- $\checkmark$  La herramienta computacional programada en MATLAB muestra ser eficiente en la aplicación del algoritmo de calibración de modelos a los diferentes casos de estudio; los resultados obtenidos mediante su uso fueron comparados con los de otros métodos y demuestran que el procedimiento en cuestión es mucho más efectivo a la hora detectar, localizar y cuantificar el daño.
- El número de modos medidos es un parámetro esencial a tener en cuenta en el proceso de calibración, una cantidad pequeña de modos puede derivar en un proceso ineficaz, no obstante, al aumentar la cantidad de modos medidos puede llegar el punto en el que dicho aumento no implique necesariamente un resultado final más preciso.
- $\checkmark$  Una vez identificada la cantidad de modos necesarios para que el proceso sea eficaz, el aumento del número de puntos medidos no ofrece una marcada mejoría en los resultados del proceso de calibración.
- La magnitud del daño en el elemento no afecta la calidad del proceso, pues el algoritmo es capaz de detectarlo, localizarlo y cuantificarlo con precisión.

# **RECOMENDACIONES**

- Extender el contenido de la presente investigación a la detección y localización de daños en otros elementos estructurales como, por ejemplo, columnas y losas.
- Aplicar el algoritmo de calibración de modelos de elementos finitos a casos de estudio con datos provenientes de mediciones reales.
- Aplicar el procedimiento de la función de daño expuesto en (Teughels, et al., 2002) al algoritmo de calibración de modelos.
- Desarrollar el algoritmo de calibración de modelos con el uso de otros softwares con potencialidad para ello.

### **BIBLIOGRAFÍA**

Alfonso Aspiro, Y., 2016. *Estimación de parámetros estructurales en puentes usando la OAPI SAP2000 - MATLAB..* Santa Clara: s.n.

B. Carnahan, H. A. L. a. J. O. W., 1969. *Applied Numerical Methods..* New York: John Wiley & Sons.

Bacuilima G, F. L., 2011. *Técnicas de optimización para la identificación de parámetros mecánicos de estructuras.* Cuenca: s.n.

Baruch, M., 1978. Optimization procedure to correct stiffness and flexibility matrices using vibration tests.. *AIAA journal,* 16(11), pp. 1208-1210.

Bűrmen, Á. P.J. &. T. T., 2006. *Grid restrained nelder-mead algorithm. Computational Optimization and Applications.* s.l.:s.n.

Carden, E. P. & Fanning, P., 2004. *Vibration based condition monitoring: areview. Structural Health Monitoring.* s.l.:s.n.

Carrión Viramontes, F. J. y otros, 1999. *EVALUACION DE PUENTES MEDIANTE EL ANALISIS DE VIBRACIONES (INVESTIGACIONES RECIENTES).* s.l.:Instituto Mexicano delTransporte.

Castellanos, M., 2017. *Métodos para la detección y localización de daños en vigas de puentes basados en la Transformada Continua Wavelet a partir de parámetros modales.* Santa Clara:s.n.

Computers & Structures, I., 2013. *CSi OAPI Documentation.* s.l.:COMPUTERS &STRUCTURES.

Computers & Structures, I., 2017. *[http://www.csiespana.com.](http://www.csiespana.com/)* [En línea] Available at: <http://www.csiespana.com/software/2/sap2000#submenu-top>

Cruz, G., 2012. *Propuesta de un Procedimiento Integral para la Evaluación Estructural dePuentes.* Facultad de ingeniería Civil. Universidad Veracruzana. Ver., México:s.n.

Cruz, R., Quintero, L., Espinosa, E. & Galán, C., 2014. EVALUACIÓN DE ENSAYOS NO DESTRUCTIVOS PARA IDENTIFICAR DETERIORO EN PUENTES DE CONCRETO. *Revista Colombiana de Materiales,* Issue 5, pp. 55-60.

Cunha, Á. & Caetano, E.,s.f. *Experimental Modal Analysis of Civil Engineering Structures.* Portugal: University of Porto (FEUP).

Doebling, S. W. F. C. R. P. M. B. y. S. D. W., 1996. *Damage Identification and Health Monitoring of Structural and Mechanical Systems From Changesin Their Vibration Characteristics: A Literature Review,* Los Alamos: Los Alamos National Laboratory Report, LA-13070-MS.

Ewins, D. J., 2000. *Modal testing: theory, practice and application (vol.2).*s.l.:s.n.

Fernández, F. D. M., 2014. *Anáisis de daños en estructuras mediante entropía espectral,* s.l.: s.n.

Fox, R. & Kapoor, M., 1968. Rate of change of eigenvalues and eigenvectors. *AIAA Journal,* Volumen 6, p. 2426–2429.

Friswell, M., 2007. Damage identification using inverse methods. *Philosophical Transactions of the Royal Society A: Mathematical, Physical and Engineering Sciences,* 365(1851), pp. 393-410.

Friswell, M. & Mottershead, J., 1995. *Finite element model updating.* s.l.:Kluwer Academic Publishers Group.

Friswell, M. & Mottershead, J., 2001. *Physical understanding of structures.* Kassel, Proceedings of COST F3 International.

Fuentes Díaz, A., 2017. *Calibración de modelos estructurales de torres de telecomunicaciones autosoportadas usando la OAPI SAP2000 – MATLAB.* Santa Clara:s.n.

García de Jalón,J., Rodríguez,J. & Vidal,J., 2005. *Aprenda Matlab 7.0 como si estuviera en primero.* s.l.:Escuela Técnica Superior de Ingenieros Industriales-Universidad Politécnica de Madrid.

Gonzáles Pérez, A. G., 2015. *Calibración y validación de modelos de puentes.* Santa Clara:s.n.

Heylen, W. L. S. &. S. P., 1997. *Modal analysis theory and testing.* Leuven:s.n.

Janter, T. & Sas, P., 1990. Uniqueness aspects of model-updating procedures. *AIAA journal,* 28(3), pp. 538-543.

Kessler, S. S. y otros, 2002. Damage detection in composite materials using frequency response methods.. *Composites Part B: Engineering,* 33(1), pp. 87-95.

Lallement, G. & Piranda, J., 1990. *Localisation methods for parameter updating of finite element models in elastodynamics.,* Orlando, FL: Proceedings of Imac VIII: Eighth International Modal Analysis Conference.

Lee, U. & Shin, J., 2002. A frequency response function-based structural damage identification method.. *Computers & Structures,* 80(2), pp. 117-132.
Li, Z. & Houghton, J., 1995. *Damage Location in Structures Using Vibration,* Nashville, Tennessee: Proceedings of the 13th International Modal AnalysisConference.

López, R. & Pablo, M., 2013. *Formulación Paramétrica y Técnicas de Model Updating para el Análisis Elastoplástico de Pórticos con Daño.* Valladolid:s.n.

Marwala, T., 2010. *Finite Element Model Updating Using Computational Intelligence Techniques: Applications to Structural Dynamics.* New York: Springer.

MATLAB, V. 2. (. 1., 2000. *Matlab Optimization Toolbox User's Guide.*s.l.:s.n.

Menache, M. M., Rolando Salgado Estrada, Castro y Elsa G. Lagunes Lagunes & Sergio A. Zamora, 2012. Detección de daño en puentes mediante un modelo experimental.

Montanari, L., 2014. *VIBRATION-BASED DAMAGE IDENTIFICATION IN BEAM STRUCTURES THROUGH WAVELET ANALYSIS ,* s.l.:s.n.

Morán Córdoba, C., 2011. *Detección, localización y cuantificación de daño en material compuesto. Estudio numérico y experimental.,* s.l.:s.n.

O'Relly, I. B. G., 2016. *Métodos para la detección, localización y evaluación de daños en estructuras de puentes a partir de parámetros modales..*s.l.:s.n.

Ramírez Cabrera, L., 2017. *Métodos para la detección de daños..* Cuba:s.n.

Roache, P. J., 1976. *Computational Fluid Dynamics.*. Albuquerque: Hermosa Publishers.

Roeck, G. D., 2003. *INVERSE MODELLING OF CIVIL ENGINEERING STRUCTURES BASED ON OPERATIONAL MODAL DATA..* LEUVEN: KATHOLIEKE UNIVERSITEIT te LEUVEN.

Rytter, A., 1993. *Vibration based inspection of Civil Engineering structures,* Denmark:s.n.

Sextos, A. G. & Balafas, G. K., 2011. *Using the new SAP2000 Open Aplication Programing Interface to develop an interactive front-end for the modal pushover analysis of bridges. 3rd ECCOMAS Thematic Conference on Computational Methods in Structural Dynamics and Earthquake Engineering.* Corfu, Greece: s.n.

Sohn, H. y otros, 2003. *A Review of Structural Health Monitoring Literature,* Los Alamos: Los Alamos National Laboratory Report, LA-13976-MS.

Staszewski, W. J. & Robertson, A. N., 2007. Time frequency and time scale analyses for structural health monitoring.. *Philosophical Transactions of the Royal Society A: Mathematical, Physical and Engineering Sciences.,* 365(1851), pp. 449-477.

Teughels, A., 2003. *Inverse modelling of civil engineerings structures based on operational modal data.* s.l.:KU Leuven.

Teughels, A. & De Roeck, G., 2004. Structural damage identification of the highway bridge Z24 by FE model updating. *Journal of Sound and Vibration,* Volumen 278, p. 589–610.

Teughels, A., Maeck, J. & De Roeck, G., 2002. *Damage assessment by FE model updating using damage functions..* s.l.:Computers and Structures.

Torres, D. E. V., Luis E. Suárez & Ricardo R. López, s.f. IDENTIFICACIÓN DE DAÑOS EN VIGAS DE HORMIGÓN EXPERIMENTALES Y ANALÍTICAS UTILIZANDO MÉTODOLOGÍAS MODALES.

Yervilla Herrera, L., 2017. *Calibración de Modelos Estructurales. Empleo de la matriz Jacobiana..* Santa Clara: s.n.

Zhang, X., Sim, S. & SpencerJr, B., 2007. *Finite element model,*s.l.: Proceedings of the World Forum on Smart Materials and Smart Structures Technology.

## **Anexo I "Scripts de MATLAB para calibrar modelos de elementosfinitos"**

#### **main**

%% MASTER FILE UPDATING MDOF SYSTEM %% Angel Amed Ortega Velaz % ----------------------------------------------------------------------- ------ % MAIN: UPDATE MODEL, BASED ON REFERENCE DYNAMIC PARAMETERS(FREQUENCIES & % MODE SHAPE COORDINATES) % Units: Mass: tonne, Force: KN, Distances: m, time: s % ----------------------------------------------------------------------- ----- close all; clc; %% Reference Model Execution == equivalent to measurements data in our case data\_case1; %% PERFORM MODEL UPDATING %========================================================================  $=$ % PARAMETER VALUES UPDATING

 $E_0$  = 23500000;  $\frac{1}{8}$  Starting point (all stiffness values) E min =  $0.35 * E 0$ ; % Lower bound E max =  $1.50 * E 0$ ; % Upper bound %========================================================================

 $=$ tic

```
% MODEL UPDATING
alpha = 1; \frac{1}{8} weight assigned to error on eigenvalues
beta = 1; \frac{1}{8} weight assigned to error on mode shapes
save upd param bridge off alpha beta E 0
% load data bridge;
load data bridge off phi ref omega ref DOF ref
n upd param=11;
T 0 = \text{ones}(1, n \text{ und param});T_min = E_min./E_0*ones(1,n_upd_param);
T_max = E_max./E_0*ones(1, n_upd_param);[T upd] = upd case1(T 0, T min, T max);
% RESULTS SUMMARY
load upd param bridge off E 0
E 0 = T 0. * E 0;
E upd = T upd. *E 0;
% Calculate modal parameters for initial iter
file upd = 'E:\Cosas de Dairo\VIBRAS\Deteccion de Daños\Tesis Angel
Amed\Caso8\Modelos\Upd Model\V 35.sdb'; %Change according to the folder
```

```
of the scrpits and models
```
[phi\_0,omega\_0,DOF\_0,~]=eigfem\_case1(E\_0,file\_upd);

[phi upd, omega upd, DOF upd, ~]=eigfem case1(E upd, file upd);

```
%% REARRENGING DATA FOR PLOTS
% Rearrenging the intial and updated modal shapes to match the sign of the
% reference modal shape
for i=1:length(phi_ref)
    for k=1:length(modSel)
    if phi 0(i,k) <=0 && phi ref(i,k) <=0 || phi 0(i,k) >=0 && phi ref(i,k) >=0
```

```
phi_0(i,k)=phi_0(i,k);else
        phi0(i,k)=-phi(i,k);end
    end
    end
for i=1:length(phi_ref)
    for k=1:length(modSel)
    if phi upd(i,k) <=0 && phi_ref(i,k) <=0 || phi_upd(i,k) >=0 &&
phi ref(i,k)=0phi_upd(i,k)=phi_upd(i,k);
    else
        phi upd(i, k)=-phi upd(i, k);
end
    end
    end
% Choose sensor positions
DOF_sensors = [\dots (1:13) . +0.01; \dots ] DOFs where sensors are located
               \ldots (1:13). -1+0.02; ...
               (1:13).'+0.03];
% Selection matrices L
L ref = selectdof(DOF ref, DOF sensors);
L_0 = selectdof(DOF_0,DOF_sensors);
%% PRESENTING UPDATING RESULTS
disp('Elasticity modulus initial [kN/m2]')
fprintf('%15.2f',E_0)
fprintf('\n'\n')disp('Elasticity modulus updated [kN/m2]')
fprintf('%15.2f',E_upd)
fprintf('\n')
fprintf('\n')
disp('Identified natural frequencies [Hz]')
```

```
fprintf('%9.2f',omega_ref/2/pi)
fprintf('\n')
disp('Calculated natural frequencies - (initial) [Hz]')
fprintf('%9.2f',omega_0/2/pi)
fprintf('\n'\n')disp('Calculated natural frequencies - (updated) [Hz]')
fprintf('%9.2f',omega_upd/2/pi)
fprintf('\n')
disp('Error natural frequencies - (initial) [Hz]')
fprintf('%9.2f',(omega_0-omega_ref)/2/pi)
fprintf('\n'\n')disp('Error natural frequencies - (initial) [%]')
fprintf('%9.2f',(omega_0-omega_ref)./omega_ref*100)
fprintf('\n')
disp('Error natural frequencies - (updated) [Hz]')
fprintf('%9.2f',(omega_upd-omega_ref)/2/pi)
fprintf('\n\n\indisp('Error natural frequencies - (updated) [%]')
fprintf('%9.2f',(omega_upd-omega_ref)./omega_ref*100)
fprintf('\n\langle n' \ranglefprintf('\n')
disp('Stiffness initial [kN/cm^2]')
fprintf('%15.2f',E_0)
fprintf('\n'\n')disp('Stiffness updated [kN/cm^2]')
fprintf('%15.2f',E_upd)
fprintf('n')fprintf('\n')
disp('MAC (initial %) [-]')
fprintf('%15.5f',diag(mac(L_0*phi_0,L_ref*phi_ref))*100)
fprintf('\n'\n')disp('MAC (updated %) [-]')
fprintf('%15.5f',diag(mac(L_0*phi_upd,L_ref*phi_ref))*100)
fprintf('\n'\n')
```
load results bridge off T iter resnorm iter

```
%Plotting the norm of residuals of the objective function
figure(1)
plot(resnorm_iter,'-*','color',[200 50 66]./ 255,'linewidth',1.5)
xlabel('Iteration number[-]')
ylabel('objetive function[-]')
title('Objective function residuals','color',[0.2 0 1])
set(gca,'fontsize',11)
```

```
%Plotting the damage index.
num beam secc=12;
beam secc=(1:num beam secc);
upd element(1:11);num upd elem=length(upd elem);
DI=zeros(1, num beam secc);
for a=beam_secc
    for b=1:num_upd_elem
    if beam secc(a) ==upd elem(b)
    DI(a)=1-T upd(b);
    end
    end
end
figure(2);
bar(DI,0.4);
title('Damage Index by Model Updating');
ylabel('D I');
xlabel('Element');
ylim([0,1]);
saveas(1, 'Res.jpg');
saveas(2,'DI.jpg');
```
## **data**

```
%% DEFINE REFERENCE MDOF MODEL (REALITY)
%------------------------------------------------------------------------
----------------------
% COMPUTE REFERENCE VALUES ON DYNAMIC PARAMETERS FOR MODEL UPDATING
```

```
% PARAMETERS ARE FREQUENCIES & MODE SHAPE COORDINATES. ALSO OUTPUT STRUCTURE
DOF
% Units: Mass: tonne, Force: KN, Distances: m, time: s
%------------------------------------------------------------------------
-----------------------
%% Angel Amed Ortega Velaz
%% Calculating modal parameters using OAPI SAP 2000 MatLab in a Reference
Model of the Building
n upd param = 6; \frac{1}{3} number of members, or sections,
i. e. updating parameters
x ref = 23500000*[0.92 0.78 0.7 0.78 0.8 0.92]; % Reference stiffness
ones (n_upd_param, 1) *file = 'E:\Cosas de Dairo\VIBRAS\Deteccion de Daños\Tesis Angel
Amed\Caso8\Modelos\Ref_Model\V_35.sdb';
```
[phi ref,omega ref,DOF ref,modSel] = eigfem data(x ref,file);

% save data bridge save data bridge off phi ref omega ref DOF ref %n upd param

#### **eigfem**

```
%% RUN SAP2000
```
%% Angel Amed Ortega Velaz

%% Function eigfem bridge(x\_moduli,file)

% RUN MODAL CASE OF A SAP2K-MODEL W/ FILE ID IN file.sdb, USING YOUNG'S MODULI TRANSFERED

% AS FORMAL PARAMETERS OF THE FUNCTION VIA x moduli, AND USING A SOLVER OPTION TO

% WRITE MATRICES K & M, CONSTRAINS AND EQUATIONS IN GENERATED FILES

% \*.TXA, \*.TXE, \*.TXK, \*.TXM, \*.TXC. RETURN MODAL PARAMETERS PHI, OMEGA AND DOF.

function  $[phi,omega,DOF,modSel] = eigfem data(x moduli,file)$ 

```
if length(x_moduli)==1
    x moduli=x moduli*ones(6,1);
```
end

```
feature('COM SafeArraySingleDim', 1);
feature('COM_PassSafeArrayByRef', 1);
SapObject = actxserver('sap2000v16.SapObject');
SapObject.ApplicationStart;
SapObject.Hide; \frac{1}{8} Para que el
SAP 2000 no salga por la pantalla
ret = SapObject.SapModel.File.OpenFile(file); % Location of
Sap2000 Model
%% Creando el Objeto SapModel
SapModel = SapObject.SapModel;
% Para desbloquear el modelo
ret = SapModel.SetModelIsLocked(0);
% Switch to units
% lb in F = 01 lb ft F = 02 kip in F = 03 kip ft F = 04% kN_mm_C = 05 kN_m_C = 06 kgf_mm_C = 07 kgf_m C = 08
% N_mm_C = 09 N_m_C = 10 Ton_mm_C = 11 Ton_m_C = 12
% kN_cm_C = 13 kgf_cm_C = 14 N_cm_C = 15 Ton_cm_C = 16
ret = SapModel.SetPresentUnits(06);
% Creando el modelo de análisis
ret = SapModel.Analyze.CreateAnalysisModel;
 %% Definiendo las propiedades de los materiales creados
     MATERIAL CONCRETTE = 2;
     ret = SapModel.PropMaterial.SetMaterial('E1', MATERIAL_CONCRETTE);
     ret = SapModel.PropMaterial.SetMaterial('E2', MATERIAL_CONCRETTE);
     ret = SapModel.PropMaterial.SetMaterial('E3', MATERIAL_CONCRETTE);
     ret = SapModel.PropMaterial.SetMaterial('E4', MATERIAL_CONCRETTE);
```

```
ret = SapModel.PropMaterial.SetMaterial('E5', MATERIAL_CONCRETTE);
ret = SapModel.PropMaterial.SetMaterial('E6', MATERIAL_CONCRETTE);
```
%% UNITS SELECTION

```
%% Asignando las propiedades mecánicas isotrópicas a los materiales
creados
% Las variables x a estimar se corresponden con los módulos de deformación.
   x1 = x \text{ moduli}(1); x2 = x \text{ moduli}(2); x3 = x \text{ moduli}(3); x4 = x \text{ moduli}(4);x5 = x moduli(5); x6 = x moduli(6);
ret = SapModel.PropMaterial.SetMPIsotropic('E1', x1, 0.2, 0.0000055);
ret = SapModel.PropMaterial.SetMPIsotropic('E2', x2, 0.2, 0.0000055);
ret = SapModel.PropMaterial.SetMPIsotropic('E3', x3, 0.2, 0.0000055);
ret = SapModel.PropMaterial.SetMPIsotropic('E4', x4, 0.2, 0.0000055);
ret = SapModel.PropMaterial.SetMPIsotropic('E5', x5, 0.2, 0.0000055);
ret = SapModel.PropMaterial.SetMPIsotropic('E6', x6, 0.2, 0.0000055);
   %% assign other properties
% ret = SapModel.PropMaterial.SetOSteel_1('E1', 22.5553, 37.2653, 32.5,
37.2, 1, 1, 0.0388, 0.1554, 0.2116, -0.\overline{1};
%% Sobreescribiendo las propiedades.
   Object = 0;% % Para Tramo I
   ret = SapModel.FrameObj.SetMaterialOverwrite('4', 'E1',Object);
  ret = SapModel.FrameObj.SetMaterialOverwrite('5', 'E2',Object);
   ret = SapModel.FrameObj.SetMaterialOverwrite('6', 'E3',Object);
   ret = SapModel.FrameObj.SetMaterialOverwrite('7', 'E4',Object);
   ret = SapModel.FrameObj.SetMaterialOverwrite('8', 'E5',Object);
   ret = SapModel.FrameObj.SetMaterialOverwrite('9', 'E6',Object);
%% Correr Análisis
ret = SapObject.SapModel.Analyze.RunAnalysis();
```

```
%% Deseleccionando todos los casos y combinaciones de salida
ret = SapModel.Results.Setup.DeselectAllCasesAndCombosForOutput;
```

```
%% Seleccionando el caso y combinación de salida
ret = SapModel.Results.Setup.SetCaseSelectedForOutput('MODAL');
```

```
%% Obtención del período modal
NumberResults = 0;
   Obj = cellstr('');
   Elm = cellstr('');
   LoadCase = cellstr('MODAL');
   StepType = cellstr('Mode');
   StepNum = zeros(1, 1, 'double');Period = zeros(1, 1, 'double');
   Frequency = zeros(1, 1, 'double');CircFreq = zeros(1, 1, 'double');EigenValue = zeros(1, 1, 'double');
```

```
[ret, NumberResults, LoadCase, StepType, StepNum, Period, Frequency,
CircFreq, EigenValue] = ...
SapModel.Results.ModalPeriod(NumberResults, LoadCase, StepType, StepNum,
Period, Frequency, CircFreq, EigenValue);
```
%% Obtención de las formas modales (coordenadas modales)

```
NumberResults = 0;
   Obj = cellstr('');
   Elm = cellstr(' ' );
   ACase = cellstr('MODAL');
   StepType = cellstr('Mode');
   StepNum = zeros(1, 1, 'double');UI = zeros(1, 1, 'double');U2 = zeros(1, 1, 'double');U3 = zeros(1, 1, 'double');R1 = zeros(1, 1, 'double');R2 = zeros(1, 1, 'double');R3 = zeros(1, 1, 'double');GroupElm = 2;
[ret, NumberResults, Obj, Elm, ACase, StepType, StepNum, U1, U2, U3, R1,
R2, R3] = ...
```

```
SapModel.Results.ModeShape('ALL', GroupElm, NumberResults, Obj, Elm,
ACase, StepType, StepNum, U1, U2, U3, R1, R2, R3);
phix = U1;
phiy = U2;
phiz = U3;
modSel=[1,2]; \frac{1}{2} & Selected modes
omega = CircFreq(modSel).'; % Natural frequency [rad/s] % Natural frequency
[rad/s]
n m = length(CircFreq); % number of modes
n node=length(phix)/n m; % number of nodes
phix =zeros(n node,n m); % intermediate matrix
phiy =zeros(n node,n m); % intermediate matrix
phiz_=zeros(n_node,n_m); % intermediate matrix
for ind1=1:n_m
    phix (:,ind1)= phix(:,1:n node);
    phi:1:n node)=[];
    phiy (:,ind1)= phiy(:,1:n node);
    phiy(:,1:n node)=[];
    phiz (:,ind1)= phiz(:,1:n node);
    phiz(:,1:n node)=[];
end
phi=[phiz (:,modSel)];%phix (:,modSel);phiy (:,modSel);
DOF=[... (1:13) . '+0.01; ... % 0.01 = x\ldots (1:13).'+0.02;... % 0.02 = y
     (1:13).'+0.03]; \frac{8}{5} 0.03 = z
%% Cerrando la aplicación Sap2000
      ret = SapObject.ApplicationExit(false());
      SapModel = 0;SapObject = 0;
```
#### **upd**

```
%% MODEL UPDATING FOR MDOF SYSTEM - ANALYTICAL JACOBIAN CALCULATION
%% Angel Amed Ortega Velaz
% -----------------------------------------------------------------------
-----------
```
function [T\_upd]=upd\_case1(T\_0,T\_min,T\_max)

```
TolFun = 1e-10; % Tolerance on objective function
TolX = 1e-5; % Tolerance on parameters
```

```
% Specify options
```

```
options=optimset('Display','iter','TolFun',TolFun,'TolX',TolX,...
```

```
'Jacobian','off','OutputFcn',@outfun);
```
% Nonlinear optimization

```
[T upd, resnorm, residual, exitflag, output] =...
    lsqnonlin(@objfun, T 0, T min, T max, options);
```
function [res]=objfun(T)

```
% save upd param bridge
load upd param bridge off E 0
Evec = T * E 0;
```

```
% Load experimental modal data
load data bridge off phi ref omega ref DOF ref
```

```
% Computing modal parameters using model
```

```
file = 'E:\Cosas de Dairo\VIBRAS\Deteccion de Daños\Tesis Angel
Amed\Caso8\Modelos\Upd Model\V 35.sdb'; %Change according to the folder
of the scrpits and models
```

```
% Calculate modal parameters using model
model = 3; % 1 = analytical, 2 = ANSYS, 3 = OAPI SAP2000 MatLab
```
switch model

```
case 1 % ANALYTICAL MODEL
        mvec=m_ref*ones(nfloor,1);
         [phi, omega]=eigfem mdof(mvec, kvec);
    case 2 % ANSYS MODEL
        ansys dir='..\..\ansys\exercise2';
         [phi, omega]=getansys(kvec, ansys dir);
end
    case 3 % OAPI SAP2000 MatLab MODEL
         [phi,omega,DOF,-] = eigferm case1(Evec,file);DOF_sensors=[... (1:13) . "+0.01; ... % 0.01 = x
              \ldots (1:13).'+0.02;... % 0.02 = y
              (1:13) \cdot \begin{array}{r} +0.03 \end{array}; \begin{array}{r} 8 \ 0.03 = z \end{array}% DOF selection matrix
L ref = selectdof(DOF ref,DOF sensors);
L = selectdot(DOF, DOF sensors);% Mode matching
MAC = mac(L ref*phi ref,L*phi); % Calculate MAC-matrix
treshold = 0.5; \frac{1}{2} Treshold for mode matching
mode ref sel=(1:size(MAC,1))'; \frac{1}{1} % No. of measured modes
mode sel=zeros(size(MAC,1),1); \frac{1}{8} No. of corresponding calculated modes
for ind1=1:length(mode_ref_sel)
   [max_,ind_max]=max(MAC(ind1,:));
    if max_>=treshold
        mode sel(ind1)=ind max; % Match found
    else
        disp(['No mode match found for measured mode ' int2str(ind1) '.'])
end
    end
mode ref sel(mode sel ==0, :)=[];
mode sel(mode sel == 0, : ) = [];
if length(unique(mode sel))~=length(mode sel)
```

```
disp('At least one calculated mode is matched to multiple measured
modes.')
end
phi ref = phi ref(:, mode ref sel);
omega ref = omega ref(mode ref sel);phi = phi:, mode sel);
omega = omega(mode_sel);
nm = length(omega); % number of modes
% Calculate scaling factors mode shapes
gamma=zeros(nm,1);
for ind1=1:nm
gamma(ind1)=((L_ref*phi_ref(:,ind1)).'*L*phi(:,ind1))/norm(L_ref*phi_ref(
:,ind1, 2)2;
end
% Calculate eigenvalues
lambda = \omega;
lambda ref = omega ref;% Calculate residuals
load upd param bridge off alpha beta
res=(sqrt(alpha/2).*((lambda-lambda_ref)./lambda_ref).^2); 
for ind1=1:nm
   wf=sqrt(beta/2)/(norm(qamma(ind1)*Lref*phiref(:,ind1),2)); %
weighting factor
   res=[res; (wf.*(L*phi):(wf.*(L*phi)):(gamma(ind1)*L_ref*phi_ref(:,ind1)))).^2]; 
end
function stop=outfun(T,optimValues,state)
stop=false;
% Save intermediate results iterations
if strcmp(state,'init')
   T_iter=T';
   resnorm_iter=optimValues.resnorm;
   save results bridge off T iter resnorm iter
elseif strcmp(state,'iter')
```

```
end
    load results_bridge_off T_iter resnorm_iter
    T_iter=[T_iter;T'];
    resnorm_iter=[resnorm_iter;optimValues.resnorm];
    save results bridge off T iter resnorm iter
```
# **Anexo II "Resultados de la aplicación de los Scripts"**

Para cada uno de los casos se muestran los resultados que se visualizan en la ventana de comando.

# **Caso 1**

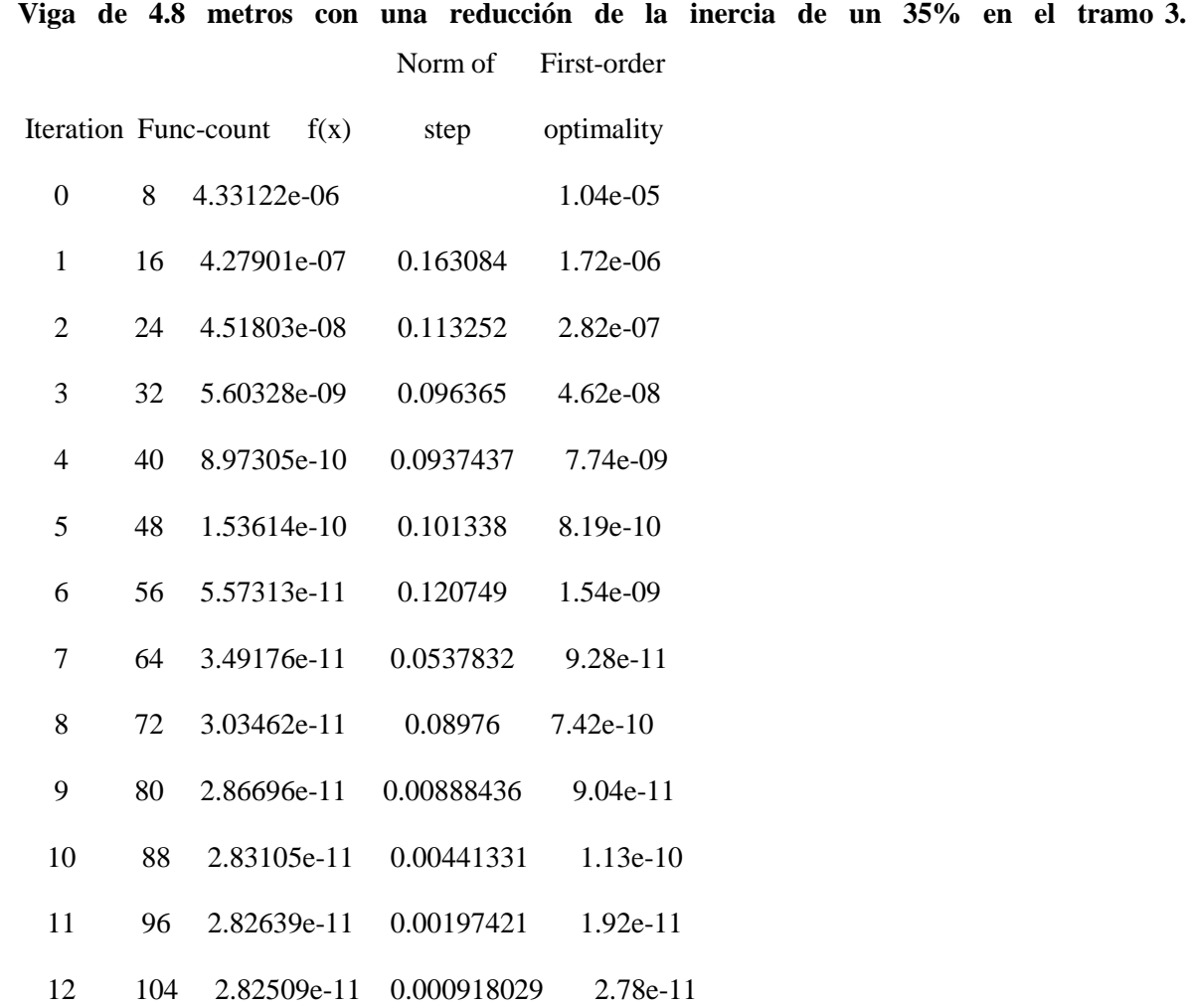

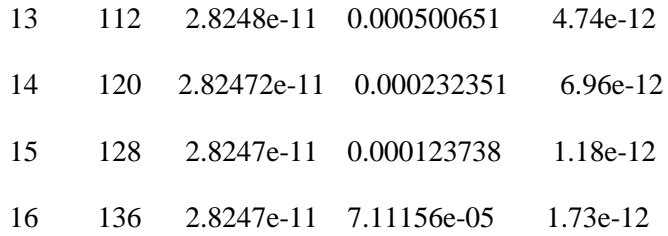

Local minimum possible.

lsqnonlin stopped because the final change in the sum of squares relative to its initial value is less than the selected value of the function tolerance.

<stopping criteria details>

Elasticity modulus initial[kN/m2]

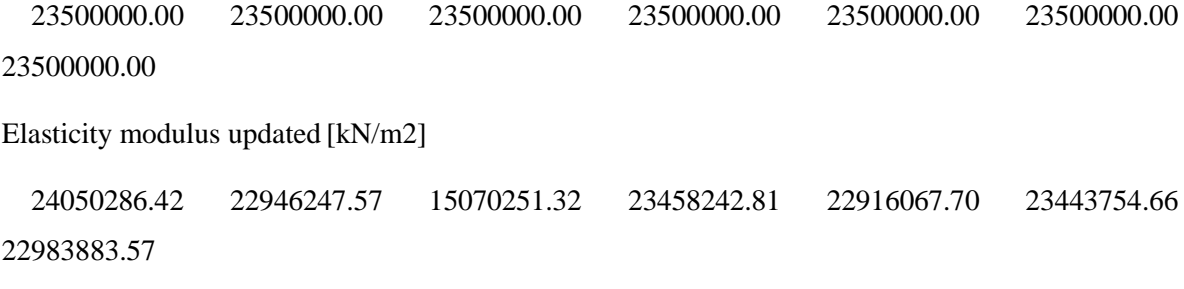

Identified natural frequencies [Hz]

16.84 64.48 109.70 140.44

Calculated natural frequencies - (initial) [Hz]

17.21 67.10 114.33 145.19

Calculated natural frequencies - (updated) [Hz]

16.85 64.49 109.56 140.54

Error natural frequencies - (initial) [Hz]

0.38 2.62 4.63 4.75

Error natural frequencies - (initial) [%]

2.24 4.07 4.22 3.38

Error natural frequencies - (updated) [Hz]

0.02 0.01 -0.14 0.09

Error natural frequencies - (updated) [%]

0.09 0.02 -0.13 0.07

Stiffness initial [kN/cm^2]

```
23500000.00 23500000.00 23500000.00 23500000.00 23500000.00 23500000.00
23500000.00
Stiffness updated [kN/cm^2]
  24050286.42 22946247.57 15070251.32 23458242.81 22916067.70 23443754.66
```
22983883.57

MAC (initial %) [-]

99.97789 99.84113 99.94476 99.77583

MAC (updated %) [-]

99.99993 99.99805 99.99954 99.99791

Elapsed time is 2610.745243 seconds.

## **Caso 2**

**Viga de 4.8 metros con una reducción de la inercia de un 35% en el tramo 3 y un 10% en el tramo 10**

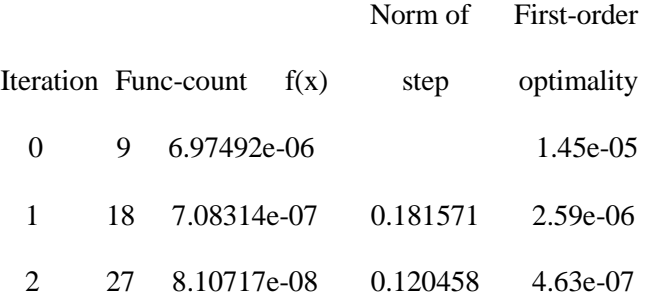

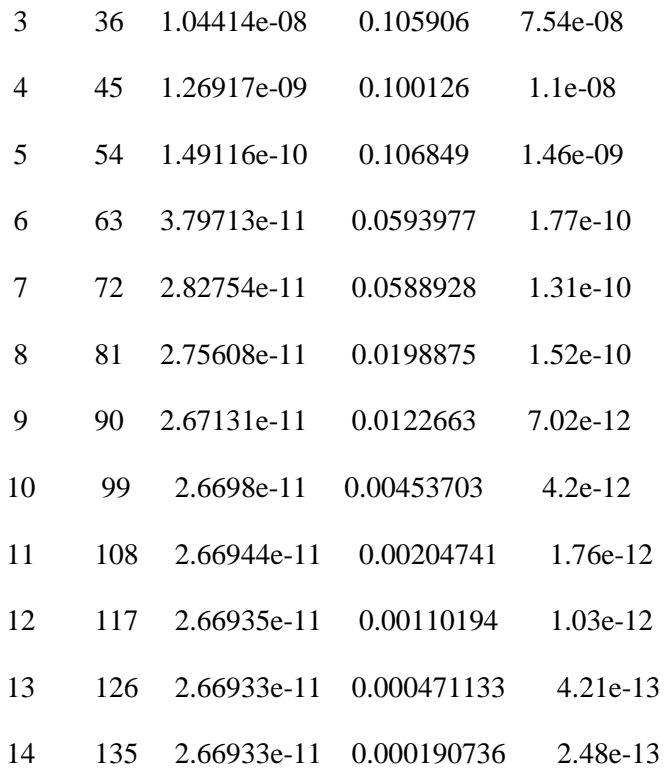

Local minimum possible.

lsqnonlin stopped because the final change in the sum of squares relative to its initial value is less than the selected value of the function tolerance.

<stopping criteria details>

```
Elasticity modulus initial[kN/m2]
```
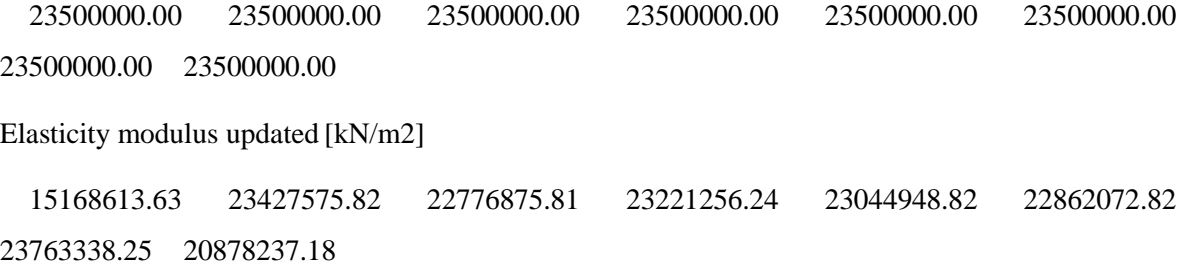

Identified natural frequencies [Hz] 16.79 64.08 109.75 139.67 Calculated natural frequencies - (initial) [Hz] 17.26 67.27 114.74 145.24 Calculated natural frequencies - (updated) [Hz] 16.80 64.13 109.79 139.57 Error natural frequencies - (initial) [Hz] 0.47 3.19 4.98 5.58 Error natural frequencies - (initial) [%] 2.78 4.99 4.54 3.99 Error natural frequencies - (updated) [Hz] 0.01 0.05 0.03 -0.10 Error natural frequencies - (updated) [%] 0.07 0.08 0.03 -0.07 Stiffness initial [kN/cm^2] 23500000.00 23500000.00 23500000.00 23500000.00 23500000.00 23500000.00 23500000.00 23500000.00 Stiffness updated [kN/cm^2]

15168613.63 23427575.82 22776875.81 23221256.24 23044948.82 22862072.82 23763338.25 20878237.18

MAC (initial %) [-]

99.98474 99.89388 99.95030 99.85323

MAC (updated %) [-]

99.99995 99.99988 99.99928 99.99732

Elapsed time is 3672.027023 seconds.

## **Caso 1 con 49 puntos medidos**

**Viga de 4.8 metros con una reducción de la inercia de un 35% en los tramos 9,10,11,12 y con 49 puntos.**

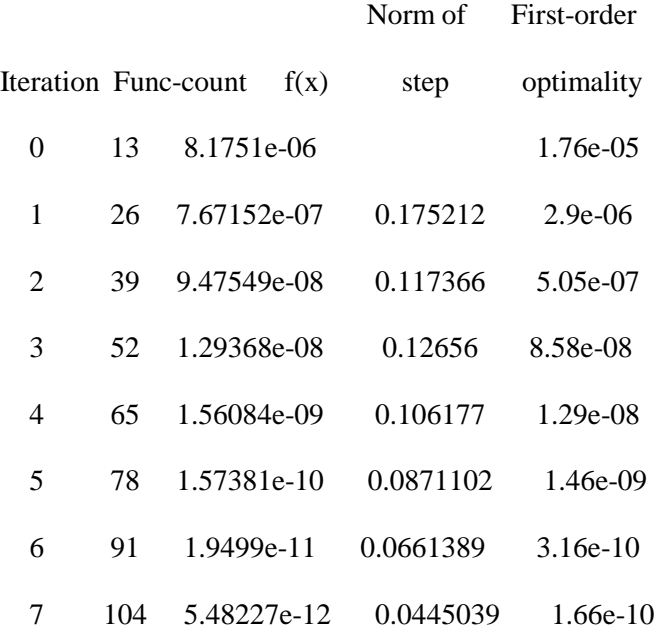

Local minimum possible.

lsqnonlin stopped because the final change in the sum of squares relative to its initial value is less than the selected value of the function tolerance.

<stopping criteria details>

Elasticity modulus initial[kN/m2]

23500000.00 23500000.00 23500000.00 23500000.00 23500000.00 23500000.00 23500000.00 23500000.00 23500000.00 23500000.00 23500000.00 23500000.00 Elasticity modulus updated [kN/m2]

23204776.14 22792496.30 15306041.43 22789045.44 23081687.28 23100605.60 23023285.34 23109711.40 23053452.03 23042272.08 22995725.87 23184229.82

Identified natural frequencies [Hz]

16.84 64.53 109.79 140.89 241.73 338.13 356.89 481.35

Calculated natural frequencies - (initial) [Hz]

17.27 67.45 115.17 146.20 247.68 345.39 365.88 495.48

Calculated natural frequencies - (updated) [Hz]

16.83 64.47 109.87 140.80 241.60 337.89 356.74 481.11

Error natural frequencies - (initial) [Hz]

0.43 2.92 5.39 5.31 5.95 7.25 8.99 14.13

Error natural frequencies - (initial) [%]

2.56 4.53 4.91 3.77 2.46 2.15 2.52 2.94

Error natural frequencies - (updated) [Hz]

-0.01 -0.05 0.08 -0.10 -0.14 -0.25 -0.15 -0.24

Error natural frequencies - (updated) [%]

-0.05 -0.08 0.08 -0.07 -0.06 -0.07 -0.04 -0.05

Stiffness initial [kN/cm^2]

23500000.00 23500000.00 23500000.00 23500000.00 23500000.00 23500000.00 23500000.00 23500000.00 23500000.00 23500000.00 23500000.00 23500000.00 Stiffness updated [kN/cm^2]

23204776.14 22792496.30 15306041.43 22789045.44 23081687.28 23100605.60 23023285.34 23109711.40 23053452.03 23042272.08 22995725.87 23184229.82

 $MAC$  (initial %)  $[-]$ 

99.97912 99.84442 99.95454 99.77662 99.82141 99.90413 99.67173 99.27077

MAC (updated %) [-]

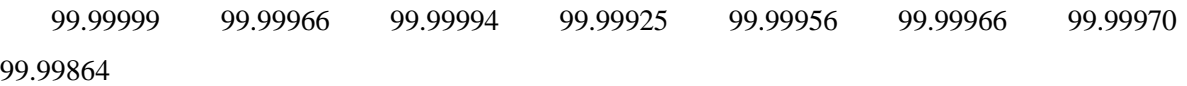

Elapsed time is 3098.149579 seconds.

## **Caso 2 con 49 puntos medidos**

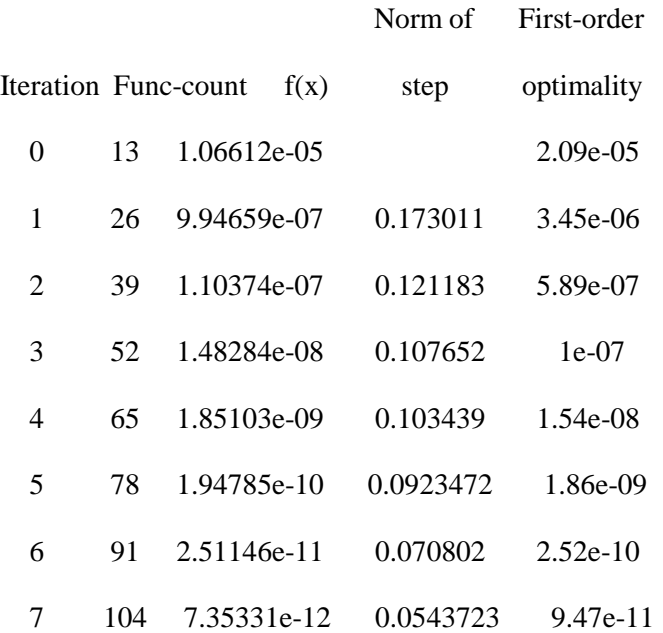

Local minimum found.

Optimization completed because the size of the gradient is lessthan the selected value of the function tolerance.

<stopping criteria details>

Elasticity modulus initial[kN/m2]

23500000.00 23500000.00 23500000.00 23500000.00 23500000.00 23500000.00 23500000.00 23500000.00 23500000.00 23500000.00 23500000.00 23500000.00 Elasticity modulus updated [kN/m2]

23354834.27 22678162.05 15345445.83 22759718.79 23176568.76 23193066.32 23154922.85 23086091.90 22918518.10 21128756.81 22982864.89 23149289.62

Identified natural frequencies [Hz]

16.79 64.12 109.84 140.11 241.00 336.13 355.85 479.59

Calculated natural frequencies - (initial) [Hz]

17.27 67.45 115.17 146.20 247.68 345.39 365.88 495.48

Calculated natural frequencies - (updated) [Hz]

16.79 64.06 109.88 140.08 240.95 336.17 355.88 479.56

Error natural frequencies - (initial) [Hz]

0.48 3.33 5.33 6.08 6.69 9.26 10.03 15.89

Error natural frequencies - (initial) [%]

2.85 5.19 4.86 4.34 2.77 2.76 2.82 3.31

Error natural frequencies - (updated) [Hz]

0.00 -0.06 0.04 -0.03 -0.05 0.04 0.02 -0.04

Error natural frequencies - (updated) [%]

0.02 -0.10 0.04 -0.02 -0.02 0.01 0.01 -0.01

#### Stiffness initial [kN/cm^2]

23500000.00 23500000.00 23500000.00 23500000.00 23500000.00 23500000.00 23500000.00 23500000.00 23500000.00 23500000.00 23500000.00 23500000.00 Stiffness updated [kN/cm^2]

23354834.27 22678162.05 15345445.83 22759718.79 23176568.76 23193066.32 23154922.85 23086091.90 22918518.10 21128756.81 22982864.89 23149289.62

 $MAC$  (initial %)  $[-]$ 

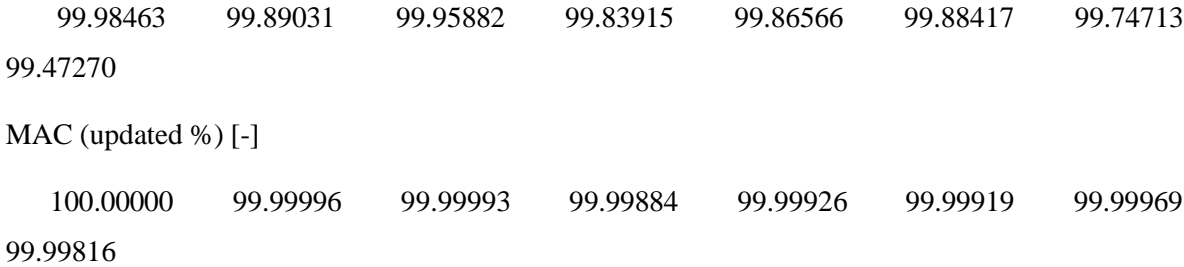

Elapsed time is 3118.093484 seconds.

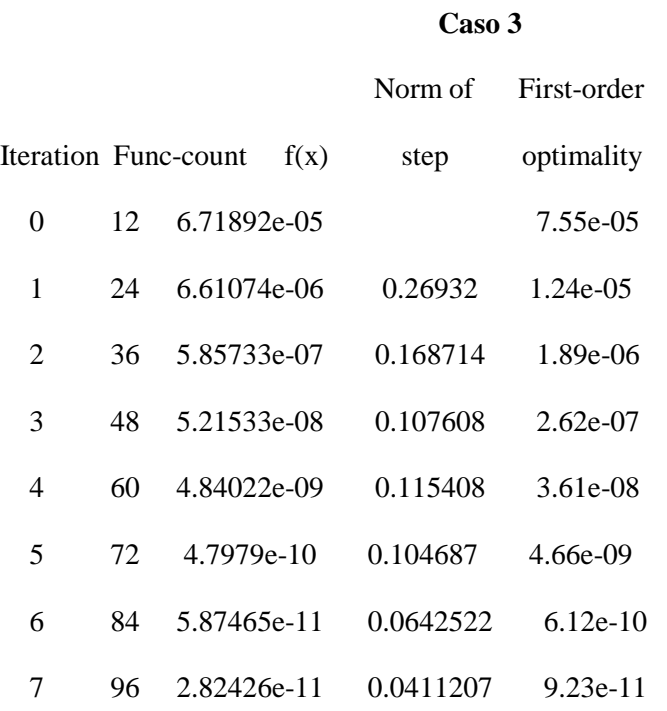

Local minimum found.

Optimization completed because the size of the gradient is lessthan the selected value of the function tolerance.

<stopping criteria details>

Elasticity modulus initial[kN/m2]

85

23500000.00 23500000.00 23500000.00 23500000.00 23500000.00 23500000.00 23500000.00 23500000.00 23500000.00 23500000.00 23500000.00

Elasticity modulus updated [kN/m2]

23207486.56 23346117.76 23033447.35 21272673.34 18169170.91 16716795.11 17983743.77 19644919.95 20829192.27 23231366.61 23142542.60

Identified natural frequencies [Hz]

15.69 64.38 108.15 137.73

Calculated natural frequencies - (initial) [Hz]

17.27 67.40 115.09 145.69

Calculated natural frequencies - (updated) [Hz]

15.70 64.31 108.26 137.81

Error natural frequencies - (initial) [Hz]

1.57 3.02 6.95 7.96

Error natural frequencies - (initial) [%]

10.03 4.70 6.42 5.78

Error natural frequencies - (updated) [Hz]

0.01 -0.06 0.11 0.08

Error natural frequencies - (updated) [%]

0.03 -0.10 0.10 0.06

## Stiffness initial [kN/cm^2]

23500000.00 23500000.00 23500000.00 23500000.00 23500000.00 23500000.00 23500000.00 23500000.00 23500000.00 23500000.00 23500000.00 Stiffness updated [kN/cm^2]

23207486.56 23346117.76 23033447.35 21272673.34 18169170.91 16716795.11 17983743.77 19644919.95 20829192.27 23231366.61 23142542.60

MAC (initial %) [-]

99.98508 99.94085 99.87424 99.86008

MAC (updated %) [-]

99.99990 99.99967 99.99908 99.99750

Elapsed time is 1841.302997 seconds.

# **Caso 3 considerando los modos 1,2 y 4**

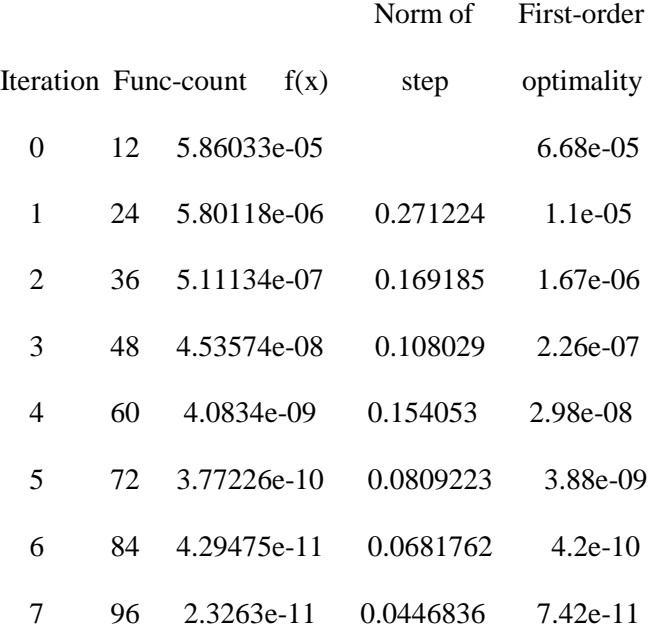

Local minimum found.

Optimization completed because the size of the gradient is lessthan the selected value of the function tolerance.

<stopping criteria details>

Elasticity modulus initial [kN/m2]

23500000.00 23500000.00 23500000.00 23500000.00 23500000.00 23500000.00 23500000.00 23500000.00 23500000.00 23500000.00 23500000.00

Elasticity modulus updated [kN/m2]

22765470.37 23693329.70 22768133.74 21387406.87 18050183.68 16908269.07 17864546.30 19796071.20 20889073.15 22967415.88 23487413.56

Identified natural frequencies [Hz]

15.69 64.38 137.73

Calculated natural frequencies - (initial) [Hz]

17.27 67.40 145.69

Calculated natural frequencies - (updated) [Hz]

15.71 64.31 137.81

Error natural frequencies - (initial) [Hz]

1.57 3.02 7.96

Error natural frequencies - (initial) [%]

10.03 4.70 5.78

Error natural frequencies - (updated) [Hz]

0.01 -0.07 0.08

Error natural frequencies - (updated) [%]

0.09 -0.11 0.06

## Stiffness initial [kN/cm^2]

23500000.00 23500000.00 23500000.00 23500000.00 23500000.00 23500000.00 23500000.00 23500000.00 23500000.00 23500000.00 23500000.00 Stiffness updated [kN/cm^2]

22765470.37 23693329.70 22768133.74 21387406.87 18050183.68 16908269.07 17864546.30 19796071.20 20889073.15 22967415.88 23487413.56

MAC (initial %) [-]

99.98508 99.94085 99.86008

MAC (updated %) [-]

99.99986 99.99954 99.99761

Elapsed time is 2513.780000 seconds.

## **Caso 3 considerando los modos 1 y 2**

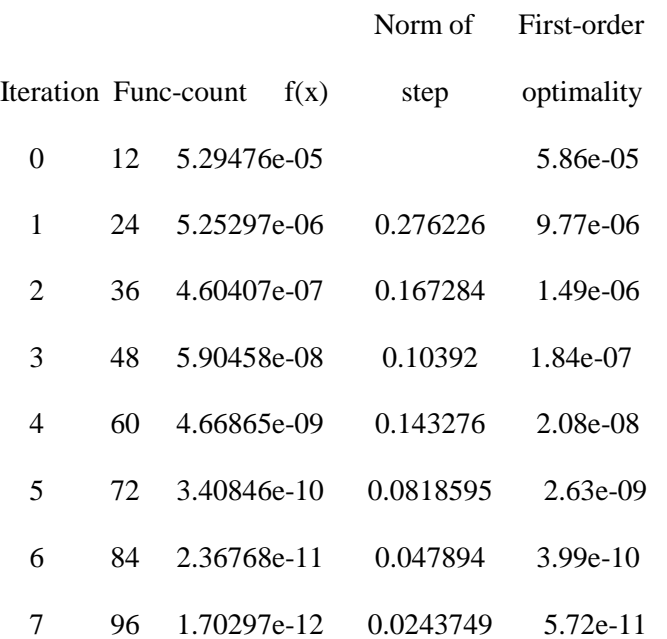

Local minimum found.

Optimization completed because the size of the gradient is lessthan the selected value of the function tolerance.

<stopping criteria details>

Elasticity modulus initial[kN/m2]

23500000.00 23500000.00 23500000.00 23500000.00 23500000.00 23500000.00 23500000.00 23500000.00 23500000.00 23500000.00 23500000.00

Elasticity modulus updated [kN/m2]

23780480.41 23472311.26 22893754.35 21616359.62 17652620.18 17649437.10 17842675.92 18707078.54 21605333.58 22716778.23 23286013.37

Identified natural frequencies [Hz]

15.69 64.38

Calculated natural frequencies - (initial) [Hz]

17.27 67.40

Calculated natural frequencies - (updated) [Hz]

15.71 64.30

Error natural frequencies - (initial) [Hz]

1.57 3.02

Error natural frequencies - (initial) [%]

10.03 4.70

Error natural frequencies - (updated) [Hz]

0.01 -0.08

Error natural frequencies - (updated) [%]

0.09 -0.12

## Stiffness initial [kN/cm^2]

23500000.00 23500000.00 23500000.00 23500000.00 23500000.00 23500000.00 23500000.00 23500000.00 23500000.00 23500000.00 23500000.00

Stiffness updated [kN/cm^2]

23780480.41 23472311.26 22893754.35 21616359.62 17652620.18 17649437.10 17842675.92 18707078.54 21605333.58 22716778.23 23286013.37

MAC (initial %) [-]

99.98508 99.94085

MAC (updated %) [-]

99.99985 99.99982

Elapsed time is 1783.507269 seconds.